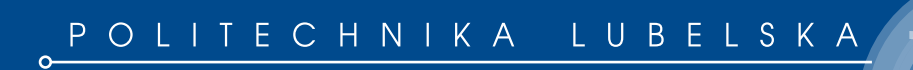

# Modelowanie matematyczne procesów technicznych

*redakcja Józef Jonak*

Lublin 2013

# Modelowanie matematyczne procesów technicznych

## Monografie – Politechnika Lubelska

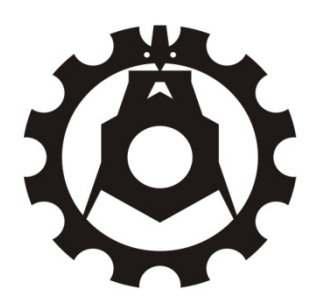

Politechnika Lubelska Wydział Mechaniczny ul. Nadbystrzycka 36 20-618 LUBLIN

# Modelowanie matematyczne procesów technicznych

 redakcja Józef Jonak

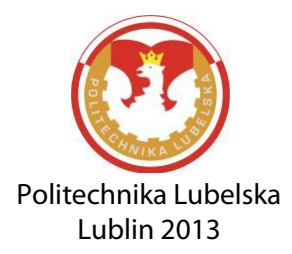

Recenzent: dr hab. inż. Andrzej Zniszczyński, prof. Politechniki Lubelskiej

Skład i redakcja techniczna: Aleksander Nieoczym

Publikacja wydana za zgodą Rektora Politechniki Lubelskiej

© Copyright by Politechnika Lubelska 2013

ISBN: 978-83-63569-71-6

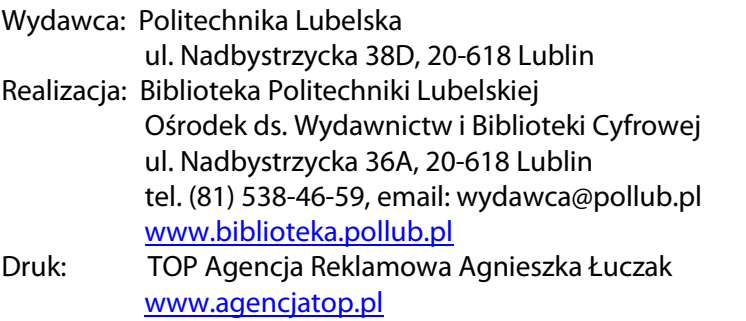

Elektroniczna wersja książki dostępna w Bibliotece Cyfrowej PL [www.bc.pollub.pl](http://www.bc.pollub.pl/) Nakład: 100 egz.

## **Spis treści**

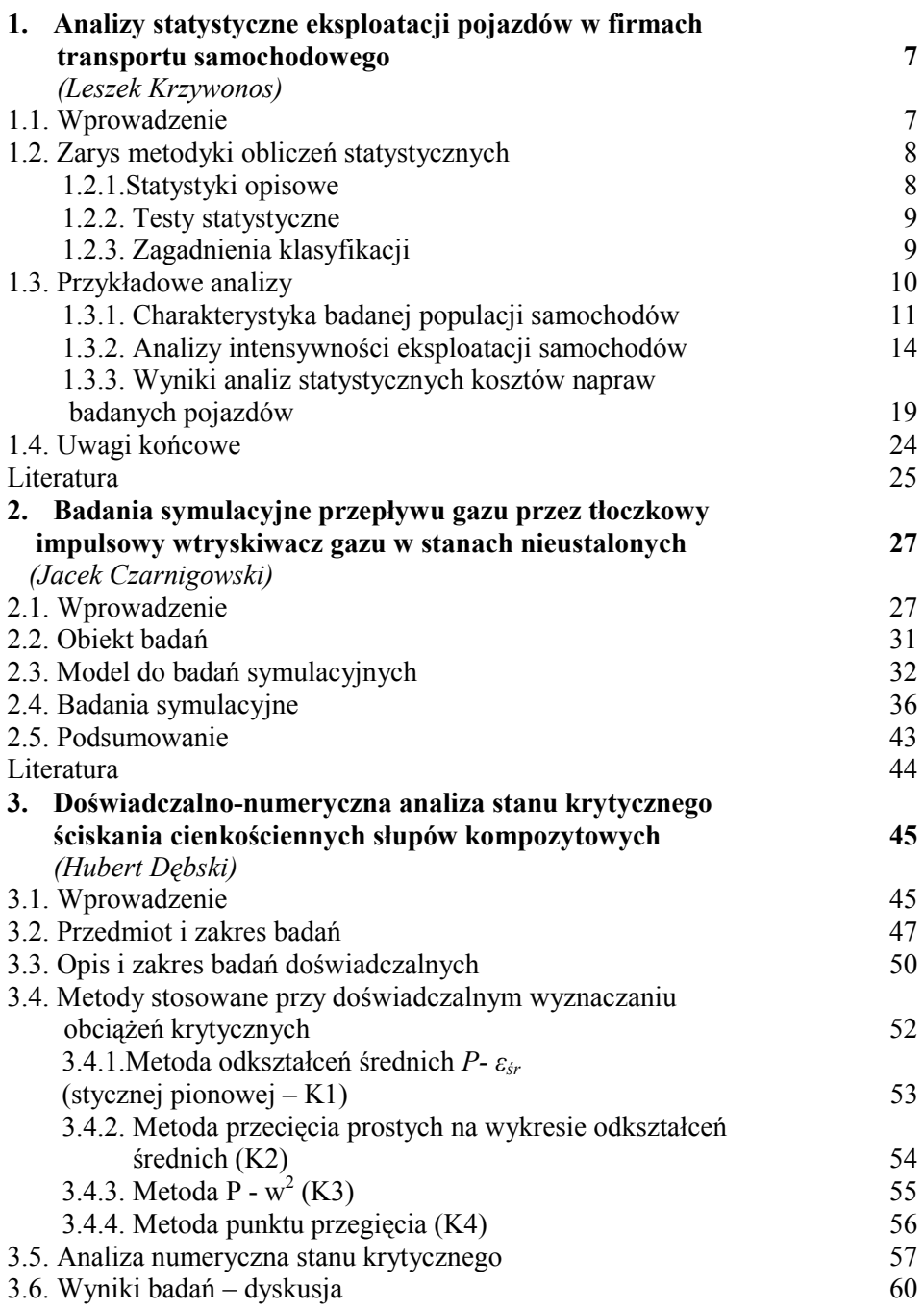

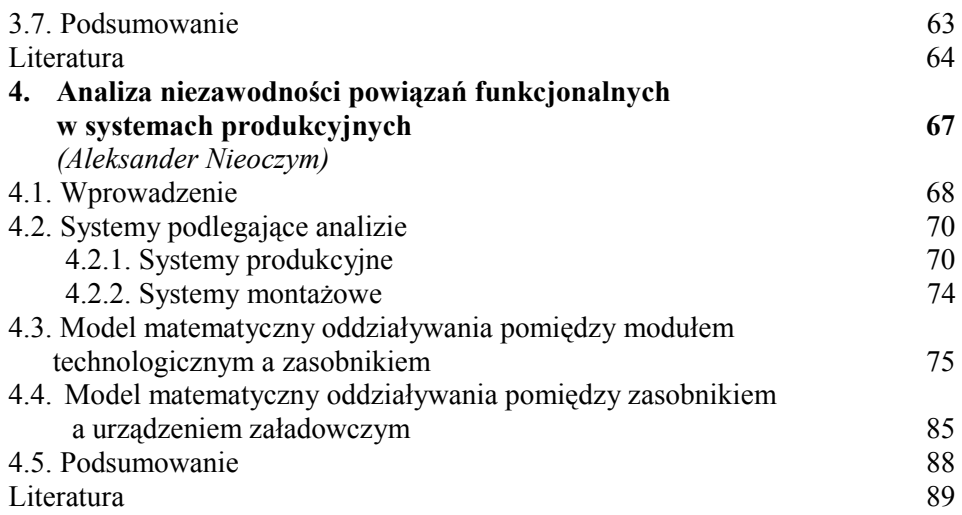

## **1. Analizy statystyczne eksploatacji pojazdów w firmach transportu samochodowego**

## **1.1. Wprowadzenie**

Istnieje wiele kryteriów oceny ekonomicznej efektywności i innowacyjności systemów transportowych firm przewozowych. Najważniejsze z nich to rentowność prowadzonej działalności, łączna masa przewożonych towarów lub liczba przewożonych pasażerów przypadająca na okres rozliczeniowy, stopień wykorzystania posiadanej floty pojazdów. Rentowność prowadzonej działalności transportowej mierzy się zyskiem uzyskiwanym z eksploatacji środków transportu. W transporcie samochodowym na dochód uzyskiwany z usługi przewozowej wpływa wiele czynników. Należą do nich rodzaj, stan techniczny i niezawodność pojazdów, intensywność ich eksploatacji, stawki opłat przewozowych, stan infrastruktury drogowej, koszty materiałów eksploatacyjnych (paliwa, olejów, płynów technicznych), koszty osobowe, wielkość podatków i opłat administracyjnych. [2, 17, 18]

Intensywność eksploatacji samochodu określa się liczbą kilometrów drogi przebytej przez pojazd w powtarzalnym okresie czasu (dzień, miesiąc, rok). W przypadku gdy działalność transportowa jest dochodowa, intensywność eksploatacji jest parametrem "ofensywnym" danego systemu transportowego. Jej wzrost powoduje bowiem wzrost rentowności. Natomiast w przypadku gdy działalność transportowa generuje straty, wzrost intensywności eksploatacji straty te może pogłębiać. W przedsiębiorstwie transportowym intensywność eksploatacji teoretycznie może być zwiększana na dwa sposoby: poprzez zwiększenie prędkości jazdy samochodu na trasie przewozów lub poprzez zmniejszenie czasu przestojów. W praktyce średnia prędkość jazdy samochodu wykorzystywanego w firmie transportowej zależy przede wszystkim od stanu infrastruktury drogowej oraz przepisów ruchu drogowego. (W przypadku przewozu osób jest określona również przez rozkłady jazdy). Oznacza to, że samochody wykonujące w dłuższym okresie czasu przewozy na powtarzalnych trasach jeżdżą z ustaloną (optymalną z punktu widzenia realizowanego zadania) średnią prędkością. Z tego względu intensywność eksploatacji odzwierciedla przede wszystkim stopień wykorzystania samochodu, który zależy przede wszystkim od przyjętej strategii jego eksploatacji. [12]

Intensywność eksploatacji wpływa również na inne parametry organizacyjnotechniczne systemów transportowych. Ma związek z niezawodnością pojazdów, długością okresu ich użytkowania, kosztami obsług i napraw, wymaganym czasem pracy kierowców. Analiza danych na temat intensywności eksploatacji samochodów w przedsiębiorstwach transportowych pozwala na wyciągnięcie wielu wniosków na temat funkcjonowania danego systemu transportowego jako całości. Analizy takie należy prowadzić metodami statystycznymi ze względu na istotny wpływ wielu czynników losowych. [18]

Ważnym parametrem systemu transportowego jest wielkość nakładów ponoszonych na obsługi i naprawy środków transportu. Analiza tych kosztów stanowi podstawę do podjęcia decyzji o likwidacji środka transportu, zakupie nowego samochodu, ustaleniu stawki opłaty przewozowej, wyboru tras przejazdów. Koszty napraw i obsług są "defensywnym" parametrem systemu transportowego. Minimalizacja ich wartości to poszukiwanie rezerw w systemie. Działania polegające na zoptymalizowaniu wydatków na obsługi i naprawy jest szczególnie zasadne w okresach dekoniunktury bądź ostrej rywalizacji pomiędzy podmiotami gospodarczymi. Analizy tych kosztów prowadzi się również metodami statystycznymi. [4, 14, 15, 19]

## **1.2. Zarys metodyki obliczeń statystycznych**

Z punktu widzenia badań operacyjnych modele matematyczne dotyczące zagadnień ekonomicznej efektywności eksploatacji systemów transportowych są modelami stochastycznymi, gdyż większość istotnych parametrów tych modeli charakteryzuje się losowym rozproszeniem o nieznanym rozkładzie prawdopodobieństwa. Pełnej informacji ilościowej o systemie dostarczają wszystkie łączne rozkłady prawdopodobieństwa losowych parametrów. Wyznaczenie takich rozkładów jest zadaniem praktycznie niewykonalnym. W związku z tym przeprowadza się uproszczone analizy statystyczne, które pozwalają na sformułowanie podstawowych wniosków. Początkowym etapem analizy każdego systemu transportowego są analizy jednoczynnikowe (dotyczące jednej wybranej cechy o charakterze statystycznym). Stanowią one punkt wyjścia do dalszych zaawansowanych analiz.

#### **1.2.1. Statystyki opisowe**

Analizując dany system transportowy należy w pierwszej kolejności scharakteryzować badaną populację, podając warunki i zasady jego funkcjonowania oraz określić zbiór losowych parametrów, które zawierają najistotniejsze informacje o tym systemie. W prostych przypadkach jest możliwe wydedukowanie na tej podstawie praw, którymi rządzi się zróżnicowanie wartości tychże cech. W praktyce oznacza to opracowanie i rozwiązanie modelu probabilistycznego opisującego zachowanie się wybranej cechy systemu.

W większości przypadków taki model nie jest znany i można jedynie próbować porównywać jego zbadane własności z modelami teoretycznymi, którymi dysponuje nauka. W tym celu zbierane i przetwarzane są dane empiryczne. Sposób uzyskania próby losowej oraz jej podstawowe statystyki opisowe, takie jak: średnia arytmetyczna z próby, średnie odchylenie kwadratowe z próby, mediana, wartości minimalne i maksymalne w próbie, są pierwszym źródłem informacji badanej populacji. [1]

#### **1.2.2. Testy statystyczne**

W statystyce matematycznej każde przypuszczenie dotyczące nieznanego rozkładu prawdopodobieństwa zmiennej losowej nazywa się hipotezą statystyczną. Hipotezy statystyczne określające jedynie wartość nieznanych parametrów liczbowych rozkładu zmiennej losowej noszą nazwę hipotez parametrycznych. Hipotezy statystyczne określające nieznaną postać funkcyjną dystrybuanty zmiennej losowej nazywają się hipotezami nieparametrycznymi. Metody służące do sprawdzenia (zweryfikowania) wysuniętej hipotezy statystycznej nazywają się testami statystycznymi. Testy służące do weryfikacji hipotez parametrycznych noszą nazwę testów parametrycznych, natomiast testy służące do weryfikacji hipotez nieparametrycznych noszą nazwę testów nieparametrycznych lub testów zgodności. [13]

Szczególną rolę rachunku prawdopodobieństwa pełni rozkład normalny. (Pełni on w probabilistyce analogiczną rolę co modele liniowe w zagadnieniach deterministycznych.) Rozkład normalny jest modelem zróżnicowania cech w sytuacji gdy nie występuje żaden czynnik dominujący. Ponadto, przy dość ogólnych założeniach, stanowi graniczny rozkład sumy niezależnych zmiennych losowych, gdy liczba składników tej sumy dąży do nieskończoności. Matematyczne własności rozkładu normalnego zostały gruntownie przebadane i z tego względu rozkład ten zawsze stanowi punkt odniesienia do wszelkich rozważań o nieznanych rozkładach prawdopodobieństwa zmiennych losowych pojawiających się w zastosowaniach technicznych. [1]

Funkcja gęstości jednowymiarowego rozkładu normalnego jest w pełni określona przez dwa parametry liczbowe: wartość oczekiwaną i odchylenie standardowe. (W przypadku wielowymiarowym funkcję gęstości rozkładu normalnego określają wektor wartości oczekiwanych oraz macierz kowariancji). Większość opisanych w literaturze i stosowanych w praktyce testów statystycznych opiera się na założeniu, że analizowana próba losowa pochodzi z populacji o rozkładzie normalnym. Mimo iż rozkłady statystyk testowych w większości przypadków nie mają rozkładu normalnego, jednak dzięki komputerowym programom wspomagania obliczeń statystycznych, testowanie "klasycznych" hipotez statystycznych nie przedstawia żadnych trudności natury rachunkowej. [3]

W przypadku, gdy badana próba losowa nie pochodzi z populacji o rozkładzie normalnym, zestaw dostępnych metod statycznych do testowania jej rozkładu prawdopodobieństwa jest znacznie uboższy, a otrzymane wyniki obarczone są większą niepewnością. W ostatnim czasie w analizie tego typu zagadnień dużą popularność zyskały nieparametryczne testy rangowe.

#### **1.2.3. Zagadnienia klasyfikacji**

W zastosowaniach technicznych często występuje niejednorodność (istotne zróżnicowanie) cech w obrębie badanej populacji. Traktowanie wszystkich

przedstawicieli niejednorodnej populacji w ten sam sposób prowadzi do błędnych wyników. Konieczne jest wówczas dokonanie klasyfikacji populacji (podziału na rozłączne grupy), w taki sposób, aby w otrzymanych klasach niejednorodność była zaniedbywalna. Często też zachodzi sytuacja odwrotna. Należy znaleźć odpowiedź na pytanie, czy obiekty istotnie różniące się na pierwszy rzut oka można potraktować jako przedstawicieli tej samej populacji.

Statystycznym narzędziem pozwalającym rozwiązywać problemy klasyfikacyjne w populacjach o rozkładach normalnych jest metoda zwana analizą wariancji [13]. W przypadku rozkładów cech w poszczególnych klasach odbiegających od rozkładu normalnego stosuje rangowe testy równości dystrybuant.

Procedura klasyfikacji populacji o nieznanych rozkładach obejmuje dwa etapy. Etap pierwszy obejmuje sprawdzenie zgodności empirycznych rozkładów w poszczególnych grupach z rozkładem normalnym i sprawdzenie równości wariancji rozkładów w poszczególnych grupach. Do testowania zgodności z rozkładem normalnym programy do obliczeń statystycznych oferują np. test Pearsona  $(\chi^2)$ , Kołmogorowa-Smirnowa (K-S), Shapiro-Wilka (S-W) [3]. Testowanie równości wariancji można przeprowadzić np. testem Bartletta, Cochrana lub Hartleya (o wyborze testu decydują liczebności grup) w przypadku populacji o rozkładzie normalnym [1], bądź testem Levene'a w przypadku innego rozkładu.

Etap drugi obejmuje testowanie hipotezy o równości średnich metodą Fishera (w przypadku rozkładów normalnych o tej samej wariancji) albo (w przeciwnym razie) testowanie hipotezy o równości dystrybuant w porównywanych populacjach testami rangowymi: Manna-Whitney'a (porównywanie dwóch prób), bądź Kruskala-Wallisa (porównanie liczby prób większej od 2). [3]

## **1.3. Przykładowe analizy**

Zastosowania praktyczne opisanych wcześniej procedur są pokazane w tym rozdziale na przykładzie jednoczynnikowych analiz statystycznych zagadnień ekonomicznej efektywności eksploatacji floty samochodowej Lubelskiego Oddziału Regionalnego Centrum Logistycznego Poczty Polskiej. Miasto Lublin liczy około 350 tysięcy mieszkańców. Jest stolicą województwa lubelskiego, które zamieszkuje ponad dwa miliony mieszkańców na powierzchni około 25 tysięcy kilometrów kwadratowych. Poczta Polska ma w Lublinie oddział regionalny swojego Centrum Logistycznego. (Jest to jeden z czternastu oddziałów regionalnych w Polsce.) Od 2010 r. w Lublinie funkcjonuje Węzeł Ekspedycyjno-Rozdzielczy tzw. klasy A (jeden z ośmiu w Polsce), tworzący podstawę systemu logistycznego Poczty Polskiej.

Prezentowane obliczenia wykonano na podstawie danych eksploatacyjnych z 2009 roku, pochodzących z wewnętrznej bazy danych samochodów użytkowanych w Lubelskim Oddziale Regionalnym CLPP. W bazie tej

gromadzone są, między innymi, informacje na temat przeprowadzanych obsług i napraw samochodów oraz kosztów z tym związanych. Odpowiednie przetwarzanie tych informacji pozwala na ustalenie historii eksploatacji każdego pojazdu w czasie, gdy należał do floty lubelskiego oddziału.

#### **1.3.1. Charakterystyka badanej populacji samochodów**

W 2009 r. w OR CLPP w Lublinie było eksploatowanych 179 samochodów, których łączny przebieg wyniósł ponad 7 500 000 kilometrów. Były to samochody różnych typów i marek. Pojazdy wykonywały zróżnicowane zadania przewozowe wynikające ze specyfiki przedsiębiorstwa. Na potrzeby analiz statystycznych dokonano podziału populacji pojazdów na grupy, przyjmując za kryterium klasyfikacji pojemność przestrzeni ładunkowej samochodu. Wyróżniono arbitralnie trzy grupy samochodów.

Do pierwszej grupy zaliczono samochody osobowe o małej pojemności przestrzeni ładunkowej: DAEWOO Matiz, FIAT Seicento, FIAT Doblo, ŠKODA Fabia, CITROËN Xara, RENAULT Kangoo (fot. 1.). Samochodami tej grupy odbierano korespondencję ze skrzynek pocztowych oraz rozwożono przesyłki pocztowe na terenie miasta Lublin i jego najbliższych okolic. Grupa pierwsza liczyła 47 pojazdów.

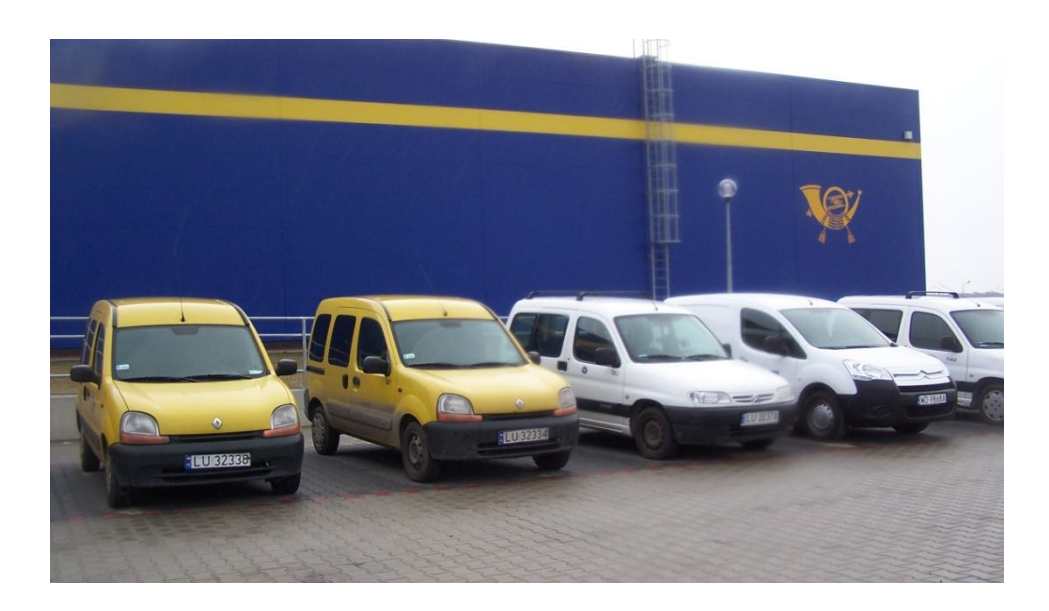

**Fot. 1. Flota pojazdów CRPP OR w Lublinie, samochody osobowe o małej pojemności przestrzeni ładunkowej (samochody grupy I)** 

Źródło: Zbiory własne autora

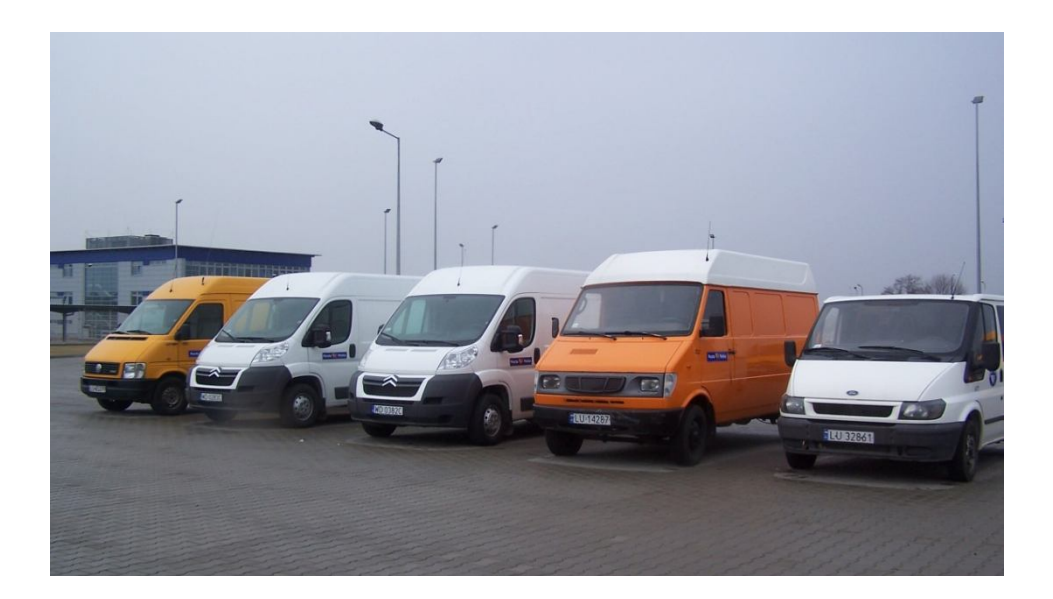

**Fot. 2. Flota pojazdów CRPP OR w Lublinie, samochody dostawcze o średniej pojemności przestrzeni ładunkowej (samochody grupy II)** 

Źródło: Zbiory własne autora

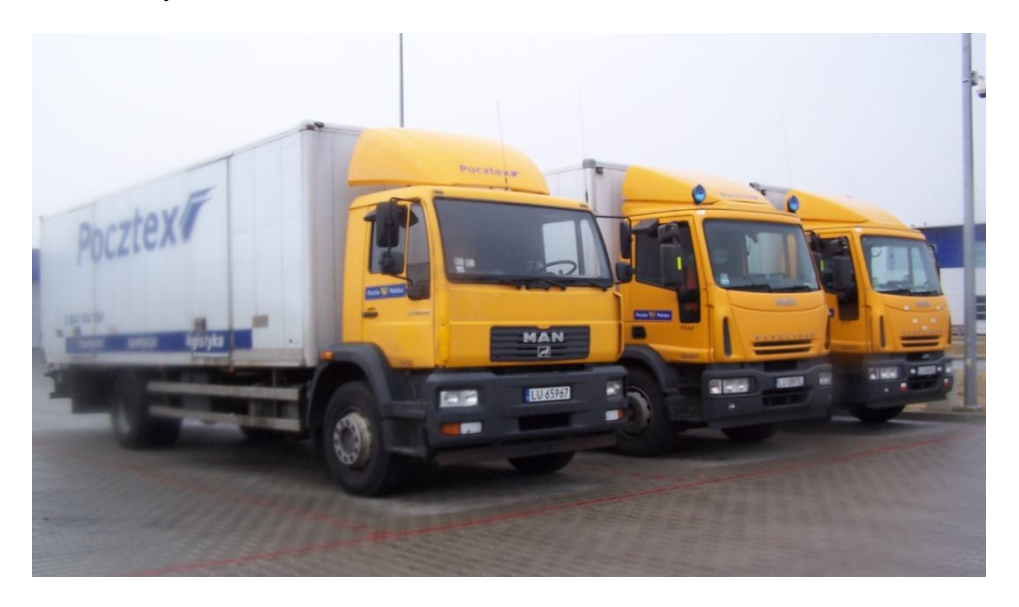

**Fot. 3. Flota pojazdów CRPP OR w Lublinie, samochody ciężarowe o dużej pojemności przestrzeni ładunkowej (samochody grupy III)** 

Źródło: Zbiory własne autora

W skład grupy drugiej weszły samochody dostawcze o średniej pojemności przestrzeni ładunkowej: LUBLIN III, MERCEDES Sprinter, VOLKSWAGEN LT, FORD Transit, CITROËN Jumper (fot. 2.). Pojazdy te kursowały pomiędzy placówkami pocztowymi na terenie Lublina oraz dawnego województwa lubelskiego. Grupa druga liczyła 85 samochodów.

Grupę trzecią utworzyło 47 samochodów ciężarowych o dużej pojemności przestrzeni ładunkowej: IVECO Stralis, VOLVO FM12, MAN, MERCEDES Vario (fot. 3.). Pojazdami tymi przewożono przesyłki pocztowe pomiędzy lubelskim węzłem dystrybucyjno-rozdzielczym a węzłami logistycznymi Poczty Polskiej zlokalizowanymi poza obszarem województwa lubelskiego.

| Grupy | <b>Srednia</b><br>arytmetyczna<br>$10^4$ km] | Mediana<br>[km] | Wartość<br>minimalna<br>[km] | Wartość<br>maksymalna<br>[km] | Odchylenie<br>kwadratowe<br>$[10^4 \text{ km}]$ |
|-------|----------------------------------------------|-----------------|------------------------------|-------------------------------|-------------------------------------------------|
|       | 16,10                                        | 156690          | 14992                        | 379757                        | 8,94                                            |
| П     | 26,37                                        | 215543          |                              | 872995                        | 20,67                                           |
| Ш     | 36,57                                        | 359776          | 27889                        | 979366                        | 24,78                                           |
| I-III | 26,36                                        | 213675          |                              | 979366                        | 20,89                                           |

**Tabela 1. Statystyki opisowe przebiegu samochodów floty CRPP OR w Lublinie na początku okresu obserwacji (dane eksploatacyjne z 2009 roku)** 

Źródło: Obliczenia własne autora

Jednym z czynników różnicujących samochody w obrębie wyróżnionych grup pojazdów był ich przebieg na początku okresu obserwacji. Na rys. 1. przedstawiono histogramy empirycznych rozkładów przebiegu kilometrowego samochodów z początku analizowanego okresu (styczeń 2009) w rozbiciu na grupy I, II i III oraz dla całej badanej próby. Podstawowe statystyki opisowe tej cechy są zebrane w tabeli 1. Wstępna analiza uzyskanych wyników pozwala stwierdzić, że w grupach I, III i całej populacji mediana dobrze przybliża średnią arytmetyczną z próby. Dużą różnicę pomiędzy tymi parametrami obserwuje się natomiast w grupie II. Empiryczny współczynnik zmienności (iloraz średniego odchylenia kwadratowego i średniej arytmetycznej [1]) przyjmuje wszędzie wartości większe niż 0,5. Ponadto średnie arytmetyczne przebiegów na początku analizowanego okresu wykazują tendencję zgodną z przyjętym kryterium podziału badanej populacji (ich wartości wzrastają wraz ze wzrostem pojemności przestrzeni ładunkowej).

W artykule [11] podano informację, że dla omawianych rozkładów empirycznych zostały określone rozkłady teoretyczne, najlepiej dopasowane na poziomie istotności α = 0,05 spośród rozkładów zaimplementowanych w programie STATISTICA® . We wszystkich czterech przypadkach były to rozkłady wartości ekstremalnych. Dla rozkładu empirycznego przebiegu kilometrowego samochodów grupy I najlepsze dopasowanie otrzymano dla parametru położenia równego 118519,7 km i parametru skali równego 76058,02 km. Dla samochodów grupy II uzyskano odpowiednio 171814,9 km i 152282,7 km, dla grupy III — 251481,1 km i 193415,3 km, zaś dla całej populacji — 172656,2 km i 146529 km.

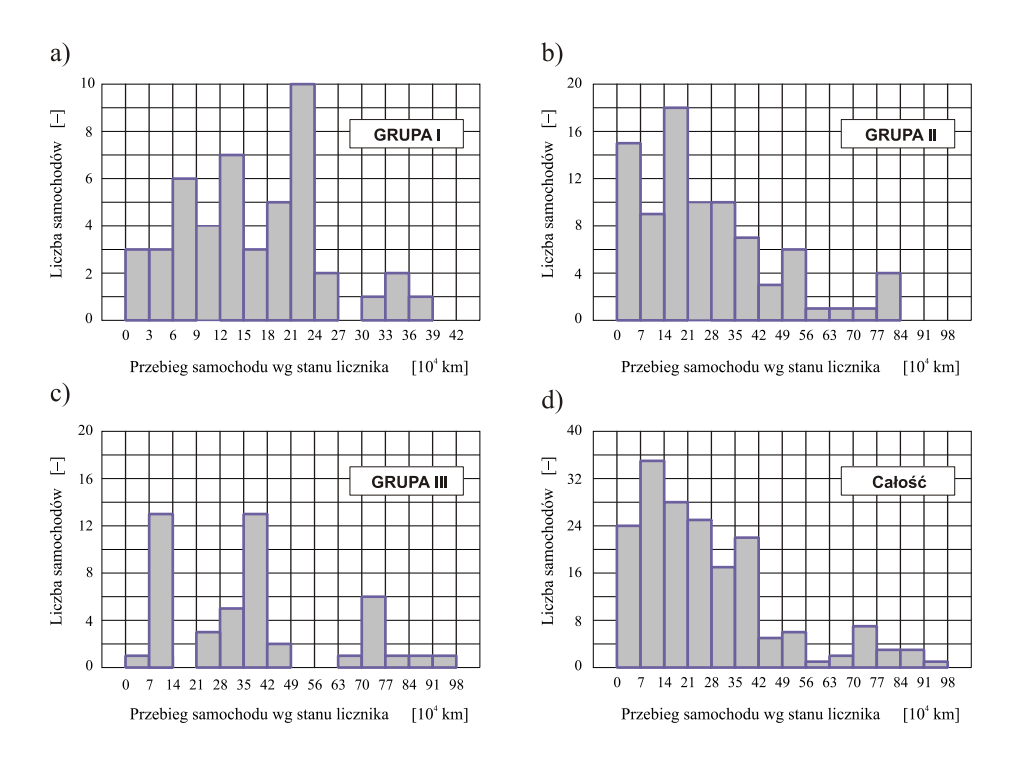

**Rys. 1. Histogramy empirycznych rozkładów przebiegu kilometrowego samochodów floty CL OR PP w Lublinie na początku stycznia 2009 roku; a) grupa I, b) grupa II, c) grupa III, d) wszystkie pojazdy**

Źródło: Opracowanie własne autora

#### **1.3.2. Analizy intensywności eksploatacji samochodów**

Trafność przyjętego kryterium klasyfikacji samochodów można sprawdzić analizując roczne i miesięczne intensywności eksploatacji pojazdów w każdej z wyróżnionych grup. Potwierdzeniem poprawności jest wykazanie istotnych statystycznie różnic pomiędzy średnią arytmetyczną rocznych intensywności eksploatacji w wyróżnionych grupach samochodów.

Mając dane empiryczne dotyczące rocznej intensywności eksploatacji samochodów każdej z grup (rys. 2, 3, 4), wyliczono podstawowe statystyki opisowe rozważanego parametru (por. tabela 2.).

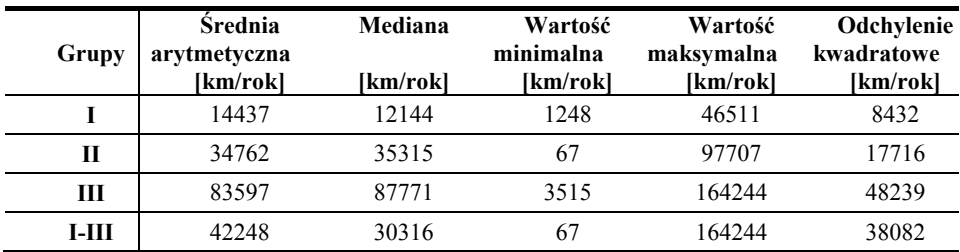

**Tabela 2. Statystyki opisowe rocznej intensywności eksploatacji grup samochodów wyróżnionych we flocie CRPP OR w Lublinie (dane eksploatacyjne z 2009 roku)** 

Źródło: Obliczenia własne autora

Średnia arytmetyczna rocznej intensywność eksploatacji w grupie I wyniosła w 2009 roku około 14500 km/rok, w grupie II około 34500 km/rok, w grupie III około 83500 km/rok. Otrzymane wyniki pozwalają wnioskować, że z punktu widzenia statystyki wartości te są istotnie różne. W celu weryfikacji tego przypuszczenia należy przeprowadzić procedurę analizy wariancji. Obejmuje sprawdzenie zgodności rozkładów empirycznych z rozkładem normalnym, sprawdzenie jednorodności wariancji w grupach oraz parametryczny test równości średnich albo nieparametryczny test równości dystrybuant.

Założono jednakowy poziom istotności dla wszystkich testów  $\alpha = 0.05$ . Do sprawdzenia zgodności badanych rozkładów z rozkładem normalnym wykorzystano test Shapiro-Wilka, który pokazuje, że hipotezy zgodności z rozkładem normalnym na poziomie istotności  $\alpha = 0.05$  nie można wykluczyć jedynie w grupie II (por. tabela 3.).

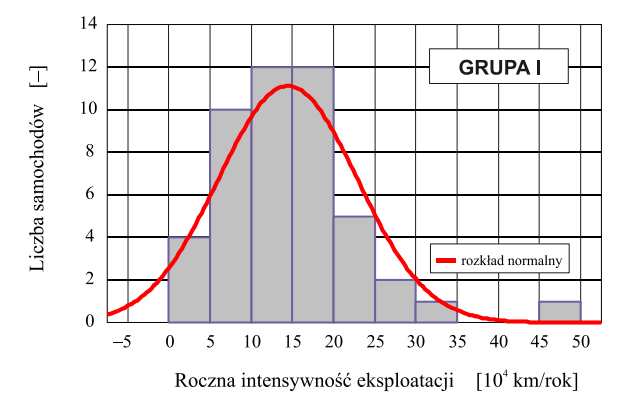

#### **Rys. 2. Histogram empirycznego rozkładu rocznej intensywności eksploatacji samochodów zaliczonych do grupy I; dane eksploatacyjne z CLPP OR Lublin z 2009 r.**

Źródło: Opracowanie własne autora

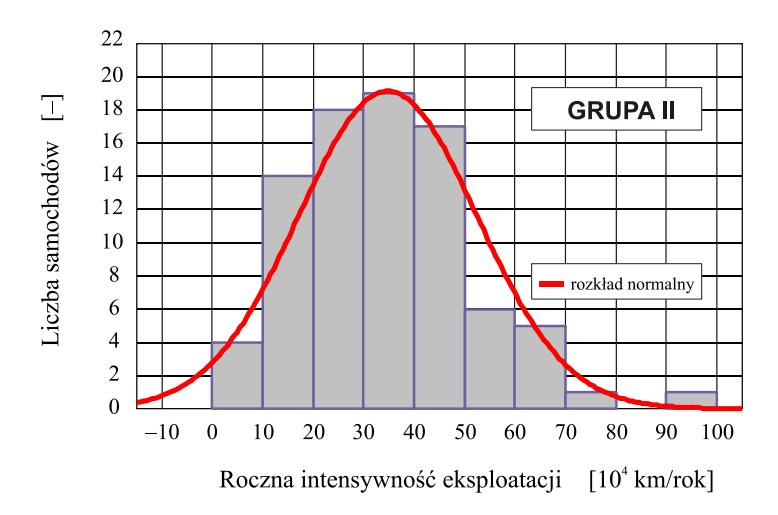

#### **Rys. 3. Histogram empirycznego rozkładu rocznej intensywności eksploatacji samochodów zaliczonych do grupy II; dane z Centrum Logistycznego Poczty Polskiej OR Lublin, 2009**

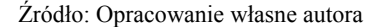

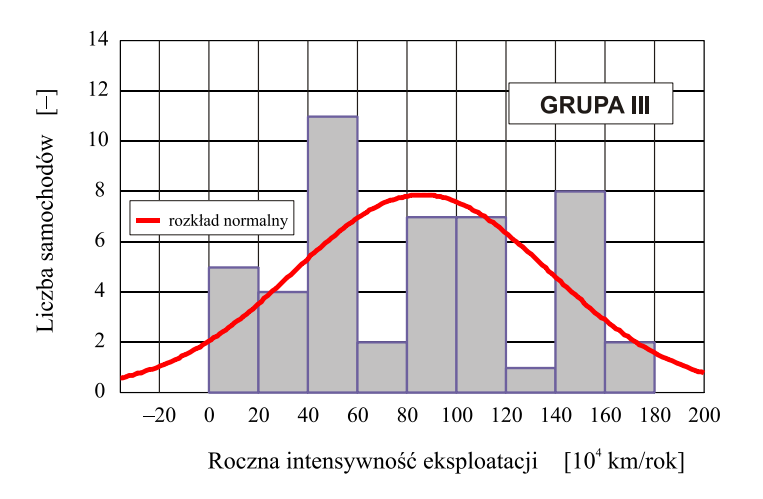

#### **Rys. 4. Histogram empirycznego rozkładu rocznej intensywności eksploatacji samochodów zaliczonych do grupy III; dane z Centrum Logistycznego Poczty Polskiej OR Lublin, 2009**

Źródło: Opracowanie własne autora

**Tabela. 3. Wyniki testu Shapiro-Wilka zgodności z rozkładem normalnym empirycznych rozkładów rocznej intensywności eksploatacji samochodów floty CLPP OR w Lublinie w 2009 roku** 

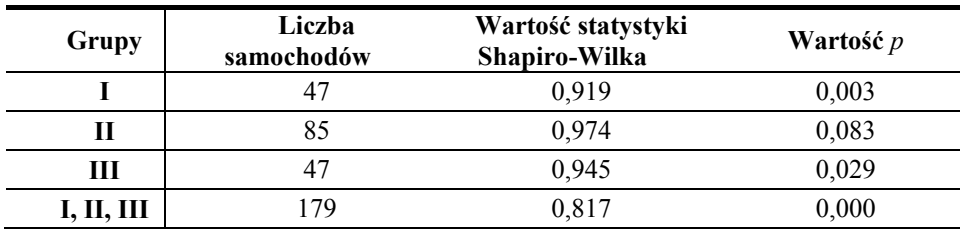

Źródło: Obliczenia własne autora przy pomocy programu STATISTICA®

Wynik testu Levene'a jednorodności wariancji (por. tabela 4.) pokazuje, że na poziomie istotności  $\alpha$  = 0,05 hipotezę o równości wariancji w grupach I, II, III należy odrzucić. Ponieważ założenia do parametrycznej analizy wariancji nie są spełnione, sprawdzenia hipotezy równości rozkładów dokonano w oparciu o test Kruskala-Wallisa. Stwierdzono, że na poziomie istotności  $\alpha = 0.05$  hipotezę o równości rozkładów należy odrzucić (por. tabela 4.). Podział badanej próby samochodów uwzględnia zatem różnice średniej rocznej intensywności eksploatacji w wyróżnionych grupach samochodów.

**Tabela 4. Wyniki testów Levene'a równości wariancji oraz Kruskala-Wallisa równości dystrybuant empirycznych rozkładów rocznej intensywności eksploatacji samochodów floty CLPP OR w Lublinie w 2009 roku** 

| Liczba<br>grup | Liczba<br>samochodów | Wartość<br>statystyki Levene'a |       | Wartość<br>statystyki Kruskala-<br>Wallisa |       |
|----------------|----------------------|--------------------------------|-------|--------------------------------------------|-------|
|                | 79                   | 84.717                         | 0.000 | 80.145                                     | 0.000 |

Źródło: Obliczenia własne autora przy pomocy programu STATISTICA®

Taką samą procedurę wykorzystano do sprawdzenia hipotezy o równości średnich miesięcznych intensywności eksploatacji wewnątrz każdej z grup samochodów. Wyniki statystyki opisowej średnich arytmetycznych miesięcznych intensywności i ich średnich odchyleń kwadratowych pozwalają przypuszczać, że średnie te w każdej z grup są równe (por. tabela 5.).

**Tabela 5. Podstawowe statystyki miesięcznej intensywność eksploatacji samochodów floty CLPP OR w Lublinie w 2009 roku** 

| <b>Rok 2009</b> |              | Grupa I    |              | Grupa II   | Grupa III    |            |  |
|-----------------|--------------|------------|--------------|------------|--------------|------------|--|
|                 | Srednia      | Odchylenie | Srednia      | Odchylenie | Srednia      | Odchylenie |  |
| Miesiac         | arytmetyczna | kwadratowe | arytmetyczna | kwadratowe | arytmetyczna | kwadratowe |  |
|                 | [km/mc]      | [km/mc]    | [km/mc]      | [km/mc]    | [km/mc]      | [km/mc]    |  |
| Styczeń         | 1191         | 892        | 2791         | 2013       | 7203         | 5395       |  |
| Luty            | 1243         | 916        | 2617         | 1919       | 6705         | 4880       |  |
| Marzec          | 1484         | 1028       | 2878         | 2082       | 7341         | 5686       |  |
| Kwiecień        | 1305         | 858        | 2755         | 1914       | 6811         | 5386       |  |
| Mai             | 1335         | 937        | 2778         | 1732       | 6977         | 4358       |  |
| Czerwiec        | 1219         | 925        | 2937         | 2138       | 6868         | 5594       |  |
| Lipiec          | 1212         | 942        | 3185         | 2254       | 7333         | 6036       |  |
| Sierpień        | 922          | 721        | 2931         | 2153       | 6848         | 5810       |  |
| Wrzesień        | 1088         | 880        | 3054         | 2182       | 6891         | 5779       |  |
| Październik     | 1123         | 906        | 3098         | 2049       | 7095         | 6197       |  |
| Listopad        | 1066         | 869        | 2769         | 2038       | 6789         | 5836       |  |
| Grudzień        | 1249         | 810        | 2970         | 2088       | 6637         | 5737       |  |

Źródło: Obliczenia własne autora

**Tabela 6. Wyniki testu Shapiro-Wilka zgodności z rozkładem normalnym empirycznych rozkładów miesięcznych intensywności eksploatacji samochodów floty CLPP OR w Lublinie w 2009 roku** 

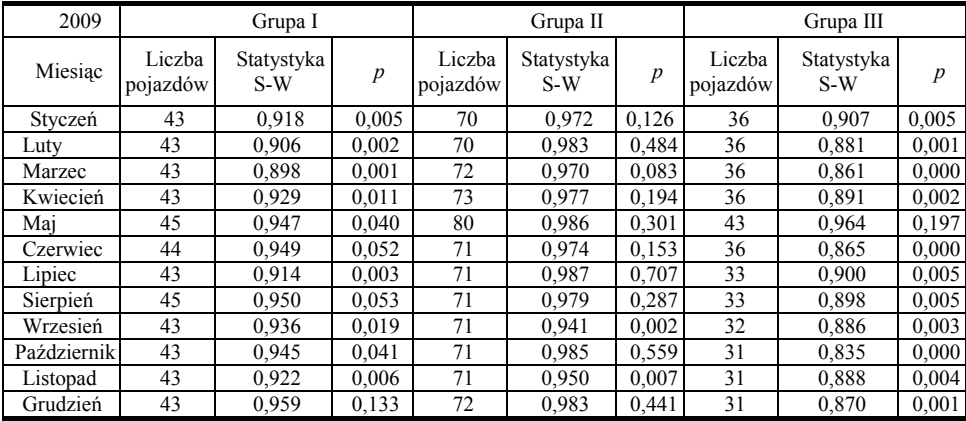

Źródło: Obliczenia własne autora przy pomocy programu STATISTICA®

Ponieważ wyniki testu Shapiro-Wilka pokazują (por. tabela 6.), że wielu rozkładów empirycznych miesięcznej intensywności eksploatacji nie można uznać za zgodne z rozkładem normalnym  $(a > p)$ , więc pomimo pozytywnej weryfikacji jednorodności wariancji testem Levene'a (tabela 7.), do weryfikacji hipotezy równości dystrybuant rozkładów empirycznych zastosowano ponownie test Kruskala-Wallisa. Jego wyniki (por. tabela 8.) pozwalają przyjąć na

poziomie istotności α = 0,05 hipotezy, że w każdej z grup rozkłady miesięcznych intensywności użytkowania samochodów w 2009 r. są jednakowe.

Wyniki analizy statystycznej intensywności eksploatacji samochodów floty CLPP OR w Lublinie pozwalają stwierdzić, że opisany podział populacji pojazdów na trzy grupy, którego podstawą była wielkość przestrzeni ładunkowej jest poprawny. Świadczą o tym istotne statystycznie różnice pomiędzy poszczególnymi grupami w wartościach rocznej i miesięcznych intensywności eksploatacji pojazdów. Średnia arytmetyczna rocznej intensywności eksploatacji samochodów w grupie II jest prawie 2,5-krotnie większa od średniej arytmetycznej intensywności w grupie I. Zbliżona proporcja zachodzi także pomiędzy intensywnościami eksploatacji pojazdów grup III i II. Miesiąc kalendarzowy eksploatacji nie ma istotnego wpływu na obserwowane wartości średnich arytmetycznych miesięcznych intensywności eksploatacji pojazdów w poszczególnych grupach.

**Tabela 7. Wyniki testu Levene'a równości wariancji empirycznych rozkładów miesięcznych intensywności eksploatacji samochodów floty CLPP OR w Lublinie w 2009 roku** 

| Grupy | Liczba<br>miesiecy | Liczba<br>samochodów | Wartość<br>statystyki Levene'a |       |
|-------|--------------------|----------------------|--------------------------------|-------|
|       |                    |                      | 0.531                          | 0.883 |
|       |                    |                      | 0.433                          | 0.942 |
| Ш     |                    |                      | 0.599                          |       |

Źródło: Obliczenia własne autora przy pomocy programu STATISTICA<sup>®</sup>

**Tabela 8. Wyniki testu Kruskala-Wallisa równości dystrybuant empirycznych rozkładów miesięcznych intensywności eksploatacji samochodów floty CLPP OR w Lublinie w 2009 roku (czynnik grupujący — miesiąc eksploatacji)** 

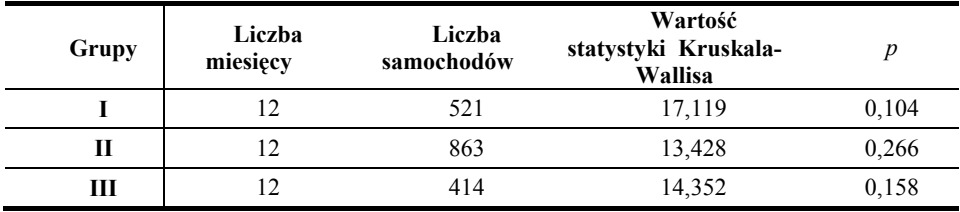

Źródło: Obliczenia własne autora przy pomocy programu STATISTICA®

#### **1.3.3. Wyniki analiz statystycznych kosztów napraw badanych pojazdów**

Koszty napraw pojazdów eksploatowanych w lubelskim oddziale Centrum Logistycznego Poczty Polskiej generuje wymiana tzw. rzeczowych czynników eksploatacji, do których zalicza się całe podzespoły, pojedyncze części zamienne oraz płyny eksploatacyjne (olej silnikowy, płyn hamulcowy itp.). Kosztów napraw nie obciążają natomiast koszty osobowe ponoszone przez przedsiębiorstwo na utrzymanie pracowników zatrudnionych w stacjach serwisowych Poczty. W analizowanym okresie (rok 2009) w lubelskim oddziale zarejestrowano ponad 16 000 przypadków wymiany rzeczowych czynników eksploatacji. Najczęściej wymieniano: olej silnikowy (2281 litrów), żarówki (2555 sztuk), uszczelki (350 sztuk), opony (226 sztuk), filtry oleju (217 sztuk), filtry paliwa (192 sztuki), filtry powietrza (105 sztuk) i klimatyzacji (47 sztuk), amortyzatory (56 sztuk), akumulatory 51 (sztuk) [11].

Informacje na temat kosztów napraw przeprowadzonych w 2009 roku poddano analizom statystycznym. W tabeli 9. zestawiono wyniki statystyk opisowych. Wartości średnie rocznych kosztów napraw w poszczególnych grupach wykazują tendencję zgodną z przyjętym kryterium podziału populacji.

| Grupy      | Srednia<br>arytmetyczna<br>IPLNI | Mediana<br>IPLNI | Wartość<br>min.<br>[PLN] | Wartość<br>max.<br>[PLN] | Odchylenie<br>kwadratowe<br>[PLN] |
|------------|----------------------------------|------------------|--------------------------|--------------------------|-----------------------------------|
|            | 1694,25                          | 1551,27          | 48,76                    | 4875,72                  | 1158,18                           |
| П          | 3264,24                          | 2372,45          | 5,34                     | 11771,18                 | 2893,29                           |
| Ш          | 3832,93                          | 2427,37          | 38,92                    | 15246,44                 | 3839,07                           |
| I, II, III | 3001,33                          | 2077,82          | 5,34                     | 15246,44                 | 2961,86                           |

**Tabela. 9. Statystyki opisowe rocznych kosztów napraw pojazdów w Oddziale Regionalnym CL PP w Lublinie w 2009 roku** 

Źródło: Opracowanie własne autora

Na rys. 5. zostały pokazane rozkłady empiryczne rocznych kosztów napraw dla badanych grup pojazdów oraz całej populacji poniesionych przez lubelski oddział regionalny CLPP w 2009 roku. Z analizy histogramów wynika, że roczne koszty napraw samochodów zakwalifikowanych do grupy I są w 21,3% przypadków niższe niż 500 PLN. Koszty napraw w tej grupie w 57,6% przypadków nie przekroczyły 2000 PLN. W przypadku pojazdów grupy II kwota ta nie została przekroczona w 45,2% obserwacji, podobny wynik (44,1%) odnotowuje się w grupie III.

W artykule [11] zamieszczono informację, że dla rozkładów empirycznych z rys. 5. zostały określone rozkłady teoretyczne najlepiej dopasowane na poziomie istotności  $\alpha = 0.05$  spośród rozkładów zaimplementowanych w programie STATISTICA® . W grupie I (rys. 5a) najlepsze dopasowanie zapewniła funkcja gęstości rozkładu normalnego, natomiast w grupie II (rys. 5b) funkcja gęstości rozkładu wykładniczego o parametrze skali 3264,24. Rozkład empiryczny w grupie III najlepiej przybliżyła funkcja gęstości rozkładu gamma o parametrze skali: 4349,37 i parametrze kształtu 0,881. Rozkład kosztów

w próbie niegrupowanej również najlepiej opisała funkcja gęstości rozkładu gamma (parametr skali: 3285,88; parametr kształtu: 0,913). W celu sprawdzenia czy obserwowane różnice pomiędzy wartościami średnimi arytmetycznymi rocznych kosztów napraw w wyróżnionych grupach samochodów są statystycznie istotne, przeprowadzono analizę wariancji. Ponieważ rozkładów empirycznych pokazanych na rys. 5. nie udało się we wszystkich przypadkach przybliżyć rozkładem normalnym, należało się liczyć z ich brakiem zgodności z rozkładem normalnym. Przypuszczenie to potwierdził test chi-kwadrat  $(\chi^2)$ przy założonym poziomie istotności  $\alpha = 0.05$ . Dla pojazdów grup II i III otrzymano wartości statystyk χ<sup>2</sup> odpowiadające wartościom parametru *p* mniejszym od poziomu istotności testu. Dodatkowo wykazano niejednorodność wariancji w poszczególnych grupach pojazdów, stosując (ze względu na niejednakową liczbę wyników w analizowanych grupach) test Bartletta. Wyniki te wykluczyły możliwość zastosowania klasycznej metody analizy wariancji dla średniej arytmetycznej rocznych kosztów napraw samochodów. Z tego względu w dalszych obliczeniach zastosowano test Kruskala-Wallisa. Przeprowadzone obliczenia wykazały, że wartość statystyki testowej 8,294 odpowiada parametrowi  $p=0.0158$ , co na poziomie istotności  $\alpha=0.05$  potwierdza występowanie istotnych różnic pomiędzy średnimi arytmetycznymi rocznych kosztów napraw pojazdów w wyróżnionych trzech grupach [11].

Sprawdzono także czy miesiąc (jako czynnik grupujący) ma istotny wpływ na wartość obserwowanych średnich arytmetycznych miesięcznych kosztów napraw pojazdów w poszczególnych grupach oraz w próbie niegrupowanej. Obliczenia przeprowadzone przy zastosowaniu testów chi-kwadrat  $\chi^2$  oraz Bartletta wykazały brak zgodności z rozkładem normalnym rozkładów miesięcznych kosztów napraw pojazdów w poszczególnych grupach i całej populacji (por. tabela 10.) oraz niejednorodność wariancji (tabela 11.).

Wyniki testów zgodności rozkładów empirycznych z rozkładem normalnym oraz testów jednorodności wariancji dla miesięcznych kosztów napraw w wyróżnionych grupach pojazdów i próbie niegrupowanej (zaprezentowane w tabelach 10. i 11.) wskazują, że klasyczna metoda analizy wariancji nie ma zastosowania w tym przypadku.

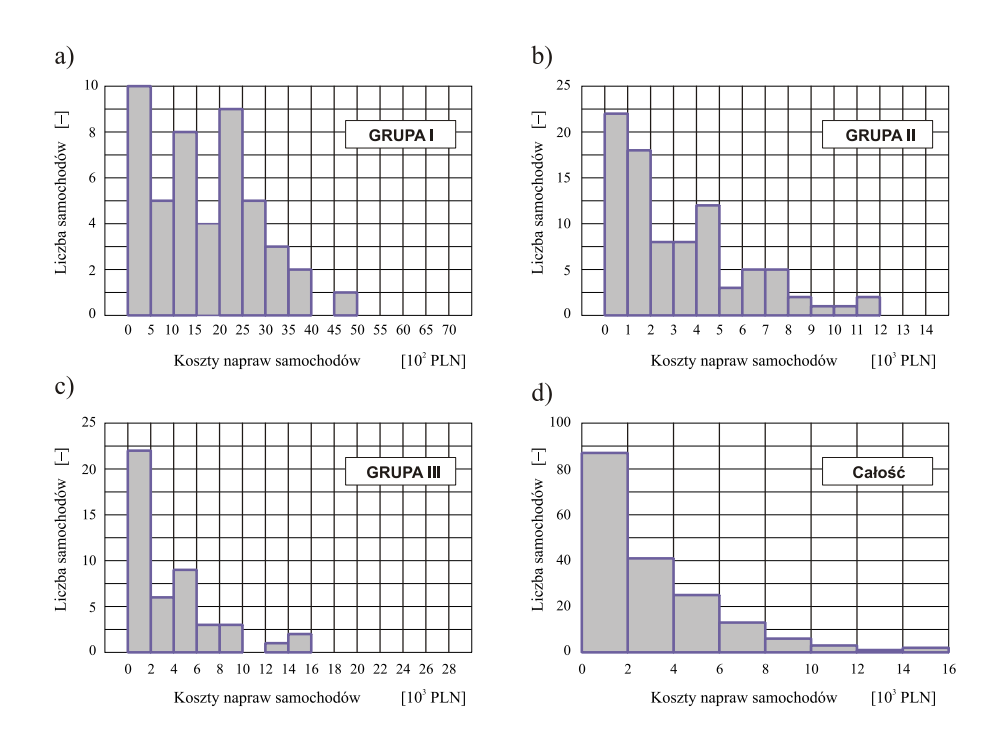

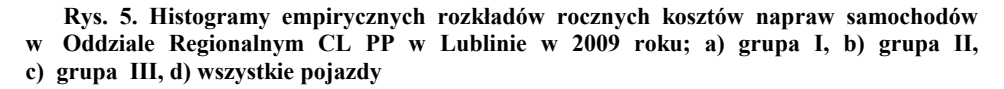

Źródło: Obliczenia własne autora

W celu sprawdzenia hipotezy równości dystrybuant empirycznych zastosowano test rangowy Kruskala-Wallisa. Jego wyniki pokazano w tabeli 11. Na ich podstawie można stwierdzić, że miesiąc eksploatacji ma istotny wpływ na wartość średnią miesięcznych kosztów napraw próby niegrupowanej oraz wyróżnionych grup I i II pojazdów. Nie występuje zaś istotna różnica pomiędzy rozkładami miesięcznych kosztów napraw samochodów należących do grupy III.

Na rys. 6. pokazano wykresy średnich arytmetycznych miesięcznych kosztów napraw w zależności od miesiąca kalendarzowego eksploatacji. Analizując te wykresy można zauważyć dużą zmienność średnich arytmetycznych miesięcznych kosztów napraw pojazdów w poszczególnych grupach. W grupie I różnice sięgają 31%, zaś w grupie II — 50%. Szczególnie interesujący jest przypadek grupy III, który w teście Kruskala-Wallisa nie wykazał statystycznie istotnych różnic pomiędzy dystrybuantami rozkładów empirycznych

**Tabela 10. Wyniki testów zgodności z rozkładem normalnym empirycznych rozkładów miesięcznych kosztów napraw samochodów w Oddziale Regionalnym CL PP w Lublinie w 2009 roku** 

| Miesiac     | Normalność<br>Grupy I, II i III |                  | Normalność<br>Grupa I |                  | Normalność<br>Grupa II |                  | Normalność<br>Grupa III |                  |
|-------------|---------------------------------|------------------|-----------------------|------------------|------------------------|------------------|-------------------------|------------------|
|             | $\chi^2$                        | $\boldsymbol{p}$ | $\chi^2$              | $\boldsymbol{p}$ | $\chi^2$               | $\boldsymbol{p}$ | $\chi^2$                | $\boldsymbol{p}$ |
| Styczeń     | 119,05                          | 0.000            | 35.91                 | 0.000            | 80,92                  | 0.000            | 35,97                   | 0,000            |
| Luty        | 35,23                           | 0.000            | 46,88                 | 0.000            | 82,93                  | 0.000            | 23,13                   | 0.000            |
| Marzec      | 40,47                           | 0,000            | 81,97                 | 0,000            | 23,70                  | 0,000            | 19,33                   | 0,000            |
| Kwiecień    | 22,90                           | 0.000            | 14,60                 | 0.000            | 3.97                   | 0.046            | 19,78                   | 0.000            |
| Mai         | 173.66                          | 0.000            | 57,53                 | 0.000            | 19,33                  | 0.000            | 78,85                   | 0.000            |
| Czerwiec    | 170,48                          | 0,000            | 77,99                 | 0,000            | 70,48                  | 0,000            | 55,12                   | 0,000            |
| Lipiec      | 79,85                           | 0.000            | 79,72                 | 0.000            | 69.52                  | 0.000            | 39,32                   | 0.000            |
| Sierpień    | 124,66                          | 0.000            | 36,64                 | 0,000            | 94,13                  | 0,000            | 45,16                   | 0,000            |
| Wrzesień    | 34,31                           | 0,000            | 53,83                 | 0,000            | 55,20                  | 0,000            | 25,70                   | 0,000            |
| Październik | 95,83                           | 0.000            | 12,45                 | 0.001            | 73,54                  | 0.000            | 51,57                   | 0,000            |
| Listopad    | 25,76                           | 0,000            | 22,60                 | 0.000            | 54,01                  | 0,000            | 25,63                   | 0.000            |
| Grudzień    | 28,58                           | 0.000            | 42,89                 | 0,000            | 18,45                  | 0,000            | 128,54                  | 0,000            |

Źródło: Obliczenia własne autora

**Tabela 11. Wyniki testów Bartletta jednorodności wariancji i Kruskala-Wallisa równości empirycznych dystrybuant miesięcznych kosztów napraw samochodów floty CLPP OR w Lublinie w 2009 roku (czynnik grupujący – miesiąc kalendarzowy eksploatacji)** 

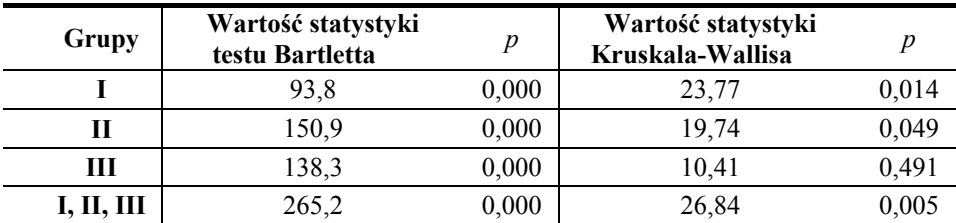

Źródło: Obliczenia własne autora przy pomocy programu STATISTICA<sup>®</sup> [11]

Wartości pokazane na rys. 6c charakteryzują się bowiem zmiennością porównywalną z pojazdami grupy II. Paradoks ten został spowodowany różnicami w procedurach zastosowanych do obliczania średniej (przez autora tego opracowania oraz twórców programu STATISTICA).

Na rys. 6. we wszystkich przypadkach można zaobserwować wzrost średnich arytmetycznych kosztów napraw w marcu i kwietniu 2009 roku. Wytłumaczeniem tego efektu może być fakt, że był to okres poprzedzający Święta Wielkanocne. Natomiast wzrost średnich kosztów napraw w okresie sierpnia, września oraz października mógł być wywołany kilkoma czynnikami. W okresie wakacyjnym (sezon urlopowy) samochód może być użytkowany przez różnych kierowców, przez co zmniejsza się dbałość o dany obiekt techniczny. W okresie jesiennym występują natomiast nagłe zmiany warunków drogowych, co najwyraźniej przekłada się na wzrost kosztów napraw.

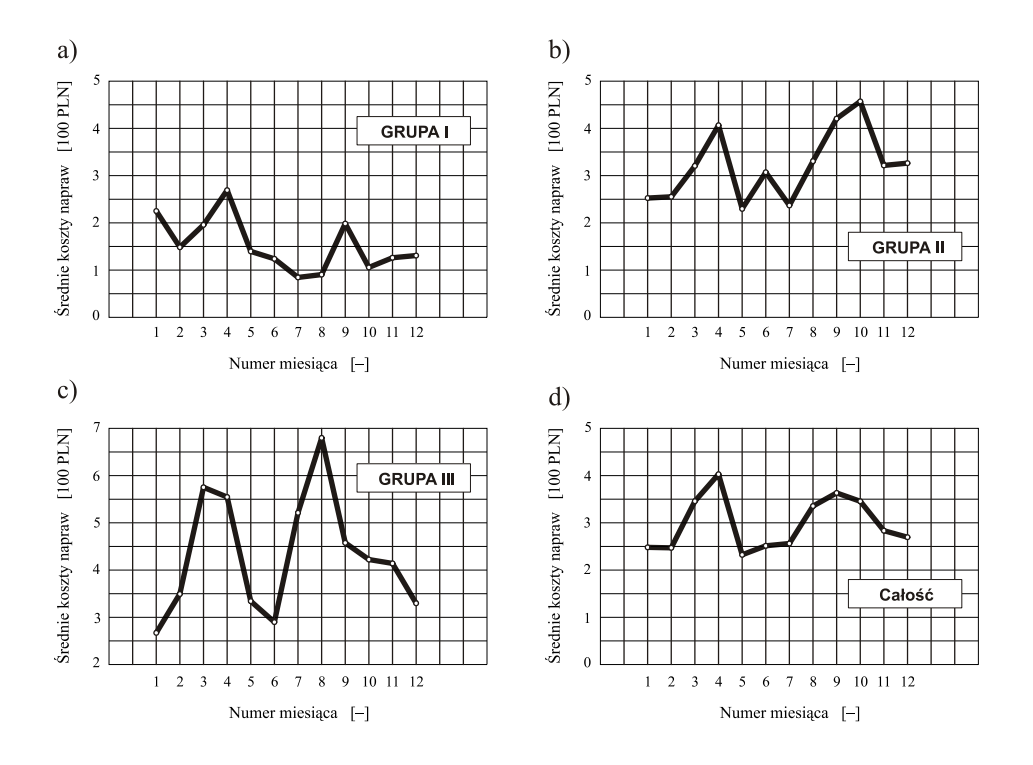

**Rys. 6. Zależność średniej arytmetycznej miesięcznych kosztów napraw samochodów floty CLPP OR w Lublinie od kalendarzowego miesiąca eksploatacji w 2009 roku; a) grupa I, b) grupa II, c) grupa III, d) cała populacja samochodów** 

Źródło: Obliczenia własne autora

### **1.4. Uwagi końcowe**

Opisane w niniejszym opracowaniu jednoczynnikowe analizy statystyczne mają charakter analizy wstępnej, będącej wprowadzeniem do zagadnień analizy wieloczynnikowej. Przytoczone w rozdziale 1.3. przykłady pokazują, że analizy jednoczynnikowe można z powodzeniem wykorzystać w zagadnieniach klasyfikacji niejednorodnej populacji floty pojazdów w przedsiębiorstwach transportu samochodowego. Ze względu na cykliczność zmian pór roku, dane empiryczne wykorzystywane w analizach ekonomicznej efektywności eksploatacji systemów transportowych powinny obejmować przynajmniej jeden rok kalendarzowy. Dane z jednego roku nie dają jednak podstaw do oceny powtarzalności otrzymanych wyników i z tego względu mają niewielkie znaczenie prognostyczne. Do takich celów niezbędne są dane pochodzące z okresu co najmniej kilku lat eksploatacji pojazdów w tej samej firmie transportowej, w porównywalnych warunkach. W przypadku samochodów floty CLPP OR w Lublinie takie analizy zostały przeprowadzone, a ich wyniki przedstawiono w artykułach [5, 6, 7, 8, 9, 10, 16].

### **Literatura**

- [1] Bobrowski D., *Probabilistyka w zastosowaniach technicznych*. WNT, Warszawa 1986.
- [2] Buková B., Brumerčíková E., *The role of innovation in transport company*. LOGI 2010 (Materiały XI konferencji LOGI 2010, Pardubice 19.11.2010), Tribun EU 2010, s. 15—23, ISBN 978-80-7399-205-7.
- [3] Dobosz M.: *Wspomagana komputerowo statystyczna analiza wyników badań*. Wydawnictwo EXIT, Warszawa 2004.
- [4] Droździel P.: *Widmo rozruchu silnika o zapłonie samoczynnym jako kryterium oceny warunków użytkowania samochodu*. Polskie Naukowo-Techniczne Towarzystwo Eksploatacyjne, Warszawa, 2009.
- [5] Droździel P., Komsta H., Krzywonos L., *Analiza intensywności użytkowania pojazdów w firmie transportowej*. Logistyka, nr 3/2011, s. 559—565, ISSN 1231-5478.
- [6] Droździel P., Komsta H., Krzywonos L., *Analiza intensywności użytkowania pojazdów (Część I)*. Logistyka, nr 3/2012, s. 487-492, ISSN 1231-5478.
- [7] Droździel P., Komsta H., Krzywonos L., *Analiza intensywności użytkowania pojazdów (Część II)*, Logistyka, nr 3/2012, 493-497, ISSN 1231-5478.
- [8] Droździel P., Komsta H., Krzywonos L., *An analysis of costs of vehicle repairs in a transportation company*. *Part I*. Problemy Transportu/ Transport Problems, Vol. 7, Issue 3, 2012, s. 67-75, ISSN 1896-0596.
- [9] Droździel P., Komsta H., Krzywonos L.; *An analysis of costs of vehicle repairs in a transportation company*. *Part II*. Problemy Transportu/ Transport Problems, Vol. 7, Issue 4, 2012, s. 7-11, ISSN 1896-0596.
- [10] Droździel P., Krzywonos L., *A model of the economic effectiveness of the truck transportation services*, Problemy Transportu/ Transport Problems 2010, vol. 5 Issue 4, s. 49-56, ISSN 1896-0596.
- [11] Droździel P., Krzywonos L., Siłuch D., *Analiza kosztów napraw pojazdów w firmie transportowej*. Autobusy. Technika. Eksploatacja. Systemy Transportowe, Nr 12/2011, s. 92-98, ISSN 1509-5878.
- [12] Droździel P., Liščák Š.: *The chosen problems of commercial truck maintenance*. EDIS- Žilina University publisher. Žilina, Slovak Republic, 2005, ISBN 80-8070-321-3.
- [13] Fisz M., *Rachunek prawdopodobieństwa i statystyka matematyczna*, PWN, Warszawa 1969.
- [14] Hebda M.: *Eksploatacja samochodów.* Wyd. ITE PIB, Radom 2005.
- [15] Hlavňa V., Kukuča P., Isteník R., Labuda R., Liščák Š.: *Dopravný prostriedok a jeho motor*, Žilina (Słowacja), EDIS- Žilina University publisher, 2000.
- [16] Komsta H., Krzywonos L., Winiarski G.: *An analysis of the intensity of vehicle use using the example of the Polish Mail company*. Doprava a Spoje – Internetový Časopis, Numer 2011-2, s. 66-70; ISSN 1336-7676, http://fpedas.uniza.sk/dopravaaspoje.
- [17] Mendyk E.: *Ekonomika transportu*. Wydawnictwo Wyższej Szkoły Logistyki, Poznań 2009.
- [18] Rydzykowski W., Wojewódzka-Król K.: *Transport.* PWN, Warszawa 2009.
- [19] Smalko Z.: *Podstawy eksploatacji technicznej pojazdów*. Oficyna Wydawnicza Politechniki Warszawskiej, Warszawa 1998.

## **2. Badania symulacyjne przepływu gazu przez tłoczkowy impulsowy wtryskiwacz gazu w stanach nieustalonych**

## **2.1.Wprowadzenie**

Jednym z najważniejszych kierunków rozwoju silników spalinowych jest obniżenie emisji toksyczności spalin. Normy ograniczających emisje substancji toksycznych takich jak tlenek węgla, węglowodory oraz tlenki azotu [1] zostały dodatkowo uzupełnione o zapisy odnośnie obniżenia emisji dwutlenku węgla, uznanego za gaz cieplarniany [3, 7]. Aby spełnić te normy prowadzone są prace w dwóch kierunkach: optymalizacji procesu spalania w celu zwiększenia sprawności pozyskiwania energii z obecnie stosowanych paliw oraz stosowania paliw alternatywnych o zmniejszonej zawartości węgla [7]. Paliwami tymi są przede wszystkim paliwa gazowe, takie jak: propan-butan (LPG), metan (CNG) czy wodór. Wymagają one jednak specjalnych układów przygotowania i podawania paliwa, różniących się od układów paliw ciekłych przede wszystkim wydajnością objętościową. Paliwa gazowe wymagają znacznie większych pól przepływu paliwa wynikającymi z znaczącej różnicy gęstości obu typów paliw. Różnica ta wynosi nawet 300 krotność pola powierzchni przepływu.

Obecnie znacząca większość układów zasilania paliwem gazowym silników spalinowych opiera się na systemach wtrysku sekwencyjnego do kolektora dolotowego. Zasada ich pracy polega na podawaniu paliwa okresowo w odpowiednich chwilach czasowych związanych z sekwencją pracy silnika. Najczęściej jest to faza napełniania. Elementem odpowiedzialnym za podawanie paliwa w określonym czasie są wtryskiwacze impulsowe. Wtryskiwacze te są zaworami dwustanowymi (otwarty, zamknięty) normalnie zamkniętymi [2]. Determinują one zarówno wydajność układu (maksymalną ilość paliwa jaką można dostarczyć do silnika) ale także jego precyzję i powtarzalność.

Impulsowy wtryskiwacz gazu jest elektromagnetycznym zaworem odcinającym normalnie zamkniętym (rysunek 2.1). Zamyka on przepływ gazu z komory o podwyższonym ciśnieniu (najczęściej od 30 do 200 kPa powyżej ciśnienia atmosferycznego) do kolektora dolotowego stanowiącego chwilowy zbiornik, do którego podawany jest gaz.

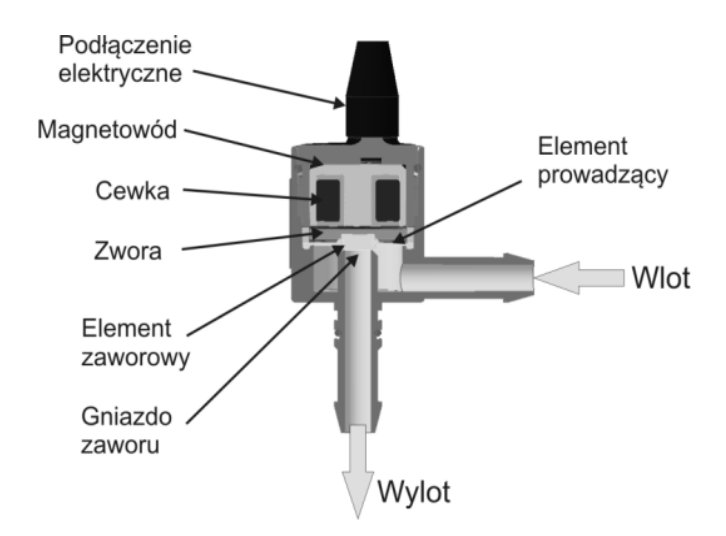

#### **Rys. 1. Impulsowy wtryskiwacz gazu typu WGs**

Źródło: Rysunek własny autora

Gaz wpływa do wtryskiwacza kanałem ustawionym prostopadle do kanału wylotowego (rys. 1). Wpływa do komory znajdującej się poniżej elementu zaworowego (ruchomego elementu stanowiącego jednocześnie element obwodu elektromagnetycznego jak i element uszczelniający kanał wylotowy – gniazdo zaworu). Element zaworowy porusza się w kierunku od gniazda zaworowego do cewki. Po włączeniu zasilania cewki elektromagnes następuje indukowanie się siły elektromagnetycznej w obwodzie magnetycznym składającym się z magnetowodu i zwory, co powoduje przyciąganie zwory do cewki. Ruch elementu zaworowego powoduje odsłonięcie gniazda zaworu i umożliwia wypływ gazu z komory wtryskiwacza do kanału wylotowego. Po wyłączeniu zasilania cewki spada siła przyciągająca zworę i jest ona przyciągana do gniazda zaworowego przez siłę ssącą wynikającą z lepkości przepływającego gazu oraz różnicy ciśnień między przestrzenią nad zworą a ciśnieniem w kanale wylotowym. W niektórych konstrukcjach dodatkowo stosowany jest element sprężysty mający za zadanie dociskanie elementu zaworowego do gniazda zaworowego.

Wydajność wtryskiwacza wynika z wielkości najmniejszego przekroju w układzie przepływu gazu przez wtryskiwacz. Miejsce tego najmniejszego przekroju zależy od przyjętej metody kalibrowania wtryskiwacza na etapie jego produkcji lub montażu. Można wyróżnić dwie metody [2]:

- kalibracja za pomocą średnicy otworu dyszy wylotowej.
- kalibracja za pomocą wzniosu elementu zaworowego.

W pierwszym przypadku wtryskiwacz wyposażony jest w specjalną dyszę umieszczoną za elementem zaworowym, która jest rozwiercana w celu uzyskania odpowiedniego, wymaganego przepływu. Kalibracja ta jest możliwa zarówno na etapie produkcji jak i na etapie montażu. Wymaga ona jednak zapewnienia dużego skoku elementu zaworowego. Skok ten wynosi najczęściej od 0,50 mm do 2,0 mm [2].

W drugim przypadku kalibracja odbywa się jedynie na etapie produkcji i polega na zmianie maksymalnego skoku elementu zaworowego. O przepływie decyduje pole powierzchni bocznej walca o średnicy równej średnicy otworu pod elementem zaworowym i wysokości wynikającej ze skoku elementu zaworowego. Skok w tym przypadku nie przekracza 0,40 mm [2].

Istnieje wiele rozwiązań konstrukcyjnych impulsowych wtryskiwaczy gazu. Można je podzielić w zależności od [2]:

- a) typu elementu zaworowego na:
	- tłoczkowe,
	- płytkowe,
	- membranowe;
- b) typu elementu dociskowego na:
	- bez elementu dociskowego,
	- ze sprężyną śrubową,
	- ze sprężyną płaską,
	- z elementem elastomerowym;
- c) metody otwierania na:
	- ze wspomaganiem pneumatycznym,
	- bezpośrednie;
- d) ze względu na metodę kalibracji wydatku na:
	- kalibrowane wzniosem elementu zaworowego,
	- kalibrowane średnicą otworu dyszy;
- e) miejsca zabudowy na:
	- mocowane bezpośrednio na kolektorze dolotowym,
	- podłączane za pomocą przewodu pneumatycznego (rurki);
- f) grupowania na:
	- pojedyncze,
	- szyny paliwowe.

Istotną cechą działania impulsowego wtryskiwacza gazu jest jego charakterystyka dawkowania: zależność masy gazu podanego przez impulsowy wtryskiwacz do silnika w danym cyklu pracy od czasu trwania impulsu sterującego (rys. 2.). Idealna charakterystyka dawkowania powinna być liniowa, rozpoczynająca się w początku układu współrzędnych czas impulsu – dawka paliwa. Taki kształt charakterystyki pozwala na najłatwiejsze i najdokładniejsze wyznaczenie wymaganego czasu impulsu sterującego w celu dostarczenia do silnika wymaganej masy gazu. W rzeczywistości jednak charakterystyki dawkowania impulsowych wtryskiwaczy gazu odbiegają od idealnych.

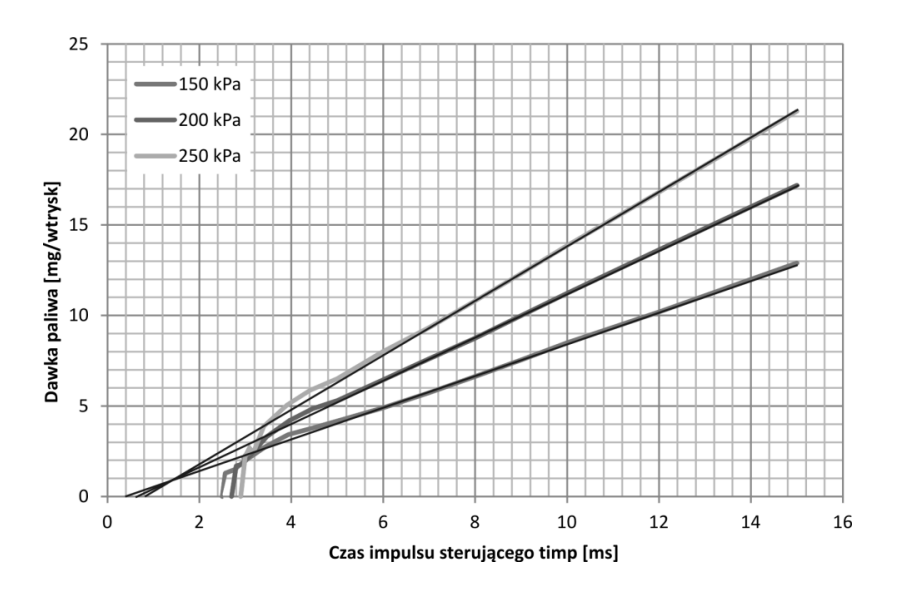

**Rys. 2. Charakterystyka dawkowania wtryskiwacza Valtek** 

Źródło: Obliczenia własne autora

Po pierwsze nie rozpoczyna się ona od zerowego czasu impulsu. Istnieje pewien "martwy czas impulsu sterującego" poniżej którego wtryskiwacz nie zdąży się otworzyć. Po drugie charakterystyka nie jest liniowa, co wyraźnie widać w jej początkowej części (od około 5 ms czasu impulsu sterującego). Po trzecie linia aproksymacji charakterystyki nie przechodzi przez początek układu współrzędnych.

Odchylenie charakterystyki od idealnej jest różne dla różnych konstrukcji wtryskiwaczy [2]. Powstają zatem pytania jakie zjawiska wpływają na zniekształcenie tej charakterystyki.

Analiza zjawisk zachodzących wewnątrz wtryskiwacza jest możliwa między innymi poprzez zastosowanie metody modelowania trójwymiarowego przepływu gazu metodą CFD (Computational Fluid Mechanic – numeryczna mechanika płynów). Metoda ta jest powszechnie stosowana w pracach inżynierskich zarówno we wszystkich gałęziach przemysłu od lotnictwa i kosmonautyki, poprzez motoryzację, przemysł zbrojeniowy, aż do zastosowań w medycynie.

Jest to metoda numeryczna rozwiązywania równań różniczkowych cząstkowych w celu określenia wartości w węzłach. Wykorzystuje się w niej siatkę, która aproksymuje kształt obiektu. Wokół danego węzła budowany jest obszar kontrolny, przy czym "objętość skończona" to trójwymiarowy lub dwuwymiarowy wycinek danego obszaru otaczający każdy punkt siatki. W metodzie tej przyjmuje się, że wyjściowy strumień pola wektorowego przechodzący przez zamkniętą powierzchnię jest równy całce objętościowej z dywergencji tego pola wektorowego w objętości zamkniętej tą powierzchnią. Strumień przechodzący przez powierzchnię obiektu jest przybliżany jako suma strumieni przechodzących przez każdy element skończony [4].

Metodę tą stosuje się także do analiz zjawisk zachodzących wewnątrz silników spalinowych [6, 8] oraz układów paliwowych [3, 5, 9]. W tym przypadku umożliwia ona przeprowadzenie analizy zjawisk zachodzących w impulsowym wtryskiwaczu gazu w stanach nieustalonych.

## **2.2.Obiekt badań**

Do badań wybrano typowe dla rynku instalacji gazowych rozwiązanie konstrukcyjne impulsowych wtryskiwaczy gazu w postaci wtryskiwacza Valtek typ 30 firmy ValtekSpAUnipersonale, Włochy (rys. 3, tabela 1). Jest to wtryskiwacz o konstrukcji tłoczkowej z regulacją wydatku za pomocą średnicy otworu dyszy o bezpośrednim otwieraniu, z elementem dociskowym w postaci sprężyny śrubowej, przeznaczony do pośredniego mocowania do kolektora dolotowego, zbudowany w postaci szyny paliwowej [2].

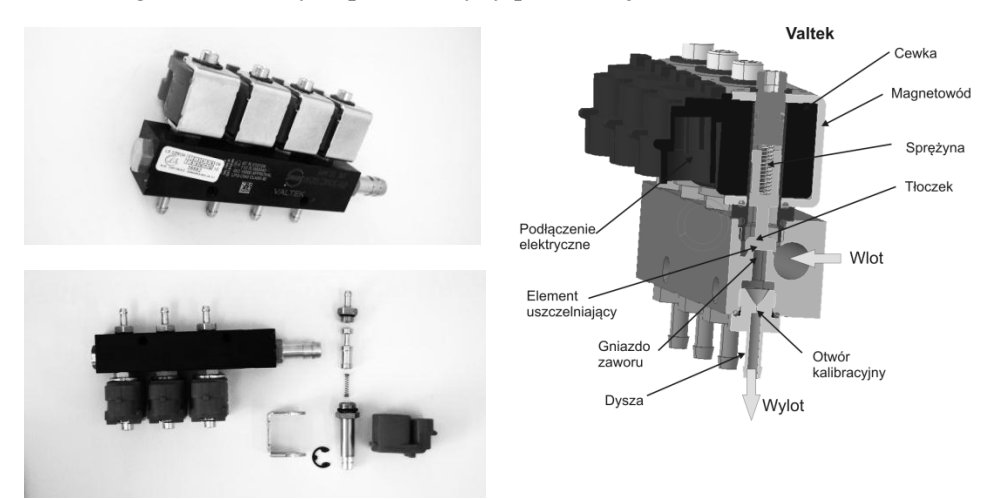

**Rys. 3. Wtryskiwacz Valtek firmy ValtekSpAUnipersonale** 

Źródło: Monografia [2]

Wtryskiwacz jest zbudowany jako czterosekcyjna szyna ze wspólnym zasilaniem i 4 niezależnymi wtryskiwaczami połączonymi do jednej obudowy. Gaz wpływa do wtryskiwacza kanałem prostopadłym do kanałów wylotowych (rys. 2.3). Wpływa on do komory kanału dolotowego, a następnie do komory wokół tłoczka oraz gniazda zaworowego. Tłoczek stanowi element zaworowy

i jest wyposażony w element uszczelniający w postaci elementu gumowego zamocowanego na jego denku. Element ten uszczelnia gniazdo zaworowe, zamykając wylot. Elementem kanału wylotowego jest dysza, w której znajduje się otwór kalibracyjny decydujący o wydatku wtryskiwacza. Tłoczek porusza się wewnątrz rurki stanowiącej rdzeń cewki, nakładanej na ten element razem z elementem magnetowodu.

#### **Tabela 1. Parametry techniczne wtryskiwacza Valtek**

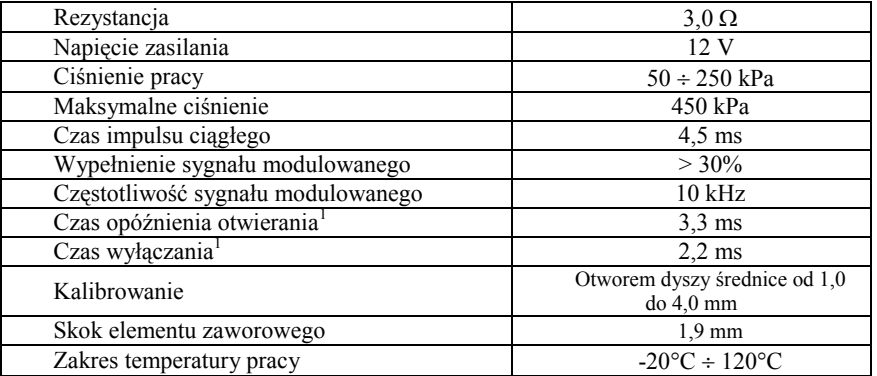

1 przy ciśnieniu zasilania 100 kPa i czasie impulsu sterującego 12 ms

Źródło: Monografia [2]

Po włączeniu zasilania cewki następuje indukowanie się siły elektromagnetycznej w obwodzie magnetycznym składającym się z magnetowodu i tłoczka, co powoduje przyciąganie tłoczka do wnętrza cewki. Ruch tłoczka, połączonego z elementem uszczelniającym, powoduje odsłonięcie gniazda zaworu i umożliwia wypływ gazu z wtryskiwacza do kanału wylotowego. Po wyłączeniu zasilania cewki spada siła przyciągająca tłoczek i jest on dociskany do gniazda zaworowego przez sprężynę i siłę ssącą wynikającą z lepkości przepływającego gazu oraz różnicy ciśnień między przestrzenią nad tłoczkiem a ciśnieniem w kanale wylotowym.

## **2.3.Model do badań symulacyjnych**

Aby przeprowadzić badania symulacyjne z wykorzystaniem modelowania CFD konieczne jest opracowanie modelu geometrycznego obejmującego jedynie gaz wypełniający wtryskiwacz oraz elementy przyłączy dolotowych i wylotowych. Model wtryskiwacza opracowano w programie ALIBRE DESIGN (rys. 4.). Model geometryczny wtryskiwacza uzupełniono o 10 mm model przewodu doprowadzającego do kanału wlotowego (o średnicy wewnętrznej 8 mm), pełną objętość szyny paliwowej oraz 20 mm model rurki przyłączeniowej wtryskiwacza do kolektora dolotowego (o średnicy

wewnętrznej 4 mm). Ze względu na sposób przygotowania modelu symulacyjnego element zaworowy wraz ze zworą jest ustawiony w odległości 0,1mm od gniazda zaworowego.

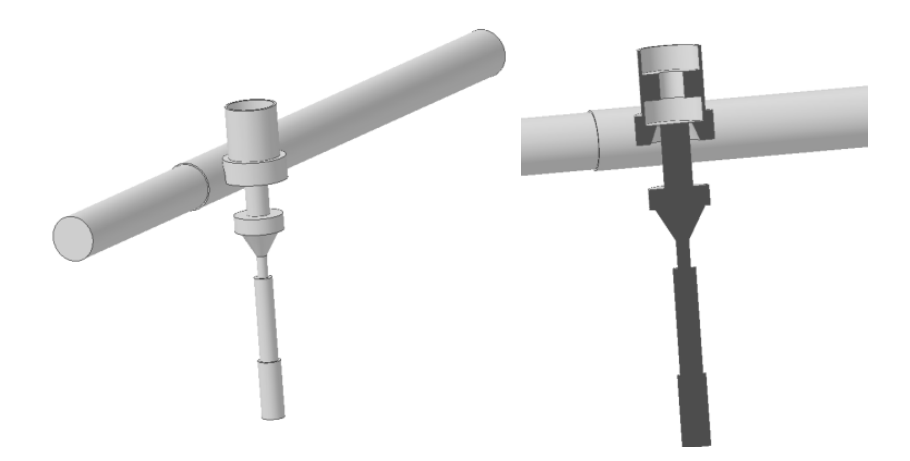

#### **Rys. 4. Model geometryczny wtryskiwacza Valtek**

Źródło: Rysunki własne autora

W celu wykonania obliczeń przepływowych wykorzystano pakiet oprogramowania ANSYS wersja 13. Zawiera ono narzędzia służące do opracowania i przygotowania geometrii modelu do dalszych prac, przygotowania siatki obliczeniowej, nadania warunków brzegowych oraz początkowych, do przeprowadzenia obliczeń przy założonych warunkach oraz do analizy i prezentacji uzyskanych wyników. Wykorzystano łącznie 4 moduły pakietu.

Pierwszy z nich to ANSYS Workbench 2.0 Framework, który służy do zarządzania przepływem informacji wewnątrz pakietu ANSYS v.13.0. Jego zadaniem jest przekazywanie danych i ustawień między poszczególnymi modułami (programami) w taki sposób, aby umożliwić powtarzalne przeprowadzenie badań symulacyjnych, w tym także badań optymalizacyjnych w pętli sprzężenia zwrotnego.

Drugim modułem był ANSYS DesignModeler 13.0. Program umożliwia stworzenie lub import geometrii trójwymiarowej badanego obiektu, a następnie przygotowanie jej do stworzenia siatki obliczeniowej. W czasie przygotowania modelu geometrię stworzoną wcześniej poddawano obróbce mającej na celu przygotowanie do stworzenia ruchomej siatki obliczeniowej. Obróbka ta polegała na odpowiednim podziale geometrii w celu uzyskania zarówno oddzielnych przestrzeni umożliwiających właściwe generowanie siatki, jak też

powierzchni stanowiących powierzchnie wymiany danych oraz wzajemnego ruchu wybranych elementów siatki.

Tak przygotowana bryła (model geometryczny) przekazywana jest do modułu ANSYS Meshing 13.0. Jego zadaniem jest opracowanie siatki obliczeniowej. Program ten pozwolił na nadanie właściwych wielkości i typu komórek siatki do danych przestrzeni opracowanych w poprzednim programie. W celu umożliwienia obliczeń z ruchomą siatką konieczne było odpowiednie przygotowanie przestrzeni mających się odkształcać. Przyjęto warstwową metodą odkształcenia siatki obliczeniowej polegającą na dodawaniu lub usuwaniu warstwy komórek poruszającej się geometrii w obszarze jej styku z przestrzenią nieruchomą. Takie rozwiązanie wymaga, aby komórki obszaru odkształcanego były prostopadłościanami. Dodatkowo wprowadzono zagęszczenie siatki obliczeniowej w obszarze dużego gradientu ciśnień i prędkości przepływu. Obszary takie występują w miejscach zmian pola przepływu, a przede wszystkim w obszarze między elementem zaworowym a gniazdem zaworu. W programie tym nadano nazwy wybranym przestrzeniom i powierzchniom w celu umożliwienia ustawienia warunków brzegowych oraz początkowych w następnym programie. Tak opracowano siatkę obliczeniową przedstawiono na rys. 5.

Ostatnim programem wykorzystanym do symulacji był program ANSYS Fluent 13.0.0. Pozwala on na modelowanie wszelkich zjawisk związanych z przepływami cieczy zarówno ściśliwych, jak i nieściśliwych wraz z uwzględnieniem takich zjawisk, jak spalanie, przepływy wielofazowe, reakcje chemiczne oraz przewodzenie ciepła. Pozwala także na przeprowadzanie badań w warunkach przepływu ustalonego, jak i w warunkach zmienności, w tym także tej, która wynika ze zmiany geometrii samego modelu. Program ANSYS Fluent stanowi najważniejszy element stanowiska symulacyjnego. W nim przeprowadzone są ostateczne przygotowania modelu oraz obliczenia.

Pierwsza część prac przygotowawczych dotyczy określenia warunków brzegowych i początkowych obliczeń. Przyjęto następujące warunki brzegowe i początkowe:

- 1. Warunek brzegowy wejściowy: nadciśnienie 100 kPa.<br>2. Warunek brzegowy wyjściowy: ciśnienie otoczenia
- 2. Warunek brzegowy wyjściowy: ciśnienie otoczenia.
- Medium: powietrze jako gaz idealny,
- 4. Model gęstości: gaz idealny z zależnością gęstości od ciśnienia.
- 5. Temperatura gazu: 300 °K.
- 6. Wymania ciepła: brak.
- 7. Model turbulencji: k-epsilon.
- 8. Ciśnienie otoczenia: 100 kPa.
- 9. Krok czasowy: 0,005 ms.
- 10. Liczba iteracji w jednym kroku czasowym: 80.

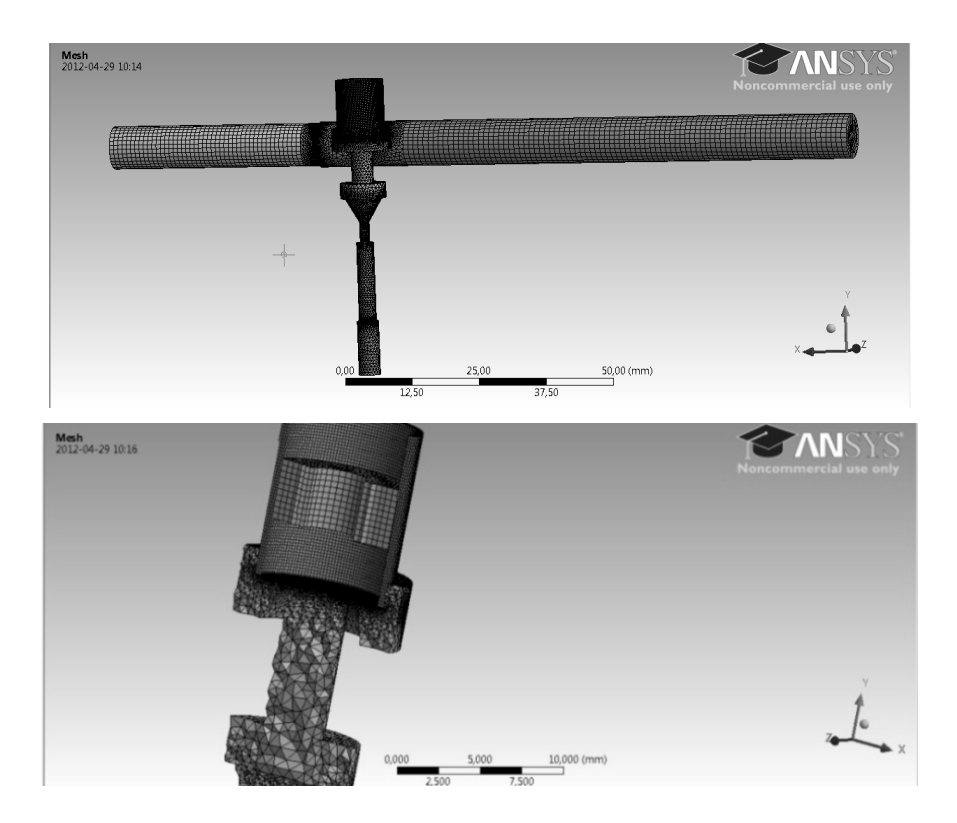

**Rys. 5. Model wtryskiwacza Valtek do symulacji CFD** 

Źródło: Rysunki własne autora

Przyjęto w symulacjach, że stanem początkowym pracy wtryskiwacza jest sytuacja wtryskiwacza zamkniętego, bez ruchu gazu wewnątrz. Dlatego też ustawiono warunki początkowe dla komór wypełnionych gazem pod ciśnieniem jako ciśnienie równe ciśnieniu zasilania, natomiast komorom poniżej elementu zaworowego – ciśnieniu atmosferycznemu. Druga część prac obejmowała ustawienia związane z ruchem siatki obliczeniowej. Zawierały one nadanie trajektorii odpowiednim powierzchniom i przestrzeniom oraz ustawienie metody i parametrów odkształcania się siatki objętościowej. W badanych modelach przyjęto metodę warstw ("layering") z wartością przyrostu wynoszącą 0,05 mm. Geometryczny kształt toru ruchu przyjęto w formie trapezu (rys. 6). Założono, że ruch elementu zaworowego (i odpowiednich powierzchni oraz objętości siatki obliczeniowej) rozpoczyna się po 0,1 ms od chwili rozpoczęcia obliczeń. Kolejny etap to liniowy ruch z położenia zerowego do położenia maksymalnego otwarcia w czasie równym czasowi otwierania.
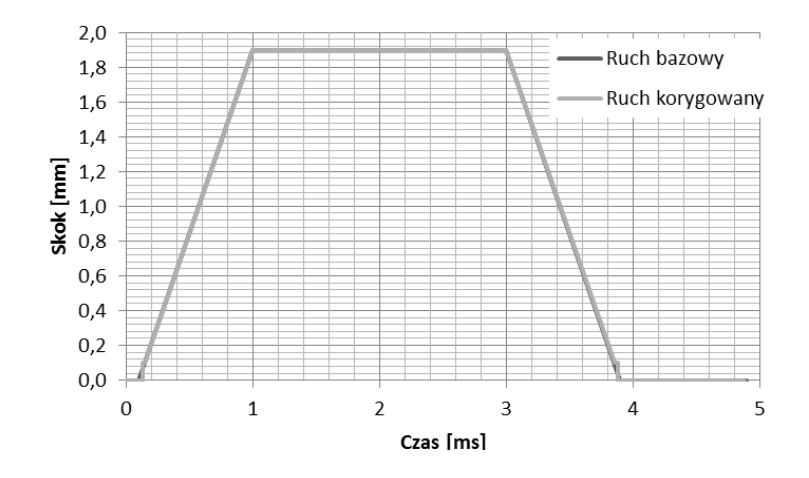

**Rys. 6. Tor ruchu elementu zaworowego modelu wtryskiwacza Valtek** 

Źródło: Obliczenia własne autora

Następnie otwarcie jest utrzymywane przez okres równy czasowi pełnego otwarcia, po którym następuje liniowe zamykanie przez okres równy czasowi zamykania. Ze względu na ograniczenie możliwości programu symulacyjnego w punkcie styku elementu zaworowego z gniazdem, przyjęto, że początek i koniec ruchu będzie będą przesunięte o wartość 0,1 mm. Dlatego też konieczne było wprowadzenie korekcji trajektorii ruchu tak aby pole powierzchni pod nią było zgodne z trajektorią bazową. Otwarcie i zamknięcie przepływu uzyskano poprzez wprowadzenie dodatkowej powierzchni o zmiennej w czasie przepuszczalności (z całkowicie nieprzepuszczalnej na całkowicie przepuszczalną). Wartość wzniosu oraz poszczególne czasy przyjęto na podstawie badań na stanowisku pozasilnikowym opisanych w pracy [3].

Na tak opracowanym modelu przeprowadzono badania symulacyjne.

### **2.4.Badania symulacyjne**

Badania symulacyjne przeprowadzono dla jednego cyklu pracy wtryskiwacza rozpoczynającego się od stanu ustalonego zamkniętego wtryskiwacza. Analizie poddano rozkład prędkości przepływu oraz ciśnienia w przekroju poprzecznym strumienia masy przepływającej przez wtryskiwacz (rys. 7. – powierzchnia zaznaczonego przekroju). Analizowany przekrój wybrano jako najbardziej charakterystyczny dla zobrazowania zjawisk zachodzących w konstrukcji. Obejmuje on zarówno sekcję wysokiego jak i niskiego ciśnienia oraz obszar decydujący o przepływie. Analizie poddano także średnie strumienie masy przepływającej przez trzy charakterystyczne przekroje: wlot do modelu, zawór (otwór w gnieździe zaworowym) oraz wylot.

Rys. 8. przedstawia rozkład ciśnienia (górny rząd rysunków) i prędkości przepływu (dolny rząd rysunków) w wybranej płaszczyźnie wtryskiwacza Valtek w wybranych chwilach czasowych w czasie otwierania. Początkowe rysunki przedstawiają wtryskiwacz zamknięty. Widoczne jest wypełnienie komory wokół elementu zaworowego gazem pod wysokim ciśnieniem oraz wypełnienie komór poniżej gniazda zaworowego niskim ciśnieniem. Kolejne rysunki przedstawiają rozwój przepływu gazu w czasie otwierania wtryskiwacza.

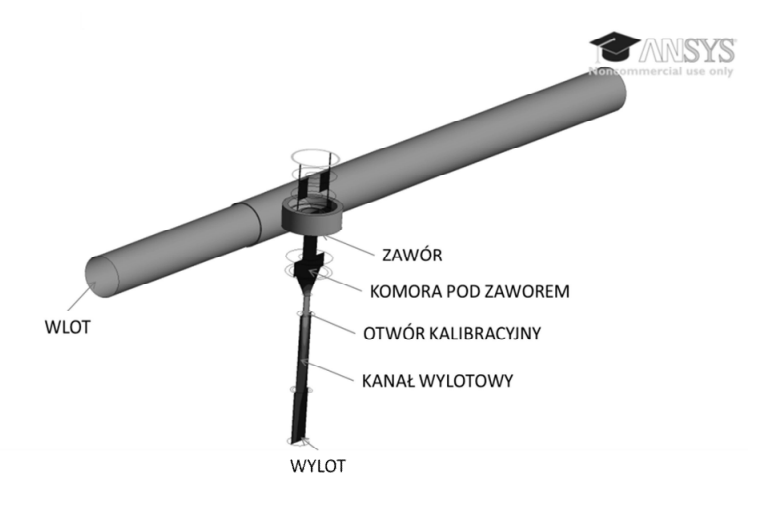

**Rys. 7. Położenie analizowanych przekrojów wtryskiwacza Valtek** 

Źródło: Rysunek własny autora

.

W początkowym okresie (do 0,20 ms) widoczny jest wzrost prędkości gazu jedynie w obszarze pod elementem zaworowym. Widoczne jest rozwijanie się strumienia masy przepływającej w komorze pod zaworem. W tym okresie obszarem decydującym o intensywności przepływu jest jedynie obszar między elementem zaworowym a gniazdem. W chwili czasowej równej 0,25 ms widoczny jest wzrost prędkości przepływu w obszarze otworu kalibracyjnego, co oznacza, że strumień masy dotarł do tego obszaru i obszar ten zaczyna tłumić przepływ gazu. Wynika to z geometrycznej konstrukcji kanałów przepływowych.

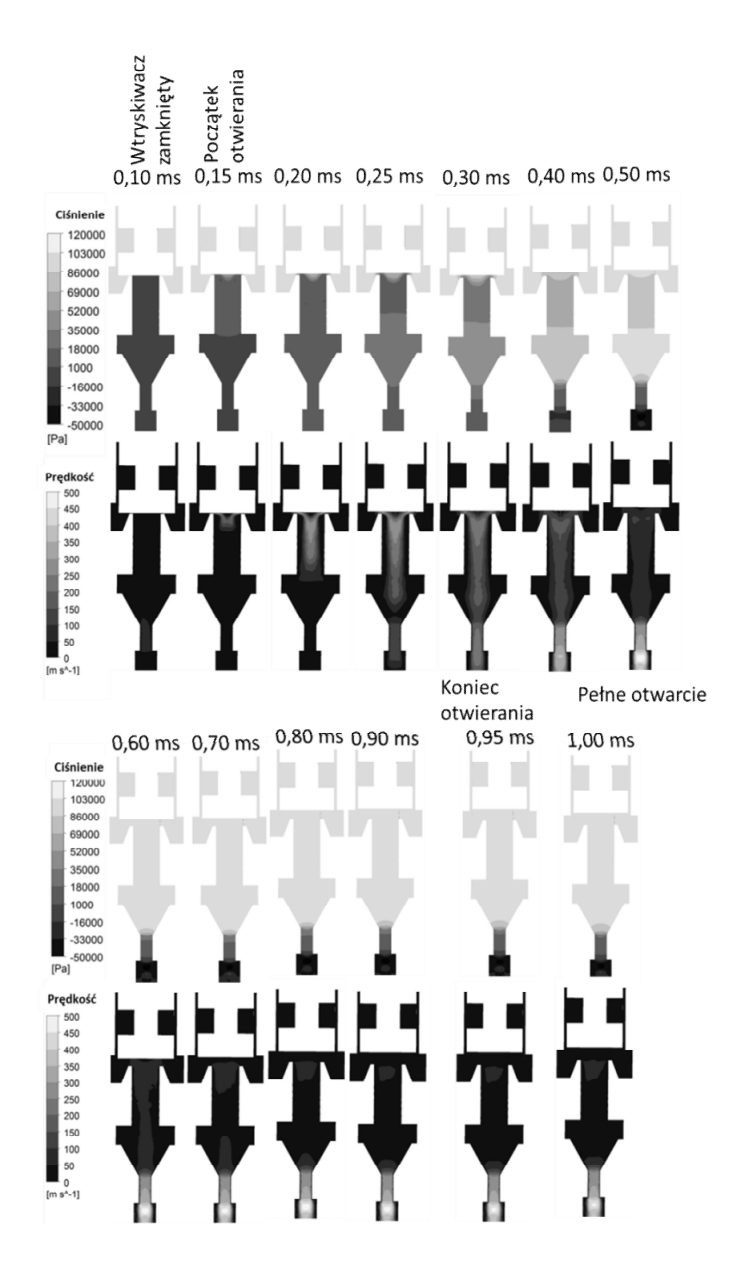

**Rys. 8. Rozkład ciśnienia i prędkości przepływu w wybranej płaszczyźnie wtryskiwacza Valtek w czasie otwierania** 

Źródło: Pomiary własne autora

W dalszym okresie (od 0,25 ms do 0,50 ms) przepływ gazu powoduje wypełnienie komory nad dyszą ciśnieniem równym ciśnieniu zasilania. W tym

czasie następuje spadek prędkości przepływu w okolicach elementu zaworowego i jej znaczący wzrost w kanale otworu kalibracyjnego, przy czym prędkość przepływu pod elementem zaworowym maleje poniżej prędkości przepływu przez otwór kalibracyjny w 0,40 ms symulacji. Można zatem przyjąć, że od 0,40 ms przekrojem decydującym o przepływie jest już pole poprzecznego przekroju otworu kalibracyjnego. Przepływ w rejonie tego otworu stabilizuje się jeszcze do około 0,60 ms symulacji, a następnie pozostaje niezmienny. Należy tu zwrócić uwagę, że element zaworowy porusza się nadal i kończy swój ruch dopiero w 1,00 ms. Mimo tego ruchu w okresie od 0,60 do 1,00 nie występują żadne zmiany w rozkładzie prędkości i ciśnień w analizowanym przekroju.

Opisane wyżej zachowania strumienia przepływu widoczne są także na przebiegu strumienia masy przepływu przez poszczególne przekroje przedstawione na rys. 9. W początkowym okresie po otwarciu zaworu strumień masy przepływającej przez gniazdo zaworowe (zawór) rośnie. Największa intensywność przepływu przez zawór występuje w 0,30 ms symulacji. Następnie widoczny jest spadek strumienia masy do wartości przepływu ustalonego, równej wartości wypływu z wtryskiwacza. Przepływ przez zawór oraz wylot wtryskiwacza ustala się w okolicach 0,60 ms symulacji. W dalszej części obliczeń jest on praktycznie stabilny a jego zmiany wynikają z pulsacji ciśnienia w układzie zasilania wtryskiwacza. Oznacza to, że ruch elementu zaworowego po 0,60 ms symulacji nie ma żadnego wpływu na przebieg przepływu gazu przez wtryskiwacz. Należy zatem uznać ten ruch za "martwy", zbędny ze względów użytkowych wtryskiwacza. Przepływ gazu w czasie pełnego otwarcia wtryskiwacza stabilizuje się na poziomie 1,00 mg/ms. Maksymalna prędkość przepływu występuje na końcu dyszy wylotowej i wynosi 420 m/s. W tym miejscu występuje także najniższe ciśnienie wynoszące 45 kPa poniżej ciśnienia otoczenia. Przepływ przez gniazdo zaworowe jest znacznie wolniejszy i nie przekracza 70 m/s. Wynika to z małej różnicy ciśnień nad i pod gniazdem zaworowym, gdyż tłumienie przepływu przez dyszę powoduje, że objętość miedzy dyszą a gniazdem zaworowym jest wypełniona gazem o ciśnieniu zaledwie o 5 kPa niższym niż ciśnienie zasilania.

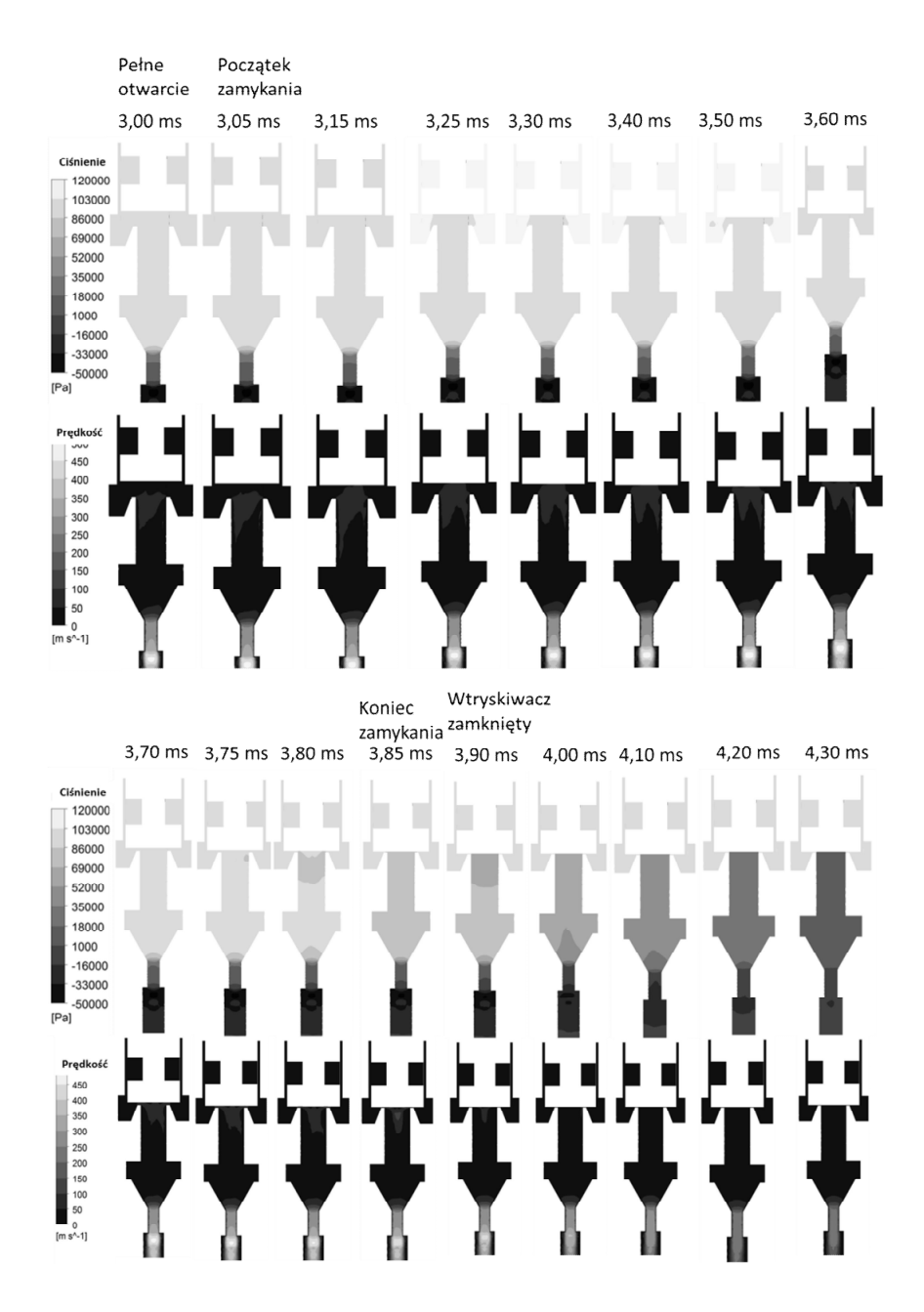

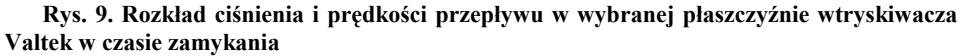

Źródło: Badania własne autora

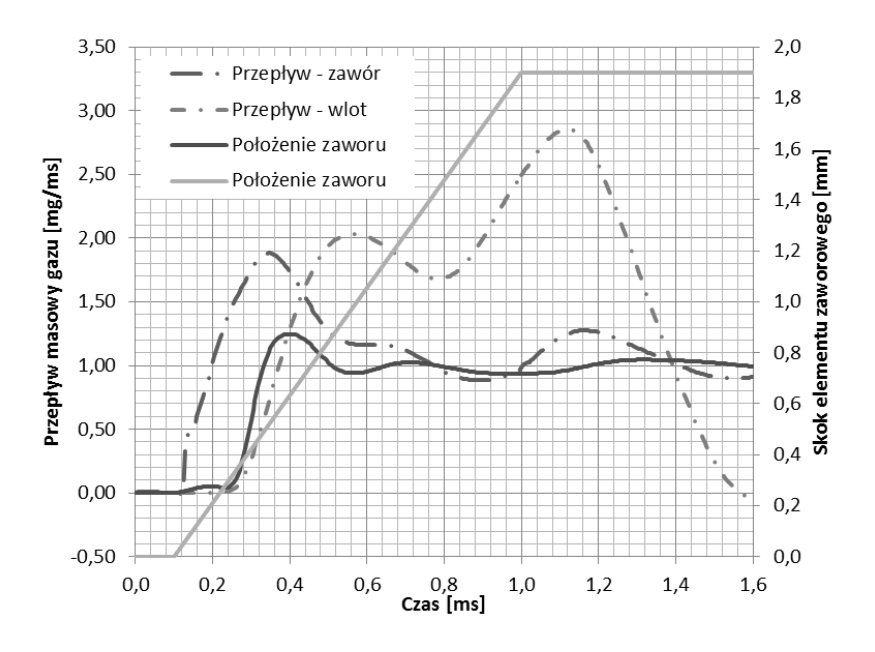

**Rys. 10. Przebieg czasowy strumienia masy oraz wzniosu elementu zaworowego w czasie otwierania wtryskiwacza Valtek** 

Źródło: Obliczenia własne autora

Rys. 9. przedstawia rozkład ciśnienia i prędkości przepływu w określonych chwilach czasowych w czasie zamykania wtryskiwacza Valtek. Ruch powrotny elementu zaworowego rozpoczyna się w 3,05 ms symulacji. Widoczne jest jednak, że praktycznie do chwili 3,75 ms symulacji przepływ przez układ nie ulega zmianie. Mimo zmniejszania odległości miedzy elementem zaworowym a gniazdem zaworu rozkład prędkości i ciśnień pozostaje bez zmian. Potwierdza to występowanie w tej konstrukcji "martwego" ruchu elementu zaworowego. Analizując rys. 10. można określić bezwładność przepływu gazu. Przepływ przez powierzchnię wylotową oraz wlotową rozpoczyna się po około 0,20 ms od chwili rozpoczęcia przepływu przez gniazdo zaworowe. Wypływ z wtryskiwacza stabilizuje się bardzo szybko (po około 0,30 ms od chwili rozpoczęcia wypływu) natomiast dopływ nie stabilizuje się w ogóle w czasie symulacji. Wynika to z bardzo dużej objętości kanału dolotowego wtryskiwacza. Dopiero w chwili 3,80 ms szczelina między elementem zaworowym a gniazdem jest na tyle mała aby rozpocząć tłumienie przepływ gazu w tym rejonie.

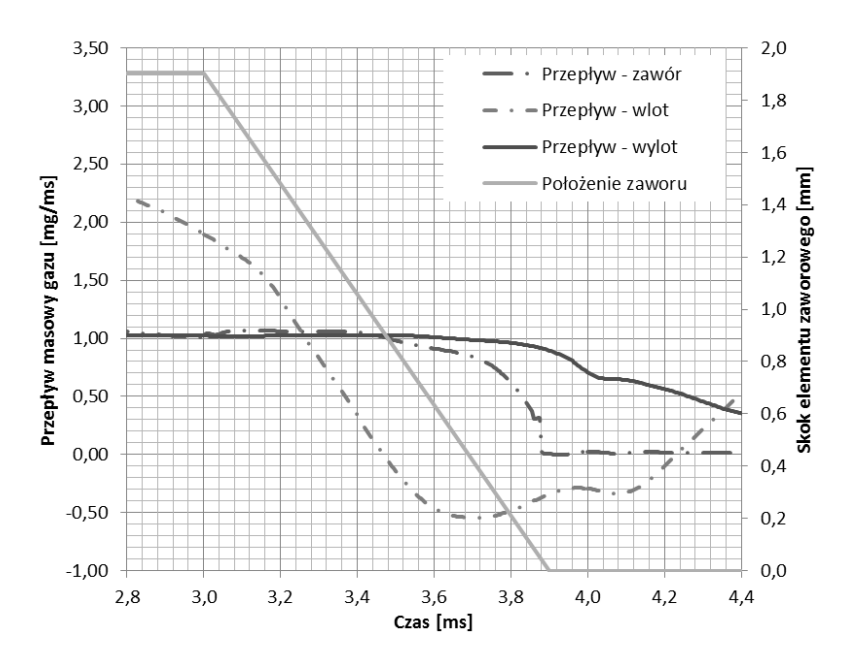

**Rys. 11. Przebieg czasowy strumienia masy oraz wzniosu elementu zaworowego w czasie zamykania wtryskiwacza Valtek** 

Źródło: Obliczenia własne autora

Ze względu jednak na małą różnicę ciśnień nad i pod gniazdem prędkość przepływu w tym rejonie nie przekracza w czasie całego cyklu zamykania 120 m/s, podczas gdy przepływ w rejonie otworu kalibracyjnego nadal przebiega z prędkością powyżej 400 m/s. Oznacza to, że ciągle o przepływie decyduje obszar otworu kalibracyjnego. Widoczne jest to także w przebiegu strumienia masy przepływającego przez wtryskiwacz (rys. 11). Mimo powolnego zmniejszania strumienia masy przepływającego przez zawór strumień masy przepływającej przez wylot praktycznie się nie zmienia. Trwa to ponad 0,2 ms.

W okresie od początku do zakończenia ruchu elementu zaworowego przepływ przez otwór kalibracyjny praktycznie się nie zmienia. Wynika to z dużej masy gazu zgromadzonej w objętości między gniazdem zaworowym a otworem kalibracyjnym. Ilość masy zgromadzonej w tej przestrzeni jest na tyle duża, że jej opróżnianie trwa ponad 0,7 ms po zamknięciu zaworu (co stanowi ogromną zwłokę zanikania przepływu). O ilości masy zgromadzonej w tej komorze świadczy także fakt, że przez pierwsze 0,25 ms prędkość przepływu gazu jest równa prędkości przepływu w czasie pełnego otwarcia wtryskiwacza. Dopiero po tym czasie zaczyna powoli spadać, aby po 0,50 ms po zamknięciu wtryskiwacza osiągnąć 250 m/s a całkowicie zaniknąć po 0,70 ms.

# **2.5. Podsumowanie**

Przedstawiona powyżej metoda badania impulsowego wtryskiwacza gazu pozwoliła na określenie zjawisk zachodzących wewnątrz jego kanałów przepływowych w stanach nieustalonych. Zastosowanie metody numerycznej analizy mechaniki płynów w modelu trójwymiarowym z ruchomą siatką obliczeniową pozwala na analizę zjawisk zachodzących podczas otwierania i zamykania wtryskiwacza. Analizując wyniki badań symulacyjnych można sformułować następujące wnioski:

- 1. Największe prędkości przepływu występują wewnątrz otworu kalibracyjnego i osiągają prędkość dźwięku w analizowanych warunkach pracy. Oznacza to, że średnica przekroju kalibracyjnego decyduje o przepływie gazu przez wtryskiwacz, co potwierdza, że wtryskiwacz kalibrowany jest średnicą otworu dyszy.
- 2. Takie rozwiązanie konstrukcyjne metody kalibracji powoduje, że skok elementu zaworowego musi być na tyle duży, aby pole powierzchni między elementem zaworowym a gniazdem zaworu przy maksymalnym otwarciu było zawsze większe od powierzchni otworu kalibracyjnego. W przypadku analizowanej konstrukcji skok jest co najmniej trzykrotnie większy niż wymagany co powoduje zjawisko martwego skoku elementu zaworowego". Widoczne jest to przede wszystkim w czasie otwierania wtryskiwacza, gdy ostatnia 1/3 ruch elementu zaworowego zupełnie nie wpływa na przepływ gazu. Należy zatem zastanowić się, czy aż taki duży skok jest wymagany.
- 3. W czasie otwierania wtryskiwacza dysza zaczyna decydować o przepływie po około 0,30 ms wykonania ruchu, co stanowi 30% całego czasu ruchu. Kolejne 30% ruchu powoduje jedynie ułatwienie napełniania komory pod zaworem.
- 4. Konstrukcja wtryskiwacza z dużą objętością komory między gniazdem zaworowym a otworem kalibracyjnym powoduje bardzo duże opóźnienie zakończenia wypływu gazu po zamknięciu zaworu. W komorze tej gromadzi się zatem tak duża masa gazu, że wypływ trwa jeszcze przez 0,7 ms po zamknięciu zaworu.
- 5. Przepływ gazu przez otwór kalibracyjny jest przepływem krytycznym, co oznacza, że jest on bardzo stabilny, przy zachowaniu stabilności ciśnienia zasilania. W rozpatrywanej konstrukcji występowały jednak pulsacje ciśnienia wynikające z rozchodzenia się fali ciśnienia wewnątrz bardzo dużej objętości kanału zasilającego. Wpływ tej pulsacji był jednak niewielki – widoczny jest jedynie w czasie stabilizacji przepływu bezpośrednio po otwarciu wtryskiwacza.

### **Literatura**

- [1] Bleischwitz R., Bader N.: *Policies for the transportation toward a hydrogen economy*: The EU case. Energy Policy 38 (2010), s. 5388-5398.
- [2] Czarnigowski J.: *Teoretyczno-empiryczne studium modelowania impulsowego wtryskiwacza gazu*. Monografie Politechnika Lubelska, Lublin 2012.
- [3] Czarnigowski J., Wendeker M., Jakliński P., Rola M., Grabowski Ł., Pietrykowski K.: *CFD model of fuelrail for LPG systems*. SAE, nr01(2053), 2007.
- [4] Chung T.: *Computational Fluid Dynamics*. Cambridge, 2010.
- [5] Duk M., Czarnigowski J.: *Metoda pośredniej identyfikacji czasu opóźnienia otwierania impulsowego wtryskiwacza gazu*. Przegląd elektrotechniczny. nr 10b/2012, ISSN 0033-2097.
- [6] Grabowski Ł. *Badania procesu tworzenia mieszanki w silniku o zapłonie iskrowym zasilanym wtryskiem gazu propan-butan*. Rozprawa doktorska. Politechnika Lubelska, Lublina 2009.
- [7] Kenihan S.: *Reducing the emissions from your council fleet. Cities for Climate Protection Australia*: An ICLEI program in collaboration with the AGO, 1999, http://www.iclei.org
- [8] Pietrykowski K., Wendeker M., Czarnigowski J., Jakliński P., Gęca M., Nazarewicz A.: *Analysis of Radial Engine Induction – CFD Simulation.*  Silniki Spalinowe SC2-151, 2007, s. 258-270.
- [9] Wendeker M., Jakliński P., Grabowski Ł., Pietrykowski K., Hunicz J., Czarnigowski J.,: *Model klapowego wtryskiwacza gazu CNG do silników spalinowych.* Silniki Spalinowe, nr 4, 2007, s. 42-52.

# **3. Doświadczalno-numeryczna analiza stanu krytycznego ściskania cienkościennych słupów kompozytowych**

# **3.1. Wprowadzenie**

Konstrukcje cienkościenne stanowią specyficzną grupę ustrojów nośnych, charakteryzującą się bardzo dobrymi wskaźnikami wytrzymałościowymi i sztywnościowymi w stosunku do ich ciężaru własnego. Te ich cechy decydują o zastosowaniu cienkościennych elementów kompozytowych w nośnych motoryzacyjnych, lotniczych czy kosmicznych, w odniesieniu do których często stawiane są rygorystyczne wymagania eksploatacyjne dotyczące pracy konstrukcji w złożonym stanie obciążenia. Specyfika cienkościennych konstrukcji nośnych powoduje, że w przypadkach określonego stanu obciążenia ustroju poszczególne jego elementy mogą być narażone na możliwość utraty stateczności w warunkach obciążeń eksploatacyjnie dopuszczalnych. Stąd dodatkowo obok wymogów wytrzymałościowych w odniesieniu do konstrukcji cienkościennych stawiane są również odpowiednie wymagania sztywnościowe, pozwalające zabezpieczyć konstrukcję przed przedwczesnym zniszczeniem na skutek utraty stateczności jej elementów. Zatem znajomość wartości obciążenia krytycznego, przy której konstrukcja traci stateczność należy do zagadnień bardzo istotnych. W niektórych przypadkach obciążenie krytyczne może prowadzić do zniszczenia konstrukcji, wówczas traktuje się je jako obciążenie graniczne. Większość konstrukcji cienkościennych charakteryzuje możliwość pracy po utracie stateczności (dotyczy to przede wszystkim sprężystego wyboczenia o charakterze lokalnym) w tzw. stanie pokrytycznym sprężystym. W takich przypadkach określenie nośności granicznej elementów konstrukcji wymaga ich analizy również w stanie pokrytycznym, aż do momentu zniszczenia ustroju.

Zakres pracy konstrukcji cienkościennej w zależności od charakteru utraty stateczności można przedstawić w formie charakterystyk zamieszczonych na rys. 1., na podstawie których można wyróżnić następujące stany pracy ustroju cienkościennego:

- zakres dokrytyczny sprężysty lub sprężysto-plastyczny (a-I, b-I, II),

- stan krytyczny,
- zakres pokrytyczny sprężysty (a-II),
- faza zakrytyczna sprężysto-plastyczna (a,b-III),
- stan graniczny,
- faza niszczenia konstrukcji (a,b-IV).

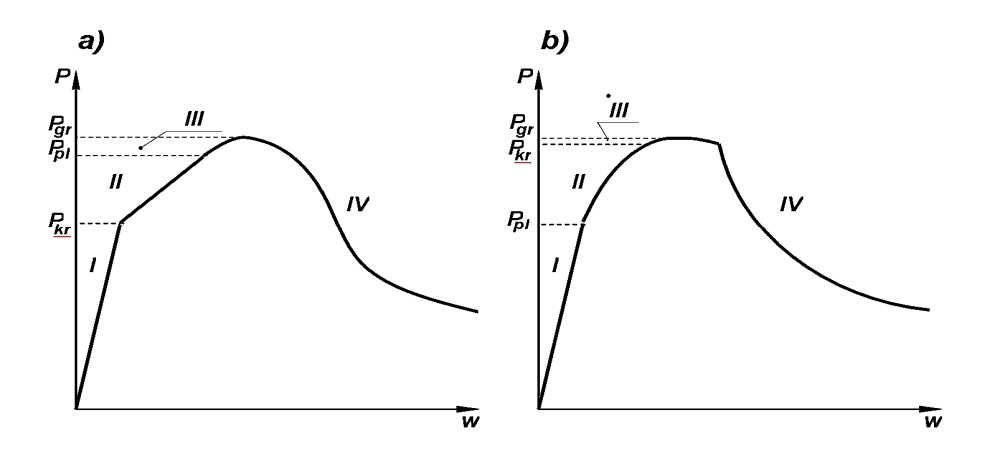

**Rys. 1. Rodzaje wyboczenia konstrukcji cienkościennych: a) wyboczenie o charakterze sprężystym, b) wyboczenie o charakterze sprężysto-plastycznym [24]** 

Analiza stanów krytycznych i pokrytycznych elementów cienkościennych należy do zagadnień złożonych, wymagających niejednokrotnie przeprowadzenia badań eksperymentalnych w całym zakresie pracy konstrukcji, aż do jej zniszczenia. W praktyce przeprowadzenie eksperymentu w przypadku konstrukcji cienkościennych wymaga bardzo precyzyjnego przygotowania stanowiska badawczego oraz przyjęcia odpowiednich metod pomiarowych umożliwiających właściwą identyfikację poszczególnych stanów odkształcenia i naprężenia obciążonej konstrukcji. Właściwe przygotowanie eksperymentu związane jest również z bardzo starannym wykonaniem badanych konstrukcji oraz odpowiednim odwzorowaniem warunków brzegowych i zapewnieniem osiowości obciążenia, mających w przypadku konstrukcji cienkościennych istotny wpływ na uzyskiwane formy wyboczenia ustroju. Duże imperfekcje geometryczne w konstrukcjach cienkościennych mogą spowodować uzyskanie innej postaci utraty stateczności niż w przypadku konstrukcji idealnej bez lub z niewielkimi imperfekcjami. Na rys. 2 przedstawiono typowe charakterystyki ściskanych konstrukcji cienkościennych (pręty, płyty, powłoki) dla konstrukcji idealnych oraz ze wstępnymi imperfekcjami geometrycznymi. Przedstawione podstawowe charakterystyki utraty stateczności i stanów pokrytycznych pozwalają wyróżnić następujące typy konstrukcji cienkościennych:

- konstrukcje stateczne, w których wraz ze wzrostem obciążenia w stanie pokrytycznym wzrasta ugięcie (np. płyty równomiernie ściskane podparte na brzegach równoległych do kierunku ściskania),
- konstrukcje neutralne, które w stanie pokrytycznym doznają dużych ugięć bez wzrostu obciążenia ponad wartość krytyczną (np. konstrukcje prętowe),

 konstrukcje niestateczne, w których w stanie pokrytycznym obserwuje się gwałtowny przyrost ugięć przy spadku obciążenia (np. konstrukcje powłokowe).

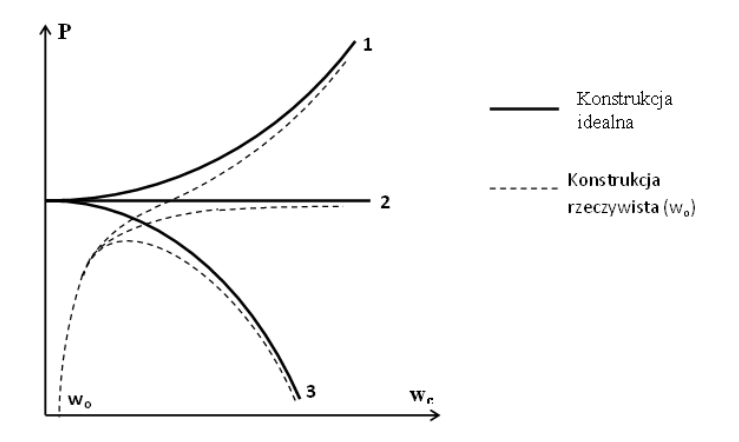

**Rys. 2. Typy utraty stateczności konstrukcji cienkościennych: 1- płyta (typ stateczny), 2-pręt (typ neutralny), 3- powłoka (typ niestateczny) [24]** 

### **3.2. Przedmiot i zakres badań**

 W pracy zajmowano się cienkościennymi słupami o przekroju otwartym wykonanymi z kompozytu węglowo/epoksydowego techniką autoklawową w Katedrze Inżynierii Materiałowej Politechniki Lubelskiej [69, 70, 299, 354]. Cienkościenne słupy o przekrojach ceowych wykonano z jednokierunkowej taśmy prepregowej systemu HexPly kompozytu węglowo/epoksydowego o oznaczeniu M12/35%/UD134/AS7/300. Osnowę kompozytu stanowiła żywica epoksydowa (ρ: 1,24 g/cm<sup>3</sup>; Tg: 128°C; R<sub>m</sub>: 64MPa; ν: 0,4; E: 5,1GPa), natomiast wzmocnienie włókna węglowe AS7J12K (E: 241GPa; ρ: 2,5 g/cm<sup>3</sup>; Rm: 4830MPa; ν: 0,269) . Nominalny udział objętościowy włókien zbrojących w kompozycie wynosił około 60%. Struktura laminatu złożona była w każdym przypadku z 8 warstw o jednakowej grubości wynoszącej 0.131 mm w symetrycznym układzie warstw względem płaszczyzny środkowej pakietu i długości wynoszącej L=300 mm. Przykładowy schemat słupa o przekroju ceowym przedstawia rys.3. Technika wytwarzania materiałów w autoklawie zapewnia osiągnięcie szeregu właściwości kompozytu, które są nieosiągalne dla innych metod wytwarzania, tj.: wysokie właściwości mechaniczne kompozytów, wysoką jakość kompozytów i powierzchni, powtarzalność i pełną kontrolę procesu wytwarzania (proces zautomatyzowany), pełną kontrolę w procesie utwardzania (temperatura, ciśnienie), minimalną ilość porowatości <1%.

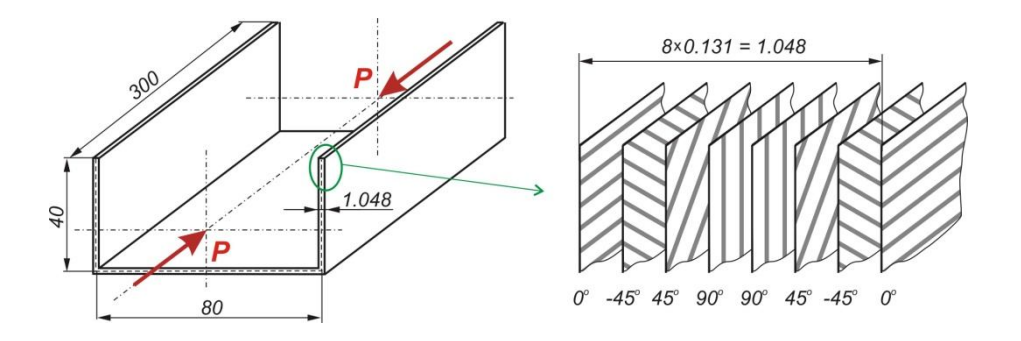

**Rys. 3. Wymiary i struktura cienkościennego słupa o przekroju ceowym z przykładowym układem warstw kompozytu** 

Źródło: Rysunki własne autora

Każdy wytworzony profil kompozytowy podlegał ocenie jakości wykonania struktury laminatu z wykorzystaniem 3 różnych metod badawczych: metod nieniszczących NDT (ang. *Non-Destructive Testing*), mikrotomografii rentgenowsikiej oraz mikroskopii optycznej. Prowadzone badania umożliwiły kompleksową ocenę jakości wytworzonych słupów z uwzględnieniem specyficznych obszarów konstrukcji (zaokrąglone krawędzie słupów) szczególnie narażonych na występowanie wad wewnętrznych (delaminacje, porowatość), mogących w istotny sposób obniżyć parametry wytrzymałościowe i sztywnoścowe cienkościennych struktur kompozytowych. Przeprowadzone badania umożliwiły eliminację wadliwych próbek oraz pomogły usprawnić przygotowanie pakietu podciśnieniowego, zapewniając bardzo dobrą jakość wytwarzanych materiałów, co zostało potwierdzone badaniami mikrostruktury kompozytu.

Dla wytworzonych techniką autoklawową kompozytów wyznaczone zostały eksperymentalnie właściwości wytrzymałościowe zgodnie z normą ISO przedmiotową dla tego typu materiałów. Zakres badań obejmował wykonanie następujących testów wytrzymałościowych:

- określenie wytrzymałości na rozciąganie w układzie  $0^0$ ,
- określenie wytrzymałości na rozciąganie w układzie  $90^\circ$ ,
- określenie wytrzymałości na ściskanie w układzie  $0^0$ ,
- określenie wytrzymałości na ściskanie w układzie  $90^0$ ,
- określenie wytrzymałości na ścinanie w układzie  $\pm 45^\circ$ .

Wszystkie próby wytrzymałościowe przeprowadzono na 5 próbkach dla każdego testu wyznaczając dla każdego przypadku wartość średnią ze wszystkich prób. Badania wykonano na maszynie wytrzymałościowej Zwick Z100/SN3A o klasie dokładności 1 w temperaturze otoczenia (RT). Każda

próbka posiadała specjalne okładziny (ang. *Tabs'y*) chroniące materiał kompozytu od ewentualnego uszkodzenia przez szczęki maszyny. Na przygotowane próbki naklejono tensometry (VISHAY EA-13-24022-120) oraz wykonano połączenia elektryczne. Pomiar odkształceń przeprowadzony był z wykorzystaniem systemu pomiarowego MGCplus (Hottinger) z modułami: AP815 - mostki tensometryczne oraz AP801 - wejścia liniowe (maszyna Zwick Z100 – pomiar siły). Prędkość ruchu trawersy wynosiła 2 mm/min. Zakres badań obejmował wyznaczenie modułów Younga  $E_1$  i  $E_2$ , modułu Kirchhoffa oraz liczby Poissona. Wyznaczone zostały również podstawowe właściwości graniczne kompozytu w próbach niszczących statycznego rozciągania i ściskania dla kierunków  $0^{\circ}$  i 90°, jak również w próbie ścinania  $\pm 45^{\circ}$ . Określone eksperymentalnie podstawowe właściwości wytrzymałościowe materiału kompozytowego zamieszczone w tabeli 1 wykorzystano do definicji modelu materiału w obliczeniach numerycznych. Umożliwiło to uzyskanie rzeczywistych charakterystyk wytworzonego materiału kompozytowego, które zazwyczaj odbiegają od wyidealizowanych właściwości podawanych przez producentów tych materiałów.

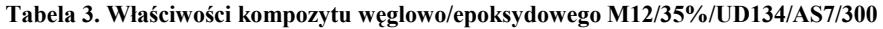

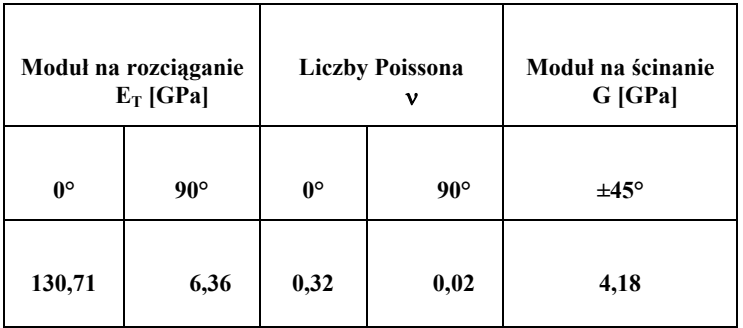

Źródło: Dane z badań uzyskane z Katedry Inżynierii Materiałowej Politechniki Lubelskiej

 W pracy przedstawiono analizę stanu krytycznego ściskanych osiowo cienkościennych słupów kompozytowych o przekroju ceowym, podpartych przegubowo na obydwu końcach. Zakres pracy obejmował prowadzenie badań eksperymentalnych na rzeczywistych konstrukcjach oraz wykonanie symulacji numerycznych z wykorzystaniem metody elementów skończonych. Prowadzone badania eksperymentalne na wytworzonych cienkościennych słupach kompozytowych umożliwiły obserwację rzeczywistego zachowania się konstrukcji w stanie krytycznym, umożliwiając identyfikację postaci wyboczenia oraz określenie wartości obciążenia krytycznego. Prowadzone

równolegle symulacje numeryczne miały na celu opracowanie adekwatnych modeli MES zweryfikowanych doświadczalnie, umożliwiających modelowanie zagadnienia stateczności (stanu krytycznego) kompozytowych konstrukcji cienkościennych, w wierny sposób odwzorowujących zachowanie konstrukcji rzeczywistej.

## **3.3. Opis i zakres badań doświadczalnych**

Badania doświadczalne ściskanych słupów o przekrojach ceowych prowadzono na uniwersalnej maszynie wytrzymałościowej Zwick model Z100/SN3A o klasie dokładności 1 i zakresie pomiarowym do 100 kN. Pracą maszyny zarządzał system komputerowy z zainstalowanym programem testXpert® II. W celu zapewnienia warunków przegubowego podparcia końców słupa zaprojektowane i wykonane zostały specjalne uchwyty z przegubem kulistym zapewniające osiowe ściskanie próbek – rys. 4. Uchwyty osiowano na sworzniach maszyny wytrzymałościowej. Przegub kulisty w uchwycie zapewniał swobodę obrotu uchwytów względem maszyny wytrzymałościowej.

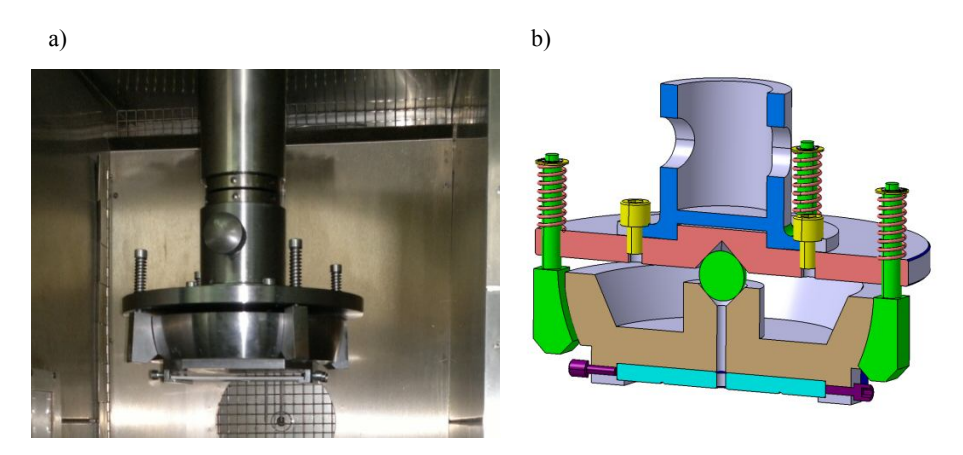

 **Rys. 4. Uchwyt zapewniający przegubowe podparcie końców słupa: a) konstrukcja rzeczywista, b) schemat ideowy uchwytu – przekrój** 

#### Źródło: Badania własne autora

Dodatkowo przygotowano elementy ustalające, które centrowano w uchwytach. Zapewniały one, że przekroje końcowe mają zadany kształt, a słup podlegał osiowemu ściskaniu. Kompensację niedokładności przekrojów końcowych słupów przeprowadzono poprzez zastosowanie specjalnych wkładek wykonanych z miękkiego tworzywa, umożliwiających ułożenie się krawędzi przekrojów końcowych słupa w uchwytach i jednoczesną eliminację niepożądanych efektów brzegowych w trakcie wykonywania próby. Przed każdą próbą wstępnie obciążano układ siłą do 15% oczekiwanego obciążenia krytycznego, co pozwalało ułożyć się próbce. Następnie usuwano elementy ustalające i odciążano próbkę do zerowej wartości obciążenia. Ogólny widok zamocowania konstrukcji słupów na stanowisku badawczym przedstawia rys.5.

 W badaniach eksperymentalnych stateczności konstrukcji cienkościennych bardzo istotna jest szczegółowa rejestracja odpowiednich parametrów próby. W celu właściwego opisu stanu krytycznego i pokrytycznego konstrukcji niezbędna jest rejestracja nie tylko wartości obciążenia ale również odkształceń względnych i przemieszczeń w wybranych punktach konstrukcji.

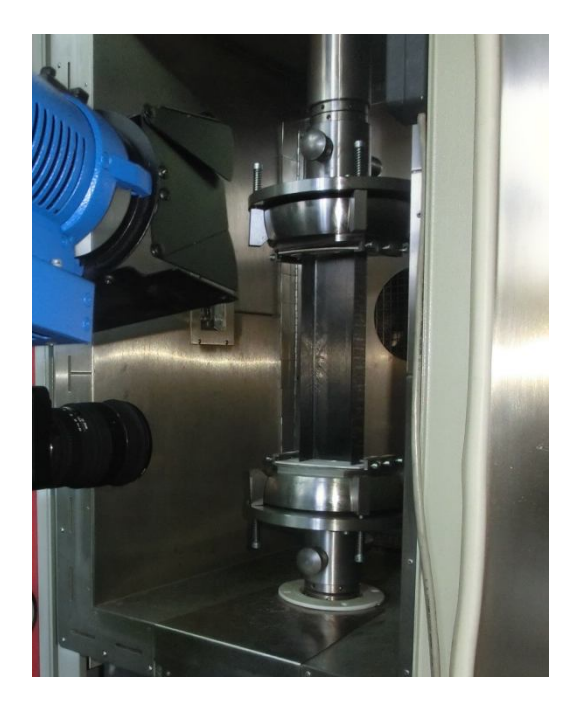

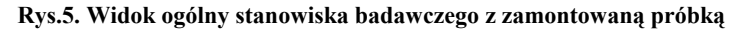

Źródło: Zdjęcie z badań własnych autora

W tym celu na powierzchni próbek w miejscu największych ugięć środnika po obu stronach naklejono dwa tensometry oporowe firmy Vishay w kierunku 0<sup>°</sup> równoległym do osi słupa. Były to tensometry z jednej serii: CEA-06-125UW-350 o stałej  $k=2.135\pm0.5\%$  i oporze równym 350  $\Omega\pm0.3\%$ . Dodatkowo ugięcia mierzono czujnikiem laserowym optoNCDT 1605 w obszarze największych ugięć ramienia słupa. Wszystkie czujniki podłączono do układu pomiarowego MGCplus firmy Hottinger z oprogramowaniem Catman wyposażonego w mostki tensometryczne i wejścia analogowe, rejestrując wskazania

wszystkich czujników z częstością 1Hz. Badania prowadzono w warunkach normalnych w temperaturze 23<sup>o</sup>C ze stała prędkością przemieszczenia trawersy równą 2mm/min. W trakcie badań nie zaobserwowano żadnych objawów wskazujących na początek procesu zniszczenia badanych słupów. W czasie pomiarów rejestrowano: czas trwania pomiaru, siłę ściskającą próbkę, przemieszczenie trawersy, ugięcie (czujnik laserowy) i odkształcenia (tensometry).

Badania doświadczalne prowadzono na słupach kompozytowych o przekroju ceowym oraz omegowym o zróżnicowanej konfiguracji warstw kompozytu. Próby realizowano na próbkach wykonanych w układzie symetrycznym względem płaszczyzny środkowej laminatu o oznaczeniach zamieszczonych w tabeli 2.

| Oznaczenie słupa | konfiguracja<br>warstw                       |
|------------------|----------------------------------------------|
|                  | kompozytu                                    |
| C <sub>1</sub>   | $[0/-45/45/90/90/45/-45/0]$ <sub>T</sub>     |
| $\mathcal{C}$    | $[90/-45/45/0/0/45/-45/90]$ <sub>T</sub>     |
| C <sup>3</sup>   | [0/90/0/90/90/0/90/0]                        |
| C4               | $[45/ - 45/90/0/0/90/ - 45/45]$ <sub>T</sub> |

**Tabela 2. Struktura i oznaczenie analizowanych słupów kompozytowych** 

Źródło: Dane z badań własnych

Szczegółowe badania prowadzono dla czterech serii ceowych (C1÷C4) słupów kompozytowych, przy czym dla każdej serii wykonano niezależnie po trzy próbki. Program badań obejmował wykonanie po trzy pomiary dla każdej próbki. W rezultacie dla każdej konfiguracji otrzymano 9 pomiarów, na podstawie których wyznaczone zostały charakterystyki słupa, umożliwiające ocenę stanu krytycznego konstrukcji w zależności od zastosowanej konfiguracji warstw kompozytu.

# **3.4. Metody stosowane przy doświadczalnym wyznaczaniu obciążeń krytycznych**

Występujące w trakcie prowadzonych badań doświadczalnych wszelkiego rodzaju niedokładności powodowane różnymi niezależnymi czynnikami, jak m.in. imperfekcje geometryczne konstrukcji, budowa stanowiska badawczego czy realizacja obciążenia i warunków brzegowych utrudniają precyzyjne wyznaczenie wartości obciążenia krytycznego. W takich przypadkach stosuje się metody umożliwiające określenie obciążenia krytycznego na podstawie uzyskanych pomiarów w prowadzonych badaniach eksperymentalnych.

W niniejszej pracy do oceny wartości sił krytycznych zastosowano nastepujące metody:

- metoda stycznej pionowej (metoda odkształceń średnich) oznaczona  $K1$ .
- metoda przecięcia prostych na wykresie odkształceń średnich oznaczona K2,
- $\bullet$  metoda P-w<sup>2</sup> oznaczona K3,
- metoda punktu przegięcia oznaczona K4.

Wcześniejsze badania wykazały, że najstarsza i najbardziej znana metoda Southwella [1, 17-20] nie może być stosowana w przypadku analizowanych słupów kompozytowych. Wyznaczone tą metodą wartości sił krytycznych obarczone były błędem 40÷70%, przy czym nie uzyskano powtarzalności wyników. Modyfikacje metody Southwella np. [8, 14, 15, 19, 21] również nie pozwoliły wyznaczyć sił krytycznych dla omawianego przypadku z dostateczną powtarzalnością i dokładnością. Metoda Southwella została wyprowadzona dla słupów izotropowych o zwartym przekroju poprzecznym i neutralnym typie stateczności. Jednakże można dowieść, że może być stosowana dla izotropowych słupów cienkościennych o statecznym typie zachowania, jeżeli ugięcia wstępne są małe i nie przekraczają 10% grubości płyty tworzącej słup oraz gdzie odwrotność wartości siły krytycznej jest wyznaczona jako tangens stycznej w początku układu współrzędnych na wykresie *w*-*w*/*P*. W omawianym przypadku słupów kompozytowych nie potwierdzono tej prawidłowości. Poczynione powyżej obserwacje potwierdzają inni Autorzy np. [22].

### **3.4.1. Metoda odkształceń średnich** *P- εśr* **(stycznej pionowej – K1)**

Metoda odkształceń średnich znana również pod nazwą metody stycznej pionowej w wielu pracach uważana jest za najbardziej dokładną i powtarzalną metodę doświadczalną wyznaczenia siły krytycznej dla konstrukcji płytowych. W celu jej zastosowania należy w kierunku obciążenia zewnętrznego przykleić dwa tensometry po obydwu stronach płyty w obszarze największych ugięć [5]. W trakcie pomiarów rejestrowane są odkształcenia  $\varepsilon_1$  oraz  $\varepsilon_2$  wskazane przez tensometry w funkcji siły ściskającej i na ich podstawie wyznaczane są odkształcenia średnie wg zależności:

$$
\varepsilon_{\rm sr} = 0.5 \cdot (\varepsilon_1 + \varepsilon_2). \tag{1}
$$

W stanie dokrytycznym dla ściskanej ścianki słupa obydwa tensometry będą jednocześnie wskazywały skrócenie, co w praktyce prowadzi do uzyskania charakterystyk o podobnym przebiegu (krzywe  $\varepsilon_1$  i  $\varepsilon_2$ ) – rys. 6.

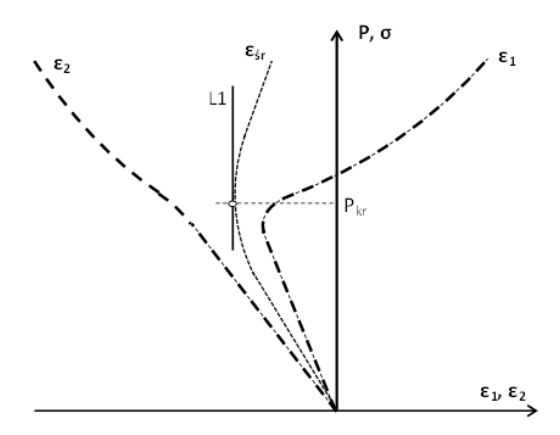

 **Rys. 6. Schemat wyznaczania obciążenia krytycznego z wykorzystaniem metody P- εśr [5]** 

W momencie wyboczenia płyty pojawia się dodatkowy moment gnący, który powoduje odciążenie jednego z tensometrów. W miarę narastania tego momentu charakterystyka tensometru wskazuje coraz mniejsze skrócenie, aby w rezultacie zmienić swój kierunek wskazując wydłużenie (krzywa  $\varepsilon$ <sub>1</sub>). Budowa na podstawie uzyskanych pomiarów wykresu *P-sr* wymaga zastosowania odpowiedniej procedury aproksymacyjnej (np. metody najmniejszych kwadratów). Otrzymana w ten sposób krzywa doświadczalna *εśr* charakteryzuje się krzywoliniową częścią środkową oraz dwoma wyraźnymi odcinkami prostoliniowymi. Prowadząc styczną (L1) do krzywej *εśr* w miejscu przegięcia jej części środkowej można określić wartość siły krytycznej odczytując rzędną punktu, gdzie pionowa styczna styka się z omawianym wykresem. Metoda ta ma jednak ograniczenie dla elementów o małych ugięciach wstępnych, które w tym przypadku nie są dostatecznie uwzględnione. Prowadząc analizę z wykorzystaniem metody odkształceń średnich należy pamiętać o tym, aby pomiary prowadzić znacznie powyżej siły krytycznej, gdyż w przeciwnym przypadku możemy uzyskać niezbyt miarodajne wyniki [10].

#### **3.4.2. Metoda przecięcia prostych na wykresie odkształceń średnich (K2)**

Metoda przecięcia prostych na wykresie *P-sr* jest metodą bezpośrednio powiązana z metodą odkształceń średnich [5]. Powyższe metody różnią się jedynie sposobem odczytu siły krytycznej na podstawie wykresu *P-sr*. W sposób analogiczny buduje się krzywą doświadczalną  $\varepsilon_{sr}$ , dla której odcinki prostoliniowe określające stan dokrytyczny i pokrytyczny aproksymowane są prostymi odpowiednio L2 i L3 – rys.7. W przyjętej metodzie stan krytyczny

określony jest jako rzędna punktu przecięcia tych prostych. Metoda ta ma ograniczenie identyczne jak w przypadku metody odkształceń średnich.

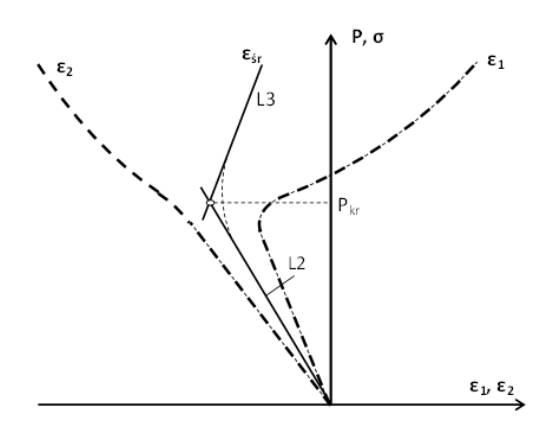

**Rys. 7. Wyznaczanie obciążenia krytycznego z wykorzystaniem metody przecięcia prostych na wykresieP- εśr [5]** 

### **3.4.3. Metoda P - w<sup>2</sup> (K3)**

W przypadku konstrukcji o statecznym typie zachowania bez ugięć wstępnych powyboczeniowa ścieżka równowagi na wykresie obciążenie-ugięcie (*P-w*) może być opisana parabolą – rys.8a. Jeżeli wykreślić zależność siły w funkcji kwadratu obciążenia (*P-w<sup>2</sup>* ) to w miejsce paraboli otrzymamy linię prostą, przecinającą oś obciążenia w punkcie o wartości odpowiadającej wartości siły krytycznej [23] – rys.8b. Na rys.8 przedstawiono zamianę zależności parabolicznej *P-w* na liniową *P-w<sup>2</sup>* dla konstrukcji idealnej oraz konstrukcji z imperfekcjami wstępnymi.

Dla struktury idealnej zależność *P-w<sup>2</sup>* jest linią prostą przecinającą oś rzędnych w punkcie *Pkr* (linia ciągła) natomiast dla płyty z imperfekcjami (linia przerywana) krzywa ta staje się coraz bliższa linii prostej wraz ze wzrostem obciążenia – rys. 8b. Prowadząc styczną do krzywej z imperfekcjami w punkcie powyżej małych ugięć otrzymujemy punkt jej przecięcia z osią rzędnych o współrzędnej *Pkri*. Wyznaczona w powyższy sposób wartość obciążenia krytycznego dla konstrukcji rzeczywistej (z imperfekcjami) stanowi dolną granicę obciążenia krytycznego.

W prowadzonych badaniach ściskanych słupów kompozytowych wykorzystując metodę *P-w<sup>2</sup>* pokrytyczną ścieżkę równowagi aproksymowano linią prostą. Punkty dobierano tylko ze stanu słabo pokrytycznego. Warto również dodać, że znając odkształcenia tensometrów naklejonych po przeciwnych stronach elementu płytowego  $\varepsilon_1$  oraz  $\varepsilon_2$  można przyjąć, że ugięcie *w* jest wprost proporcjonalne do różnicy wskazań tensometrów. Czyli zależność  $P-w^2$  można zastąpić zależnością  $P-(\varepsilon_1-\varepsilon_2)^2$ .

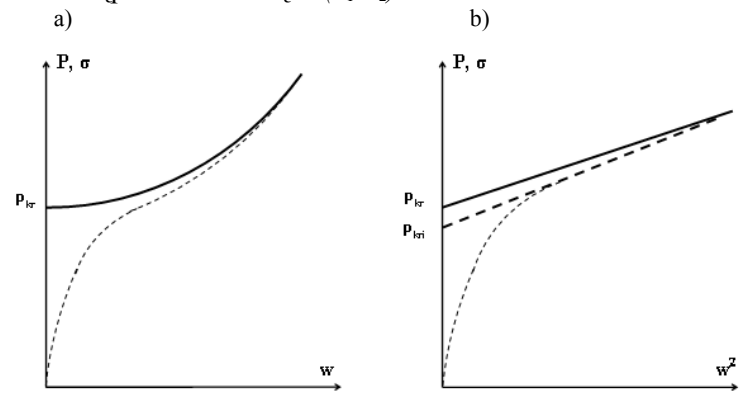

**Rys. 8. Charakterystyki P-w oraz P-w<sup>2</sup> dla konstrukcji idealnej oraz z imperfrakcjami – metoda wyznaczania obciążenia krytycznego P-w<sup>2</sup> [23]** 

#### **3.4.4. Metoda punktu przegięcia (K4)**

W metodzie punktu przegięcia znając zależność  $P-w$  lub  $P-(\varepsilon_1-\varepsilon_2)$  można wyznaczyć wartość obciążenia krytycznego jako rzędną odpowiadającą punktowi przegięcia na krzywej [5] – rys.9. Metodę tę nie zawsze można zastosować w przypadku konstrukcji o sztywnej charakterystyce, gdzie bardzo trudno znaleźć punkty przegięcia powyższych krzywych (dla dużych ugięć wstępnych krzywa *P-w* może w ogóle nie zawierać punktu przegięcia).

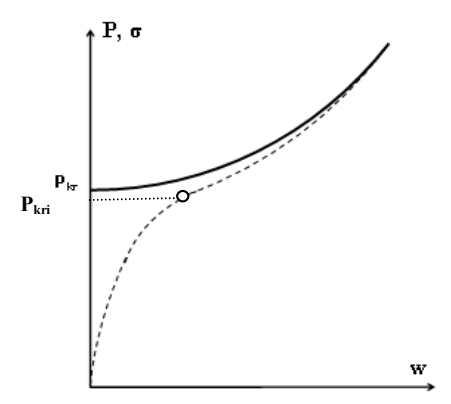

 **Rys. 9. Charakterystyka (P-w) – metoda punktu przegięcia wyznaczania siły krytycznej [5]** 

W prowadzonych badaniach doświadczalnych punkt przegięcia znajdowano<br>
krzywej bedacej wielomianem, którym aproksymowano punkty dla krzywej będącej wielomianem, którym aproksymowano punkty doświadczalne. Procedurę powtarzano dla wielomianów coraz wyższego rzędu zaczynając od wielomianu stopnia trzeciego. Przyjęta procedura pozwoliła zwiększyć dokładność wyznaczania wartości obciążenia krytycznego. Ponieważ w zastosowanej metodzie przyjęto wartość bezwymiarowych ugięć (dzieląc wartość ugięć przez maksymalne ugięcia jakie zmierzono w czasie pomiarów) otrzymano wartość ugięć we wszystkich pomiarach w zakresie od 0 do 1, co spowodowało, że poszukiwany punkt przegięcia na wykresie bezwymiarowym musiał zawierać się właśnie w tym przedziale (0÷1).

### **3.5. Analiza numeryczna stanu krytycznego**

Zagadnienie wyznaczania obciążenia krytycznego w przypadku wyboczenia statycznego polega na rozwiązaniu zagadnienia własnego. W przypadku metody elementów skończonych rozwiązanie zagadnienia wyboczenia statycznego konstrukcji realizowane jest na zasadzie tzw. ograniczonego podejścia do bifurkacyjnej utraty stateczności, umożliwiającego wyznaczenie wartości obciążenia krytycznego oraz formy wyboczenia z zastosowaniem liniowej analizy sprężystej. W rozwiązaniu zagadnienia wykorzystuje się warunki na ekstremum energii potencjalnej - stan równowagi układu odpowiada minimum energii potencjalnej [16]. Oznacza to, że dla układów o charakterze statecznym druga wariacja energii potencjalnej musi być dodatnio określona.

W niniejszej pracy analizę stanu krytycznego przeprowadzono z wykorzystaniem liniowej analizy stateczności tzw. *buckling analysis*, umożliwiającej wyznaczenie obciążeń krytycznych ściskanych słupów kompozytowych oraz odpowiadających im form wyboczenia konstrukcji. Zastosowanym narzędziem numerycznym był program Abaqus. Rozważane kompozytowe słupy o przekroju ceowym są przykładem typowych konstrukcji cienkościennych, które w metodzie elementów skończonych dyskretyzuje się najczęściej z wykorzystaniem elementów powłokowych. W procesie dyskretyzacji analizowanych konstrukcji zastosowano powłokowe elementy skończone typu *SHELL* posiadające po sześć stopni swobody w każdym węźle. Wykorzystany do budowy modelu dyskretnego typ elementu skończonego stanowił czterowęzłowy element powłokowy ze zredukowanym całkowaniem o oznaczeniu *S4R*. Są to elementy wielowarstwowe, dla których możliwe jest niezależne definiowanie właściwości poszczególnych warstw: grubość, materiał czy kierunki głównych osi ortotropii. W opracowanych modelach przyjęto równomierną gęstość siatki elementów skończonych o wymiarach pojedynczego elementu 4x4mm, co zapewniało jednolity podział poszczególnych ścian słupów siatką o stałej gęstości. Zastosowany podział konstrukcji na elementy skończone był poprzedzony wcześniejszą analizą opartą na doświadczeniu autora w zakresie obliczeń numerycznych dotyczących konstrukcji cienkościennych

[2-3, 6-7, 9, 11-13]. W wyniku przyjętego sposobu dyskretyzacji otrzymano modele numeryczne o rozmiarach wynoszących 3000 elementów, co zapewniło możliwość dokładnej obserwacji form wyboczenia konstrukcji przy zachowaniu akceptowalnych "kosztów" analizy numerycznej (czasu trwania obliczeń).

Do zamodelowania struktury laminatu wykorzystano technikę modelowania określaną jako *Layup-Ply*, przy pomocy której odwzorowano konfigurację warstw kompozytu – rys.10. Zastosowany sposób modelowania umożliwia w obszarze elementu powłokowego niezależną definicję poszczególnych warstw laminatu z uwzględnieniem następujących parametrów dla każdej warstwy: grubość warstwy, rodzaj materiału oraz kierunek ułożenia włókien.

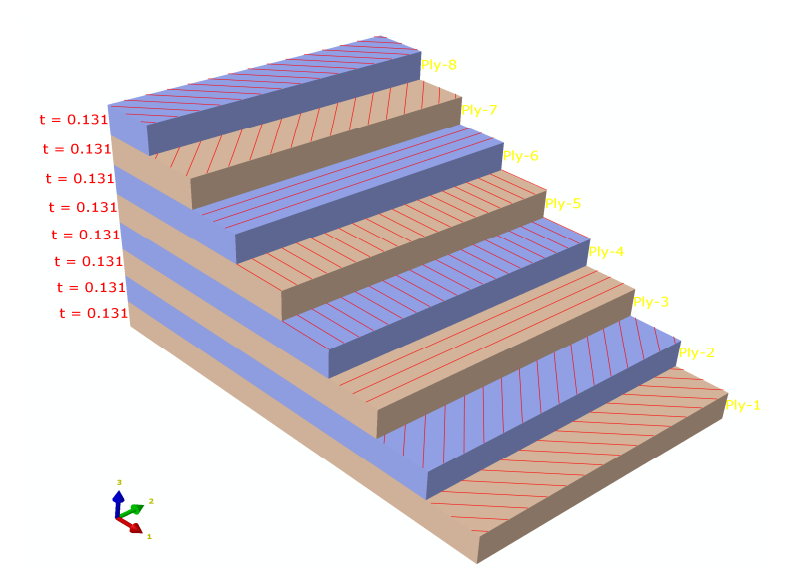

#### **Rys. 10. Przykład modelu struktury kompozytu po grubości elementu powłokowego konfiguracja [45,-45,90,0]<sup>s</sup>**

#### Źródło: Badania własne autora

Właściwości materiału kompozytowego opisano definiując model materiału ortotropowego w płaskim stanie naprężenia, umożliwiającego opis własności pojedynczej warstwy laminatu na poszczególnych kierunkach związanych z kierunkiem ułożenia włókien. Przyjęto właściwości mechaniczne materiału wyznaczone w badaniach eksperymentalnych – tabela 1.

Sformułowane dla modeli numerycznych warunki brzegowe odpowiadały realizacji przegubowego podparcia ściskanych słupów kompozytowych. Definicję warunków brzegowych wykonano przez ustalenie w węzłach modelu translacyjnych i rotacyjnych stopni swobody, bądź zastosowanie sprzęgnięcia stopni swobody polegającego na definiowaniu warunku stałych węzłowych przemieszczeń uogólnionych.

Schemat określonych warunków brzegowych na przykładzie modelu słupa omegowego przedstawia rys.11.

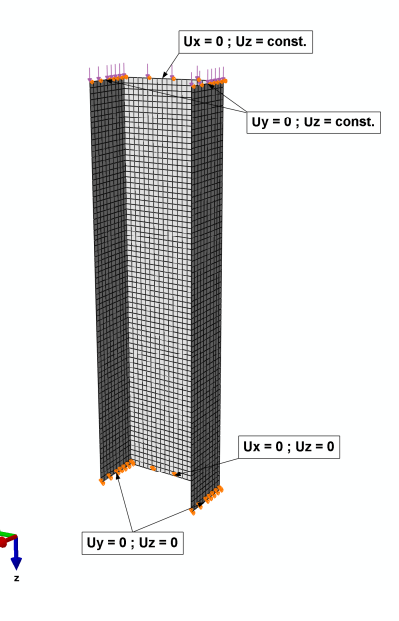

**Rys. 11. Model dyskretny słupa z określonymi warunkami brzegowymi i obciążeniem** 

Źródło: Badania własne autora

Realizację powyższych warunków brzegowych dla słupów o przekroju ceowym przeprowadzono poprzez zadanie zerowych przemieszczeń węzłom leżącym na krawędziach dolnego i górnego przekroju słupa odpowiednio na kierunkach prostopadłych do płaszczyzny każdej ściany (przemieszczenia *ux = 0* i *uy = 0* ). Dodatkowo węzłom należącym do krawędzi dolnego końca słupa zablokowano możliwość przemieszczeń na kierunku pionowym  $(u_z = 0)$ , natomiast węzłom należącym do krawędzi górnego końca słupa przypisano równe przemieszczenie *uz=const* poprzez sprzęgnięcie przemieszczeń na kierunku osiowym słupa.

Obciążenie modelu zrealizowano poprzez obciążenie wszystkich krawędzi górnego końca słupa zapewniając równomierne jego ściskanie na kierunku pionowym. Przyjęty sposób definicji warunków brzegowych i obciążenia modelu odwzorowywał warunki realizacji badań eksperymentalnych na maszynie wytrzymałościowej.

# **3.6. Wyniki badań - dyskusja**

Przeprowadzone badania doświadczalne ściskanych słupów kompozytowych o przekroju otwartym dostarczyły informacji pozwalających na ocenę stanu odkształcenia konstrukcji rzeczywistej w funkcji obciążenia zewnętrznego. Otrzymane wyniki badań umożliwiają dokonanie jakościowej i ilościowej analizy stanu dokrytycznego oraz krytycznego w oparciu o zarejestrowane parametry próby. Identyfikację stanu krytycznego badanych konstrukcji przeprowadzono na podstawie uzyskiwanych form wyboczenia stanowiących pierwszą postać utraty stateczności oraz odpowiadających im wartości obciążenia krytycznego. Wyznaczone w sposób doświadczalne wartości krytyczne stanowiły podstawę weryfikacji wyników obliczeń numerycznych MES. Badania stanu dokrytycznego i krytycznego wykazały, że najniższa wartość obciążeń krytycznych odpowiada lokalnej postaci utraty stateczności wszystkich badanych słupów kompozytowych o przekroju ceowym. W zależności od przyjętej konfiguracji warstw laminatu otrzymano różne postacie wyboczenia profili i odpowiadające im wartości obciążenia krytycznego. Jakościowa analiza wyników pozwala zidentyfikować formę utraty stateczności poszczególnych słupów, przejawiającą się powstawaniem odpowiedniej liczby półfal na poszczególnych ściankach i środniku profilu ceowego. Otrzymane najniższe formy wyboczenia badanych słupów kompozytowych przedstawiono na rys. 12-15.

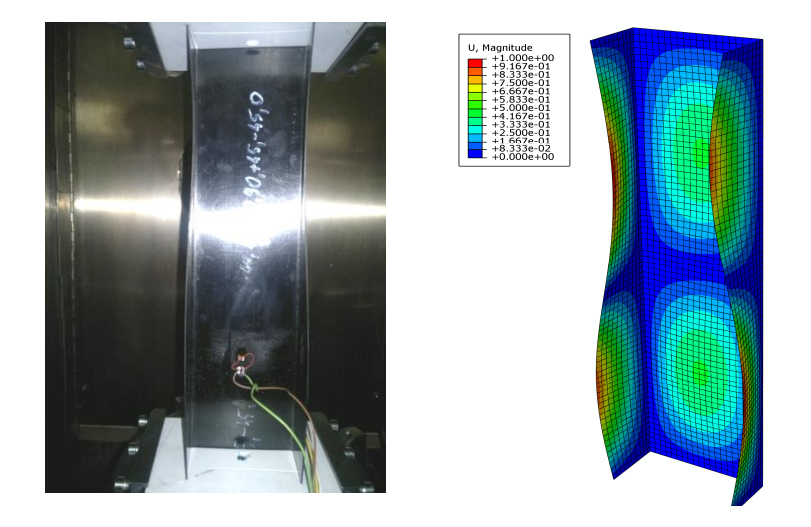

**Rys. 12. Postać wyboczenia słupa C1:[0,-45,45,90]<sup>s</sup> : badania eksperymentalne i obliczenia numeryczne** 

Źródło: Badania własne autora

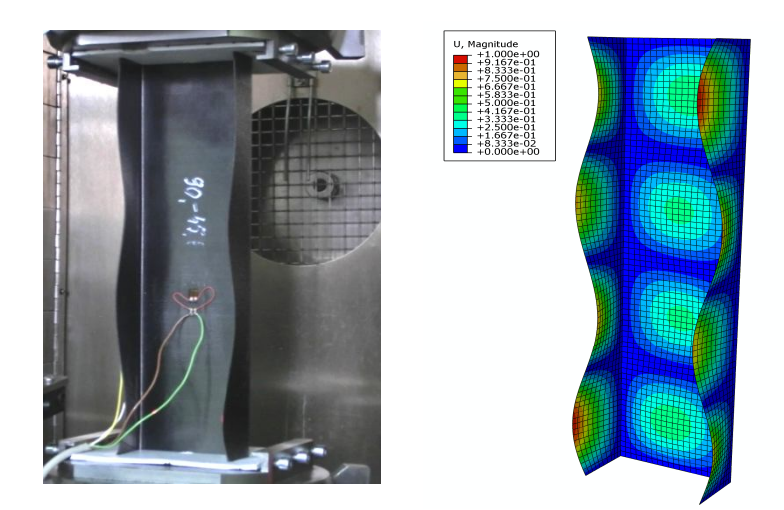

**Rys. 13. Postać wyboczenia słupa C2:[90,-45,45,0]<sup>s</sup> :badania eksperymentalne i obliczenia numeryczne** 

Źródło: Badania własne autora

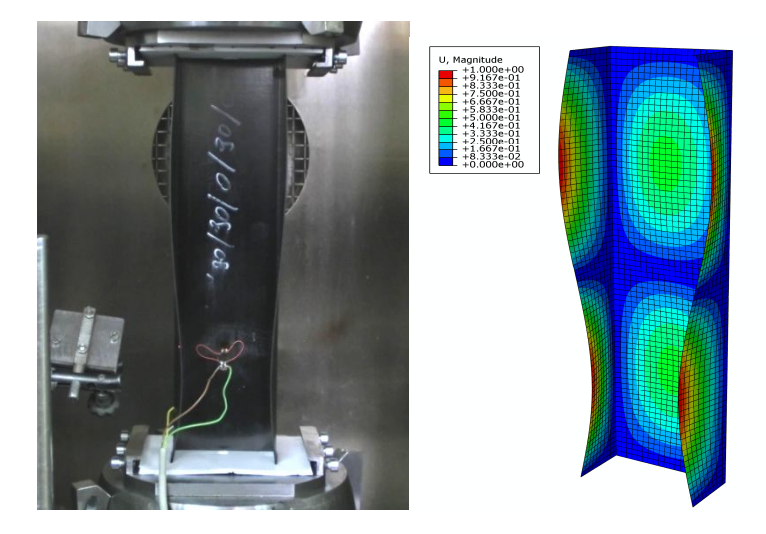

#### **Rys. 14. Postać wyboczenia słupa C3:[0,90,0,90]<sup>s</sup> : badania eksperymentalne i obliczenia numeryczne**

Źródło: Badania własne autora

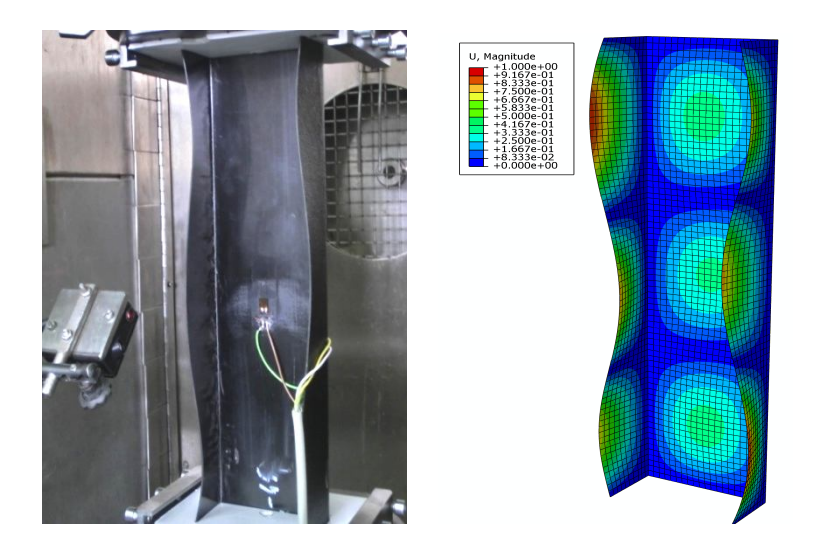

**Rys. 15. Postać wyboczenia słupa C4:[45,-45,90,0]<sup>s</sup> : badania eksperymentalne i obliczenia numeryczne** 

Źródło: Badania własne autora

Jakościowa analiza wyników potwierdza zgodność wyznaczonych na drodze numerycznej form wyboczenia słupów ceowych z postacią deformacji uzyskaną w badaniach doświadczalnych (rys. 12-15), dla których w każdym rozważanym przypadku otrzymano identyczną doświadczalną i numeryczną liczbę półfal w kierunku wzdłużnym słupa, świadczących o formie wyboczenia konstrukcji.

Ilościowa analiza otrzymanych wyników umożliwia określenie wartości obciążenia krytycznego dopowiadającego otrzymanym najniższym postaciom utraty stateczności analizowanych słupów kompozytowych. Na podstawie przeprowadzonych w badaniach eksperymentalnych pomiarów przemieszczeń i odkształceń w funkcji obciążenia zewnętrznego określone zostały średnie wartości siły krytycznej dla poszczególnych słupów z wykorzystaniem metod K1÷K4 które zestawiono z wynikami obliczeń numerycznych MES - tabela 3.

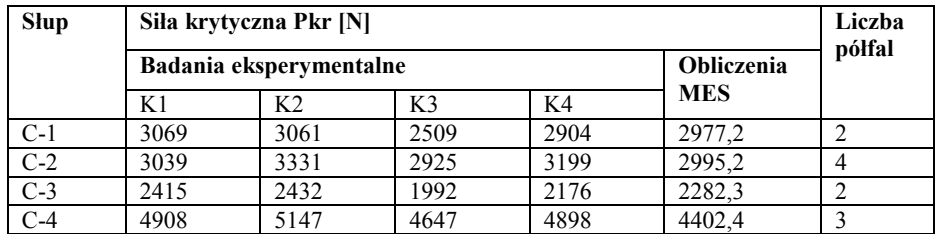

**Tabela 3. Średnie wartości siły krytycznej** *Pkr [N]* **wyznaczone metodami K1÷K4 oraz otrzymane w wyniku symulacji MES – zestawienie wyników** 

Źródło: opracowanie własne

Przedstawione w tabeli 3 wyniki wykazują jakościową i ilościową zbieżność postaci wyboczenia oraz wartości obciążenia krytycznego obliczeń numerycznych z wynikami badań eksperymentalnych. Maksymalne różnice wyników numerycznych i doświadczalnych wyznaczonych metodami K1÷K4 występują dla słupa C1 i nie przekraczają 15,7% (metoda K3 – MES), co w przypadku analizy stateczności konstrukcji cienkościennych oznacza wysoką zgodność wyników. Ponadto otrzymane różnice dotyczą metody *P-w<sup>2</sup>* oznaczonej jako K3, dla której otrzymujemy dolne oszacowanie obciążenia krytycznego [24].

Wyznaczone wartości średnie obciążenia krytycznego dla poszczególnych metod K1÷K4 wykazują najniższe poziomy siły krytycznej dla słupa C3  $( [0,90,0,90]_s)$  oraz najwyższe poziomy w przypadku słupa C4 ( $[45/-45/90/0]_s$ ). Należy przy tym zauważyć, że konfiguracja warstw laminatu dla słupa C4 została otrzymana poprzez zamianę zewnętrznych warstw słupów C1 ([0/-  $45/45/90$ ]<sub>s</sub>) i C2 ([90/-45/45/0]<sub>s</sub>) na warstwy w układzie  $\pm 45^{\circ}$ , co spowodowało istotny wzrost wartości obciążenia krytycznego. Analogicznie na podstawie wyników otrzymanych dla słupów C3 i C1 można przyjąć, że umieszczenie warstw w układzie  $0^0$  na zewnątrz laminatu sprzyja obniżaniu wartości obciążenia krytycznego.

### **3.7.Podsumowanie**

Przeprowadzone badania doświadczalne mające na celu określenie siły krytycznej równomiernie ściskanych słupów o przekroju ceowym wykazały konieczność zastosowania jednocześnie kilku metod w tym zakresie. Prowadzenie badań na kilku seriach próbek, dla których wykonano jednocześnie kilka pomiarów pozwoliło uzyskać odpowiedni zakres wyników, na podstawie którego możliwe jest określenie wartości średniej dla każdej badanej konfiguracji warstw laminatu. Otrzymane wyniki potwierdzają powyższą prawidłowość wykazując pewne różnice w określonych wartościach obciążenia krytycznego w zależności od zastosowanej metody przyjętej do wyznaczania

siły krytycznej (K1÷K4). Jakościowa ocena prowadzonych badań potwierdza lokalny charakter utraty stateczności poszczególnych ścianek ściskanych słupów, przy czym liczba półfal świadcząca o wyboczeniu poszczególnych półek profilu jest zależna od konfiguracji warstw kompozytu (tabela 3). Przeprowadzone obliczenia i badania doświadczalne wykazały najniższą wartość obciążenia krytycznego dla słupa C3 natomiast najwyższą dla słupa C4 – wzrost obciążenia krytycznego w tym przypadku kształtuje się na poziomie zbliżonym do ok.48% dla wszystkich zastosowanych narzędzi obliczeniowych. Znaczny wzrost obciążenia krytycznego dla ceownika C4 w odniesieniu do pozostałych słupów ceowych spowodowany jest przesunięciem na zewnątrz laminatu warstw w układzie włókien  $\pm 45^\circ$ .

Otrzymana pełna zgodność jakościowa wyboczenia konstrukcji i wysoka zgodność ilościowa wyników umożliwia właściwą ocenę zachowania się konstrukcji w stanie krytycznym. Potwierdza to adekwatność opracowanych modeli obliczeniowych, które w analizowanych przypadkach odwzorowują zachowanie rzeczywistych konstrukcji. Analiza stanu krytycznego wykazała różnorodne formy wyboczenia konstrukcji o tych samych parametrach materiałowych i geometrycznych w zależności od konfiguracji warstw kompozytu. Może to stanowić istotne wskazówki w procesie konstruowania struktury kompozytu, dla której odpowiedni układ warstw pozwala kreować określone właściwości wytrzymałościowe i sztywnościowe elementu nośnego konstrukcji.

# **Podziękowania**

Badania realizowane w ramach Projektu "*Identyfikacja mechanizmów zniszczenia cienkościennych profili kompozytowych metodami doświadczalnymi i numerycznymi* " – umowa nr 2414/B/T02/2011/40 finansowanego ze środków Narodowego Centrum Nauki.

# **Literatura**

- [1] Bazant Z.P., Cedolin L., *Stability of structures*. *Elastic, inelastic, fracture and damage theories*, Oxford University Press, 1991.
- [2] Bieniaś J., Dębski H., Surowska B., Sadowski T., *Analysis of microstructure damage in carbon/epoxy composites using FEM,*  Computational Materials Science, 64, 2012, s. 168-172.
- [3] Bieniaś J., Dębski H., *Numeryczna analiza tarcz kompozytowych zbrojonych włóknami szklanymi i węglowymi w warunkach złożonego stanu obciążenia*, Kompozyty nr 2/2010, s. 127-132.
- [4] Bronshtein J.N, Semendyayev K.A., *Guide Book to Mathematics*, Zürich, Part6: "Interpretation of Experimental Results", 1973.
- [5] Coan JM., *Large-Deflection Theory for Plates With Small Initial Curvature Loaded in Edge Compression*, ASME, J. Applied Mechanics, 18, 1951, s.143-151.
- [6] Dębski H., *Experimental investigation post-buckling behaviour of composite column with top-hat cross section*, Eksploatacja i Niezawodność – Maintenance and Reliability, Warszawa No 2, 2013, s. 105-109.
- [7] Dębski H., Kubiak T., Teter A., *Buckling and postbuckling behavior of thin-walled composite channel section beam*, Composite Structures, 100, 2013, s. 195-204.
- [8] Donnell L.M., *On the application of Southwell's method for the analysis of buckling tests*, Timoshenko 60'th Anniv. Vol. 1, Mc Graw-Hill, New York, 1938.
- [9] Ferdynus M., Dębski H., *Koncentracja naprężeń w ściskanych płytach z dwuteową szczeliną pracujących jako element sprężysty*, XXII Sympozjon Podstaw Konstrukcji Maszyn, Gdynia-Jurata, 2005, s. 379-384.
- [10] Jurewicz B., *Analiza metod doświadczalnych stosowanych do wyznaczania obciążeń krytycznych*. Praca magisterska, Instytut Mechaniki Stosowanej Politechniki Łódzkiej, 1985.
- [11] Kopecki T., Dębski H., *Buckling and post-buckling study of open section cylindrical shells subjected to constrained torsion*, The Archive Of Mechanical Engineering, vol. LIV, number 4, pp. 309-326, 2007.
- [12] Kopecki T., Dębski H., *Stan zakrytycznej deformacji wielosegmentowej, wielopodłużnicowej konstrukcji cienkościennej poddanej skręcaniu*, Badania eksperymentalne oraz nieliniowa analiza numeryczna, Acta Mechanica et Automatica, vol. 4 nr 1, 2010, s. 42-47.
- [13] Kopecki T., Dębski H., *Post-Critical Deformation State of a Multi-Segment Multi-Member Thin-Shell Structure Subject to Torsional Deflection*, Mechanics and Mechanical Engineering, vol. 14, nr 2 2010, s. 233-246.
- [14] Lundquist E.E., *Generalized analysis of experimental observations in problems of elastic stability*, NACA TN 658, Washington, July, 1938.
- [15] Roorda J., *Some thoughts on the Southwell plot*, Proc. ASCE, Journ. of the Engineering Mechanics Division, Vol. 93, No. EM6, 1967.
- [16] Rusiński E., Czmochowski J., Smolnicki T., *Zaawansowana metoda elementów skończonych w konstrukcjach nośnych*, Oficyna Wydawnicza Politechniki Wrocławskiej, Wrocław 2000.
- [17] Simitses G.J., Hodges D.H., *Fundamentals of structural stability* . Butterworth-Heinemann, 2006.
- [18] Singer J, Arbocz J, Weller T., *Buckling Experiments. Experimental methods in buckling of thin-walled structure. Basic concepts, columns, beams, and plates. Volume 1*. John Wiley & Sons Inc. New York 1998.
- [19] Singer J, Arbocz J, Weller T*.*, *Buckling Experiments. Experimental methods in buckling of thin-walled structure. Shells built-up structures, composites and additional topics. Volume 2*. John Wiley & Sons Inc. New York 2002.
- [20] Southwell R.V., *On the Analysis of Experimental Observations in Problems of Elastic Stability*, Proceedings, Royal Society, London, Series A, Vol. 135, 1932, s. .601-616.
- [21] Spencer H.H. Walker A.C*., Technique for Measuring The Critical Loads of Columns and Plates*, Paper No. 2290 A SESA Spring Meeting, 1974.
- [22] Tereszkowski Z., *Doświadczalna metoda wyznaczania obciążeń krytycznych w płytach*, Archiwum Budowy Maszyn, Tom XVII zeszyt 3, Warszawa, 1970.
- [23] Venkataramaiah K. R., Roorda J., *Analysis of local plate buckling experimental data,* Sixth International Specialty Conference on Cold-Formed Steel Structures (1982: November 16-17; St. Louis, Missouri), Missouri S&T (formerly the University of Missouri – Rolla), s. 45-74.
- [24] Zaraś J., Królak M., Kotełko M., *Metody doświadczalne wyznaczania obciążeń krytycznych i analizy zachowania się elementów konstrukcji w stanie zakrytycznym,* X Krajowa Konferencja Wytrzymałości Materiałów i Badania Materiałów, Kudowa – Zdrój 20-22 wrzesień, (wersja elektroniczna), 2006.

# **4. Analiza niezawodności powiązań funkcjonalnych w systemach produkcyjnych**

# **Spis ważniejszych oznaczeń**

 $F<sub>01</sub>(t)$  - funkcja rozkładu prawdopodobieństwa,

 $F_1(t)$ ,  $G_1(t)$  - funkcje rozkładu czasu bezawaryjnej pracy,

 $F<sub>0</sub>(t)$ ,  $G<sub>0</sub>(t)$  - funkcje rozkładu czasu awarii,

f(t) - funkcja gęstości rozkładu prawdopodobieństwa,

KG - współczynnik gotowości,

Lk - liczba części w *k – tym* zasobniku stanowiąca zapas,

mk - liczba części w zasobniku,

 $M_0^{KM}[t]$  - wartość oczekiwana czasu przebywania modułu technologicznego w stanie gotowości do pracy,

N - objętość zasobnika (pojemność),

P - prawdopodobieństwo,

Q - wydajność,

*pracy awarii*  $Q_{S_{\text{a} \text{w} \text{w} \text{r}}}^{S_{\text{p} \text{w} \text{a} \text{v}}}$  - prawdopodobieństwo przejścia ze stanu pracy do stanu uszkodzenia,

*awarii*  $\mathcal{Q}_{S_{\textit{pracy}}}^{S_{\textit{awari}}}$  - prawdopodobieństwo przejścia ze stanu uszkodzenia do stanu pracy,

tp - czas trwania uszkodzenia modułu technologicznego,

t<sub>r</sub> - czas pracy modułu technologicznego,

 $t_{\xi0}$  - czas bezawaryjnej pracy modułu technologicznego,

 $t_{n1}$  - czas przywrócenia do pracy ze stanu S<sub>1</sub> do S<sub>0</sub>,

 $t_{1}$  - czas zaprzestania pracy zasobnika poczynając ze stanu S<sub>1</sub> przy jego napełnieniu,

 $t_{\xi2}$  - czas przywrócenia do pracy ze stanu S<sub>2</sub> do S<sub>0</sub>,

 $t_{\xi_i}$  - średni czas przebywania w stanach S<sub>i</sub> dla i= (0, 1, 2),

 $\alpha_1$  i  $\beta_1$  - wielkości losowe charakteryzujące czas bezawaryjnej pracy,

 $\alpha_0$  i  $\beta_0$  - wielkości losowe charakteryzujące czas awarii (przywrócenia),

λ - intensywność uszkodzeń,

- μ intensywność napraw,
- wektor stacjonarnego rozkładu łańcucha Markowa,

 $\tau_i$  - średni czas przebywania odcinaka w podzbiorze stanów E<sub>p</sub>,

- $\tau_0$  czas pracy do wystąpienia uszkodzenia,
- $\tau_H$  stała czasowa rezerw zasobnika,

 $\tau_p$  - czas napełnienia zasobnika,

 $\tau_{\rm B}$  - czas awarii zasobnika,

Π - parametr stacjonarnego rozkładu (przestrzeń fazowa).

## **4.1. Wprowadzenie**

Model linii produkcyjnej zawsze bazuje na modelach elementarnych struktur połączonych ze sobą potokami informacyjnymi i materiałowymi a zastosowanie procesu dekompozycji umożliwia analizę jej funkcjonowania na poziomie modułu technologicznego. Uzyskane wyniki modelowania matematycznego modułu pozwalają na ich wykorzystanie do dalszego modelowania powiązanych ze sobą struktur na najniższym poziomie zależności hierarchicznych. W dalszej kolejności możliwe jest dokonanie analizy pracy na uogólnionym modelu całej linii. Działania te mają na celu obliczenie produktywność modułu w sensie wydajności i niezawodności pracy przy jednoczesnym uwzględnieniu wpływu losowych zdarzeń: czasu pracy i awarii. Modele niezawodnościowe tworzone są głównie w oparciu o rozkład wykładniczy. Jednak uzyskane w ten sposób wartości i ich weryfikacja na liniach rzeczywistych często dają rozbieżne wyniki. Dlatego też poszukiwane są takie formuły modelu matematycznego linii aby odzwierciedlały rzeczywiste zdarzenia zachodzące podczas jej pracy.

Wydajność systemu określana jest poprzez teoretyczną wydajność w poszczególnych elementarnych części oraz ich niezawodność. Analiza systemu ulega uproszczeniu poprzez równoważną zamianę modułów zawodnych na absolutnie niezawodne zmieniając odpowiednio ich wydajność.

Zagadnienie poprawy niezawodności urządzeń może być rozwiązywane na bazie podwyższenia niezawodności modułów wchodzących w skład systemu, lub poprzez wykorzystywanie maszynowego (technologicznego) i czasowego rezerwowania. Czasowe rezerwowanie to wprowadzenie rezerwy czasowej, w ciągu której uszkodzenia poszczególnych modułów nie doprowadzają do przerwania funkcjonowania linii. Często w celu uzyskania rezerwowania czasowego w linii, pomiędzy oddzielnymi komórkami montażowymi umieszcza się podajniki (zasobniki) pośredniej produkcji [7, 9,14,16]. Ich zastosowanie pozwala powiększyć niezawodność i wydajność w wyniku czego zmniejszone się straty w wyniku awarii.

Problemy badawcze nakierowane na opis modeli stochastycznych zostały przedstawione w [3-9,10,11]. Przyjmuje się dwie metody budowy modeli:

1- Metoda oparta na wykorzystywaniu teorii procesów Markowa pozwalająca otrzymać analityczne wyrażenia;

2- Metoda wykorzystująca procesy iteracyjne pozwalająca obliczyć średnią liczbę części w zasobnikach.

3- Własne metody obliczeniowe dostosowane do badanego zagadnienia

Niezawodność systemów technicznych powszechnie jest opisywana za pomocą procesów Markowa z uwzględnieniem stanów: pracy, odnowy i postoju [3-10] przy założeniach:

1 – Uszkodzenia wszystkich elementów systemu – technologicznych stanowisk i zasobników są niezależne: czas do pierwszego uszkodzenia określony jest według zależności wykładniczych z parametrem  $\lambda$ .

2 – W przypadku uszkodzeniu elementu, od razu zaczyna się jego przywracanie do pracy (naprawa); czas powrotu do pracy określono według wykładniczych zależności z parametrem .

Stosowany jest aparat matematyczny, w którym czas awarii zostaje włączony do rzeczywistego zasobu czasu pracy systemu z zastosowaniem ekwiwalentnego przekształcenia urządzenia zawodnego w urządzenie absolutnie niezawodne

Uszkodzenie urządzeń pomocniczych (peryferyjnych) w elementarnej części powoduje przestoje urządzeń technologicznych. Współczynniki niezawodności dodatkowego oprzyrządowania powinny być odpowiednio wyższe od analogicznych współczynników urządzeń technologicznych. Jednak, jak wynika z praktyki, mają one zbliżone wartości. Według [1] w celu osiągnięcia niezawodności funkcjonowania systemów montażowych równej 94% należałoby zastosować elementy o niezawodności nie mniejszej niż 99,9%. Podobne żądanie do całego oprzyrządowania wchodzącego w skład systemów montażowych jest nierealne. Czas pracy do pierwszego uszkodzenia wynosi np. dla robota "Fanus" Japonia – 14000 godzin, General Electric 61 USA – 13000 godzin. Według [1] czas pracy pojazdów AGV do chwili uszkodzenia przewyższa współczynnik bezawaryjnej pracy podstawowych technologicznych urządzeń około 3 krotnie, transportowo – składujących systemów około 2,6 krotnie, systemów centralnego sterowania – 3,2.

Modele wielofazowych systemów opierają się na przybliżonej metodzie obliczenia prawdopodobieństwa przestoju systemu. W [3-7] zamieszczono opisy matematyczne wielofazowego systemu z linią o szeregowej strukturze zawierającej *n* technologicznych odcinków powiązanych między sobą poprzez zasobniki opisany. Przedstawiono równania prawdopodobieństwa przestoju *n*odcinkowej linii. Podczas postoju każdego z odcinków spowodowanego jego niesprawnością i niesprawnością pozostałych odcinków, przyjęto ich jednakową wagę. Wprowadzono też założenie o jednakowej wydajności wszystkich elementów. W [8,9] rozbudowany został model wielofazowego systemu, ale bez warunku jednakowej wydajności elementów linii i równoczesnego przebywania ich w stanie awarii.

W [9,11] opisano złożone zdarzenia na linii, kiedy strumienie uszkodzeń i napraw rozdzielono na zależne od: urządzeń technologicznych, zasobników i urządzeń transportowych. Do opisu współczynników niezawodności tych urządzeń zastosowano prawdopodobieństwo bezawaryjnej pracy systemu w ciągu zadanego czasu. Podstawowa idea rozwiązywanych powyżej zagadnień zawiera się we wprowadzeniu hipotez o losowym występowaniu uszkodzeń w rozpatrywanym przedziale czasu. Przedstawione zostały podstawowe równania dedykowane ocenie niezawodności modułów oraz szczegółowe równania dla najczęściej spotykanych konfiguracji systemu. Analizy te poparte są obliczeniami prostej struktury zawierającej jeden moduł i jeden zasobnik o ograniczonej pojemności, przy zastosowaniu wykładniczego rozkładu czasu

pracy do uszkodzenia i normalnego rozkładu czasu przywrócenia. Przyjęto także założenie, że podczas procesu przywracaniu do pracy (naprawy) uszkodzonych elementów systemu największy priorytet posiadają elementy z najwyższym numerem porządkowym (położone bliżej końca linii). System jest uszkodzony, jeżeli na jego wyjściu nie pojawiają się zmontowane zespoły w przedziale zadanego czasu.

# **4.2 Systemy podlegające analizie**

### **4.2.1. Systemy produkcyjne**

Jednym z podstawowych czynników wpływających na strukturę linii produkcyjnych przy zadanej technologii produkcji jest system transportowo – magazynowy określający rodzaj powiązań pomiędzy modułami technologicznymi i gwarantujący rezerwowy czasowe w wyniku zastosowanych zasobników międzyoperacyjnych. Moduł technologiczny rozumiany jest jako podstawowa jednostka strukturalna linii produkcyjnej. Zawiera on podsystem wewnątrzoperacyjnego transportu, gromadzenia i załadunku. W zależności od rodzaju organu transportowo – załadowczego, moduły technologiczne zorganizowane są na bazie: stołu obrotowego, transportera liniowego, robota manipulacyjnego, robota o połączonych funkcjach technologicznych i załadunkowych [1,12,14,17]. Organ transportowy determinuje rozplanowanie przestrzenne. Rys.1- 5 przedstawiają przykładowe rozwiązania rozplanowania urządzeń technologicznych i transportowych w modułach technologicznych

Kołowe (rys.1) ustawienie grup obrabiarek do obsługi przez robot firmy Fanuc. Przed rozpoczęciem pracy operator zapełnia przedmiotami wszystkie palety znajdujące się w zasobniku krokowym. Palety przemieszczają się krokowo po elipsowatej trajektorii, wprowadzając przedmioty na pozycję chwytania. Na zwolnioną pozycję w podajniku robot przemieszcza obrobione części. Okresowo, operator zdejmuje gotowe części i układa przedmioty w zasobniku, który jest jednocześnie stołem taktowym dla przedmiotów nieobrobionych.

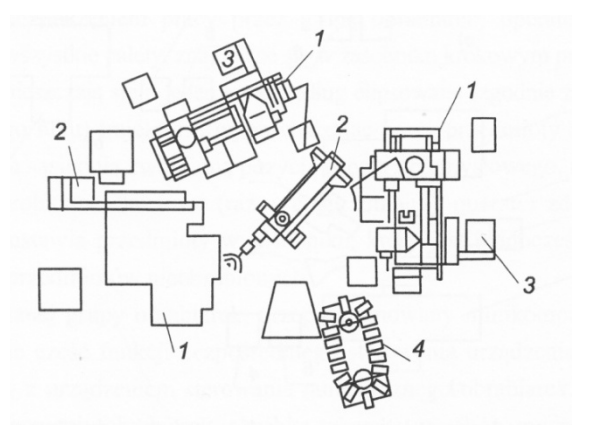

#### **Rys.1. Zrobotyzowane gniazdo obróbcze w ustawieniu kołowym [17] 1- obrabiarka, 2- robot marki "Fanuc", 3- zespół sterowania numerycznego, 4- krokowy zasobnik przedmiotów**

Schematy strukturalne systemów bazujących na liniowym układzie transportowym przedstawiono na rys. 2. Podstawowy element strukturalny to zrobotyzowane stanowisko (rys. 2a) ze stacjonarnym robotem podłogowym *8*. Przedmioty podawane są na pozycję w pojemniku, który umiejscowiony jest na stole przyjmującym *2* zautomatyzowanego systemu transportowo – magazynowego *1*. Części obrobione są składowane w pojemniku, który jest także elementem systemu transportowo – magazynowego. Charakterystyczną cechą takiego systemu jest występowanie urządzeń pomocniczych: magazynu chwytaków *10*, zasobnika – orientownika *7* (przeznaczonego do manipulacji przy załadunku – rozładunku urządzeń). Na rys. 2 b przedstawiono schemat systemu, w którym jeden robot stacjonarny obsługuje kilka urządzeń technologicznych. Transport półfabrykatów i obrobionych części odbywa się także z wykorzystaniem pojemników. Kolejność rozmieszczenia obrabiarek odpowiada marszrucie technologicznej. Do międzyoperacyjnego składowania są przeznaczone pośrednie zasobniki *11*. Sterowanie i powiązanie wszystkich urządzeń realizowane jest przez komputerowy system sterowania. Rys.2c – zautomatyzowany system transportowo – magazynowy *1* wprowadza przedmioty ustawione ręcznie na miejscu roboczym w przyrządach-paletach, następnie chwytak robota unosi przyrząd z przedmiotem i przekazuje go na kolejne urządzenia technologiczne *6*, zgodnie z zadaną marszrutą technologiczną Obrobione części razem z przyrządami paletami są składowane i kierowane na następne operacje. Tworzenie zapasu półfabrykatów na poszczególnych operacjach jest realizowane przy pomocy stołów pośrednich *13*.
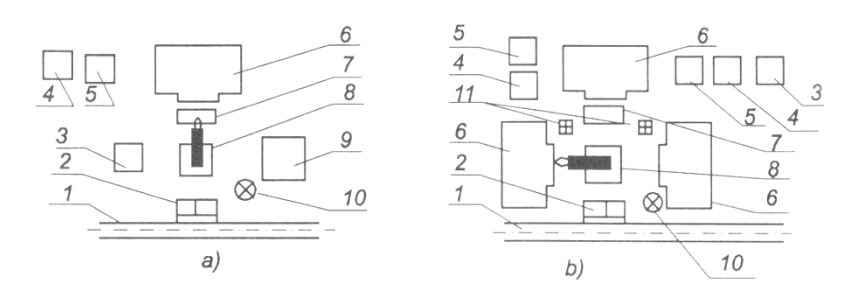

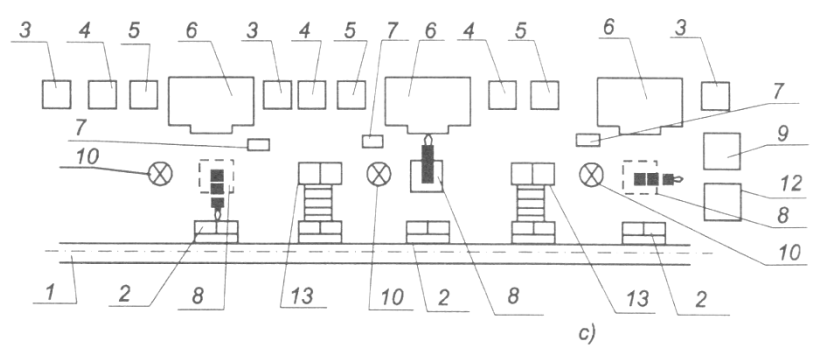

**Rys. 2. Schematy strukturalne systemów z liniowymi układami transportowymi [17] a-schemat modułu z pojedynczym urządzeniem technologicznym, b- schemat systemu z kilkoma urządzeniami technologicznymi, c- schemat rozbudowanego układu wielopozycyjnego.** 

**1- system transportowo – magazynowy, 2- stół przyjmujący, 3,4- urządzenia sterownicze, 5 urządzenie sterowania numerycznego, 6- podstawowe urządzenie technologiczne, 7- zasobnik – orientownik, 8- stacjonarny robot podłogowy, 9- myjka, 10– magazyn chwytaków, 11 zasobniki pośrednie, 12- urządzenie kontrolno –pomiarowe, 13 – stoły pośrednie**

Kolejne rozwiązanie strukturalne linii to takie, w której transport międzyoperacyjny i magazynowanie części jest realizowane przez robota, zapewniającego elastyczne powiązanie między urządzeniami (rys. 3). W gnieździe. trzy obrabiarki wielofunkcyjne *1*,*4*, *5* są połączone przez robot *3*. W urządzeniu załadunkowo – rozładunkowym na paletach umieszczane są przedmioty z zasobnika *7*, po czym robot przemieszcza je na poszczególne pozycje obróbkowe. Po obróbce i czynnościach wykańczających, palety są automatycznie załadowywane przy pomocy urządzenia załadowczo – rozładunkowego *8*. Obrobione przedmioty są składowane w kasetowym zasobniku *9*.

Moduł technologiczny może być także zorganizowany w oparciu o mobilny robot (rys. 4) przemieszczający się po torze prostoliniowym. Moduł składa się z trzech obrabiarek *1*,*2*,*3*, przenośnika – zasobnika *4* powiązanego ze stacją załadunku *5*. Załadunek i rozładunek urządzeń technologicznych, łączność międzyoperacyjna a także wydawanie przedmiotu z magazynu i gotowych części

jest realizowane przy pomocy robota *7* poruszającego się na wózku szynowym. Takie rozwiązanie zwiększa efektywność i elastyczność produkcji, powstaje również możliwość rozszerzenia systemu transportowego bez dużych nakładów.

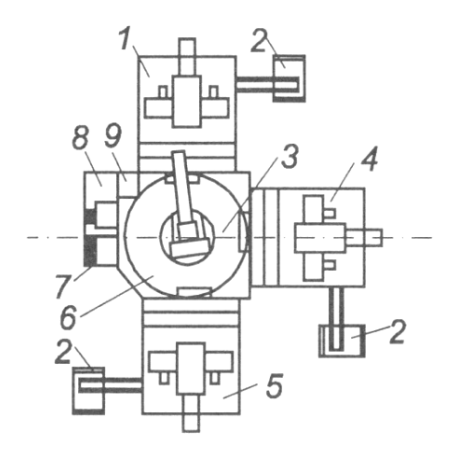

**Rys. 3. System produkcyjny z robotem załadowczym [17] 1,4,5- obrabiarki wielofunkcyjne, 2- magazyny narzędziowe, 3-robot, 6- myjka, 7- zasobnik, 8- urządzenie załadunkowo – rozładunkowe, 9- zasobnik kasetowy** 

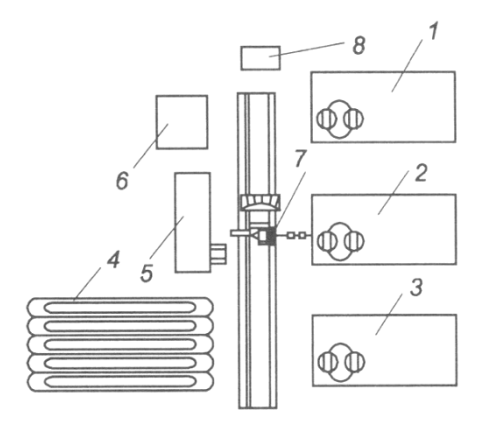

**Rys. 4. System produkcyjny z mobilnym robotem [17] 1,2,3- obrabiarki wielofunkcyjne, 4- przenośnik-zasobnik, 5- stacja załadunku, 6-maszyna kontrolno – pomiarowa, 7- wózek szynowy z manipulatorem, 8- myjka** 

### **4.2.2. Systemy montażowe**

W systemach montażowych czas przebywania palety na poszczególnych stanowiskach jest przeważnie bardzo krótki w porównaniu z czasem wymaganym w systemach produkcyjnych. Krótkie czasy montażu powodują, że środek transportowy jest związany z montowaną częścią od początku do końca procesu montażu. W rezultacie linia montażowa wymaga zastosowanie większej liczby środków transportu, są to min.: palety w systemie przenośników lub wózków automatycznie kierowanych.

Dostarczenie części do stanowisk montażowych realizowane jest następującymi metodami [1,12,14,17]:

1- Kompletacja części składowych.

Wszystkie części wchodzące w skład montowanego wyrobu łącznie z elementem bazowym umieszcza się na jednej palecie. Gdy paleta przybywa do stanowiska montażowego, pobierane są odpowiednie części i montowane do elementu bazowego. Paleta z kompletem części przemieszcza się między poszczególnymi stanowiskami do chwili ukończenia montażu. W razie konieczności, części wchodzące w skład jednej sztuki montowanego wyrobu mogą być umieszczone na kilku paletach, które razem przemieszczają się pomiędzy stanowiskami.

2- Paletyzacja części.

Podobnie jak w p.1, paleta przemieszcza się między kolejnymi stanowiskami montażowymi. Różnica wynika z tego, że części przyłączeniowe i element bazowy umieszczane się na oddzielnych paletach.

3- Stosowanie magazynków.

Części wchodzące w skład wyrobu montowanego w dużych seriach, umieszcza się w magazynkach, które dostarcza się ręcznie lub automatycznie do poszczególnych stanowisk. Po opróżnieniu, magazynek zastępowany jest nowym, pełnym.

4- Stosowanie podajników.

Specjalistyczne lub programowalne podajniki w postaci manipulatorów ustawionych przy stanowiskach montażowych magazynują i orientują przestrzennie części.

Jako urządzenia transportowe w liniach montażowych stosuje się transportery, wózki automatycznie kierowane (AGV), linie przesyłowe lub kombinację wymienionych urządzeń. Innym elementem spotykanym na liniach montażowych są bufory. Wyróżniamy bufory lokalne przy stanowiskach montażowych lub centralne zapewniające wyższą elastyczność całego sytemu; mogą stanowić oddzielne urządzenia, być uzupełnieniem lub rozszerzeniem systemu transportowego. Rolę bufora centralnego może spełniać transporter poruszający się po zamkniętej pętli, na którym przemieszcza się paleta oczekująca na zwolnienie odpowiedniego stanowiska montażowego.

## **4.3. Model matematyczny oddziaływania pomiędzy modułem technologicznym a zasobnikiem**

Założenia:

1- Potok części jednostajnie podawany jest na wejście odcinka i zdejmowany na wyjściu.

2- Czas  $\tau_P$  napełnienia zasobnika H<sub>k</sub>, przy niepracującym module KM, określony jest różnicą liczby części w zasobniku  $m_k$  i średniostatystycznego zapasu produkcji Lk, jest większy niż czas awarii KM, dlatego analiza przeprowadzana jest dla przypadku  $\tau_B \leq \tau_P$  (czas napełnienia jest większy od czasu awarii modułu znajdującego się za zasobnikiem).

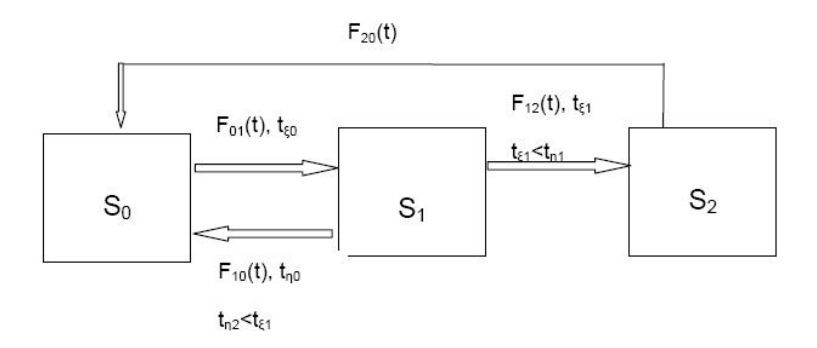

**Rys. 5. Ogólny schemat zależności pomiędzy stanami pracy odcinka λ - intensywność uszkodzeń, t0 - czas bezawaryjnej pracy KM, t1- czas przywrócenia do pracy ze stanu S1 do S0, t1 – czas zaprzestania pracy zasobnika poczynając ze stanu S1 przy jego napełnieniu, t2 – czas przywrócenia do pracy ze stanu S2 do S0.** 

Źródło: Opracowanie własne autora

| Stan           | Moduł      | Zasobnik                                                          |
|----------------|------------|-------------------------------------------------------------------|
| $\mathrm{S}_0$ | Sprawny    | Przyjmuje części                                                  |
| S              | Niesprawny | Posiada jeszcze wolne miejsca,<br>przyjmuje części                |
| S,             | Niesprawny | Sprawny, ale ze względu na<br>brak miejsc nie przyjmuje<br>części |

**Tabela 1. Identyfikacja stanów pracy modułu technologicznego i zasobnika** 

Źródło: Opracowanie własne autora

3- Procesy zachodzące podczas pracy modułu z zasobnikiem opisywane są równaniami Markowa

Pod pojęciem odcinka należy rozumieć wydzieloną część linii składającą się z modułu technologicznego oraz współpracującego z nim zasobnika (bufora) Przyjmujemy schemat składający się z modułu technologicznego KM i niezawodnego zasobnika  $H_k$ . Stany pracy odcinka przedstawiono na rys. 5.

Zdarzenie  $S_0 \rightarrow S_1$  opisywane jest funkcją rozkładu  $F_{01}(t)$  i funkcją gęstości rozkładu prawdopodobieństwa f<sub>01</sub>(t) między uszkodzeniami a także wartością oczekiwaną zmiennej losowej  $M_0^{K}$ [t]:

$$
F_{01}(t) = P(t_{\xi 0} < t) = \frac{\lambda_2^{0,1} [1 - e^{-\lambda_1^{0,1}(t-\tau)}] - \lambda_1^{0,1} [1 - e^{-\lambda_2^{0,1}(t-\tau)}]}{\lambda_2^{0,1} - \lambda_1^{0,1}}, \quad t \geq \tau \tag{1}
$$

$$
f_{0,1}(t) = \begin{cases} \frac{\lambda_1^{0,1} \lambda_2^{0,1}}{\lambda_2^{0,1} - \lambda_1^{0,1}} \left[ e^{-\lambda_1^{0,1}(t-\tau)} - e^{-\lambda_2^{0,1}(t-\tau)} \right] & t \ge \tau \\ 0 & t < \tau \end{cases}
$$
(2)

$$
M_0^{KM}[t_{\xi 0}] = \overline{t_{\xi 0}} = \frac{\lambda_1^{0,1} + \lambda_2^{0,1}}{\lambda_2^{0,1} \lambda_1^{0,1}} + \tau
$$
 (3)

Czas przejścia  $t_{n1}$  KM ze stanu S<sub>1</sub> do stanu S<sub>0</sub> oraz czas  $t_{\xi1}$  zaprzestania pracy zasobnika przy jego zapełnieniu opisywany jest funkcjami rozkładu  $F_{10}(t)$ ,  $F_{12}(t)$ ; gestościa rozkładu  $f_{10}(t)$ ,  $f_{12}(t)$  oraz matematyczna wartościa oczekiwana  $f_{10}(t)$ ,  $f_{12}(t)$  oraz matematyczną wartością oczekiwaną  $M_B^{KM}[t]$  i  $M_P^{KM}[t]$ :

Przywrócenie pracy ze stanu S<sub>1</sub> $\rightarrow$  S<sub>0</sub>

$$
F_{10} = \begin{cases} P(t_{\eta 1} < t) = \frac{\mu_2^{1,0} \left[1 - e^{-\mu_1^{1,0}(t - \tau_B)}\right] - \mu_1^{1,0} \left[1 - e^{-\mu_2^{1,0}(t - \tau_B)}\right]}{\mu_2^{1,0} - \mu_1^{1,0}} \\ 0 & t < \tau_B \end{cases} \tag{4}
$$

$$
f_{1,0}(t) = \begin{cases} \frac{\mu_1^{1,0} \mu_2^{1,0}}{\mu_2^{1,0} - \mu_1^{1,0}} \left[ e^{-\mu_1^{1,0}(t - \tau_B)} - e^{-\mu_2^{1,0}(t - \tau_B)} \right] & t \ge \tau_B\\ 0 & t < \tau_B \end{cases} \tag{5}
$$

Przejście ze stanu  $S_1 \rightarrow S_2$ 

$$
F_{12} = \begin{cases} P(t_{\xi 1} < t) = \frac{\lambda_2^{1,2} [1 - e^{-\lambda_1^{1,2} (t - \tau_P)}] - \lambda_1^{1,2} [1 - e^{-\lambda_2^{1,2} (t - \tau_P)}]}{\lambda_2^{1,2} - \lambda_1^{1,2}} \\ 0 & t < \tau_P \end{cases} \tag{6}
$$
\n
$$
f_{1,2}(t) = \begin{cases} \frac{\lambda_1^{1,2} \lambda_2^{1,2}}{\lambda_2^{1,2} - \lambda_1^{1,2}} [e^{-\lambda_1^{1,2} (t - \tau_P)} - e^{-\lambda_2^{1,2} (t - \tau_P)}] & t \ge \tau_P \\ 0 & t < \tau_P \end{cases} \tag{7}
$$

Gdzie:  $\tau_{\rm B}$  – czas awarii,  $\tau_P$  – czas napełnienia zasobnika.

Ze stanu  $S_2$  (rys.6) system przechodzi do stanu  $S_0$ . Czas przebywania w stanie  $S_2$ określa różnica czasów ( $t_{n1}$  -  $t_{21}$ ), przy czym  $t_{n1} > t_{21}$ . W takim razie czas przebywania w stanie  $S_2$  jest zmienną losową t $_{z2}$  o funkcji rozkładu:

$$
F_{2,0}(t) = P(t_{\xi 20} \le t) = P[t_{\eta 1} - t_{\xi 1} \le t, \quad t_{\eta 1} > t_{\xi 1}]
$$
\n(8)

Losową wartość funkcji rozkładu określa prawa część wyrażenia (8) oznaczona jako  $[t_{\eta1} - t_{\xi1}]^+$  i określana jest :

$$
F_{2,0}(t) = P\{[t_{\eta1} - t_{\xi1}]^{+} \le t\} = \frac{\int_{0}^{\infty} [F_{10}(t+y) - F_{10}(y)]dF_{12}(y)}{\int_{0}^{\infty} [1 - F_{10}(y)]dF_{12}(y)}
$$
(9)

Wprowadzając  $\tau_P$  (czas napełnienia zasobnika przy niepracującej komórce sąsiedniej) i  $\tau_B$  (czas awarii KM) w funkcji rozkładu F<sub>10</sub>(t) i F<sub>12</sub> (t), wzór (9) otrzymuje postać:

$$
F_{20}(t) = \begin{cases} \frac{A(1 - e^{-\mu_1^{20}t}) - B(1 - e^{-\mu_2^{20}t})}{A - B}, & \tau_B < \tau_P \\ \frac{C(1 - e^{-\mu_1^{20}(t - \tau_B + \tau_P)}) - D(1 - e^{-\mu_2^{20}(t - \tau_B + \tau_P)})}{C - D}, & (10) \\ t \ge \tau_B - \tau_P & \text{dla } \tau_B \ge \tau_P \\ 0 & t < \tau_B - \tau_P \quad \text{dla } \tau_B \ge \tau_P \end{cases}
$$

Gdzie: A, B, C, D określa się ze wzorów:

$$
A = \mu_2 (\mu_2 + \mu_1) (\mu_2 + \mu_2) e^{-\mu_1 (\tau_P - \tau_B)}
$$
(11)

$$
B = \mu_1 \left( \mu_1 + \mu_1 \right) \left( \mu_1 + \mu_2 \right) e^{-\mu_2 (\tau_p - \tau_B)} \tag{12}
$$

$$
C = \frac{\mu_2 e^{-\mu_1 (\tau_B - \tau_P)}}{\mu_1 + \mu_1} - \frac{\mu_2 e^{-\mu_2 (\tau_B - \tau_P)}}{\mu_1 + \mu_2} \tag{13}
$$

$$
D = \frac{\mu_1 e^{-\mu_1 (\tau_B - \tau_P)}}{\mu_2 + \mu_1} - \frac{\mu_1 e^{-\mu_2 (\tau_B - \tau_P)}}{\mu_2 + \mu_2} \tag{14}
$$

Wartość oczekiwana wielkości losowej  $t_{\xi_1,2}=[t_{\eta_1} - t_{\xi_1}]^+$  równa średniemu czasowi  $t_{\xi_2}$  przebywania układu w stanie S<sub>2</sub>:

$$
M[t_{\xi 2}] = \overline{t_{\xi 2}} = \begin{cases} \frac{1}{A - B} (\frac{A}{\mu_1^{1,0}} - \frac{B}{\mu_2^{1,0}}), & \tau_P > \tau_B \\ \frac{1}{C - D} (\frac{C}{\mu_1^{1,0}} e^{-\mu_1^{1,0}(\tau_B - \tau_P)} - \frac{D}{\mu_2^{1,0}} e^{-\mu_2^{1,0}(\tau_B - \tau_P)}) \\ + (\tau_B - \tau_P), & \tau_B \ge \tau_P \end{cases}
$$
(15)

Prawdopodobieństwa przejść pomiędzy stanami pracy określamy:

$$
P_{01} = 1
$$
  
\n
$$
P_{20} = 1
$$
  
\n
$$
P_{10} = P(t_{\eta 1} < t_{\xi 1}) = \int_{0}^{\infty} F_{10}(t) dF_{12}(t) = \int_{0}^{\infty} \overline{F_{12}}(t) dF_{10}(t) \tag{16}
$$
  
\n
$$
P_{12} = P(t_{\xi 1} < t_{\eta 1}) = \int_{0}^{\infty} F_{12}(t) dF_{10}(t) = \int_{0}^{\infty} \overline{F_{10}}(t) dF_{12}(t)
$$

Rozpisując (16) otrzymujemy:

$$
P_{12} = \begin{cases} \frac{\mu_1^{1,0} \mu_2^{1,0}}{\mu_2^{1,0} - \mu_1^{1,0}} \left( \frac{\mu_2^{1,0} e^{-\mu_1^{1,0} (\tau_p - \tau_B)}}{(\mu_1^{1,0} + \lambda_1^{1,2})(\mu_1^{1,0} + \lambda_2^{1,2})} - \frac{\mu_1^{1,0} e^{-\mu_2^{1,0} (\tau_p - \tau_B)}}{(\mu_2^{1,0} + \lambda_1^{1,2})(\mu_2^{1,0} + \lambda_2^{1,2})} \right), \\ \frac{dla}{d\mu} & \tau_B < \tau_P \\ \frac{\lambda_1^{1,2} \lambda_2^{1,2}}{\lambda_2^{1,2} - \lambda_1^{1,2}} \left( \frac{(\mu_2^{1,0} + \mu_1^{1,0} + \lambda_1^{1,2}) e^{-\mu_1^{1,0} (\tau_p - \tau_B)}}{(\mu_2^{1,0} + \lambda_1^{1,2})} - \frac{(\mu_2^{1,0} + \mu_1^{1,0} + \lambda_2^{1,2}) e^{-\lambda_2^{1,2} (\tau_p - \tau_B)}}{(\mu_1^{1,0} + \lambda_2^{1,2})(\mu_2^{1,0} + \lambda_2^{1,2})} \right) \\ d\mu &\tau_B \geq \tau_P \end{cases}
$$

(17)  
\n
$$
P_{10} = \begin{cases}\n1 - \frac{\mu_1^{1,0} \mu_2^{1,0}}{\mu_2^{1,0} - \mu_1^{1,0}} \left( \frac{\mu_2^{1,0} e^{-\mu_1^{1,0} (\tau_P - \tau_B)}}{(\mu_1^{1,0} + \lambda_1^{1,2}) (\mu_1^{1,0} + \lambda_2^{1,2})} - \frac{\mu_1^{1,0} e^{-\mu_2^{1,0} (\tau_P - \tau_B)}}{(\mu_2^{1,0} + \lambda_1^{1,2}) (\mu_2^{1,0} + \lambda_2^{1,2})} \right),\ndla \tau_B < \tau_P\nP_{10} = \begin{cases}\n1 - \frac{\lambda_1^{1,2} \lambda_2^{1,2}}{\lambda_2^{1,2}} \left( \frac{(\mu_2^{1,0} + \mu_1^{1,0} + \lambda_1^{1,2}) e^{-\mu_1^{1,0} (\tau_P - \tau_B)}}{(\mu_1^{1,0} + \lambda_1^{1,2}) (\mu_2^{1,0} + \lambda_1^{1,2})} - \frac{(\mu_2^{1,0} + \mu_1^{1,0} + \lambda_2^{1,2}) e^{-\lambda_2^{1,2} (\tau_P - \tau_B)}}{(\mu_1^{1,0} + \lambda_2^{1,2}) (\mu_2^{1,0} + \lambda_2^{1,2})},\ndla \tau_B > \tau_P\n\end{cases}
$$
\n(18)

Średni czas  $t_{\xi_i}$  dla i= (0, 1, 2) przebywania w stanach S<sub>i</sub> (i = 0, 1, 2) obliczamy:  $t_{\xi_0} = M_0^{KM}[t]$ ;  $t_{\xi_2}$  określa wzór (15), natomiast  $t_{\xi_1}$  opisują wzory (19, 20):

$$
\overline{t_{\xi1}} = \frac{\mu_1^{1,0} \mu_2^{1,0}}{\mu_2^{1,0} - \mu_1^{1,0}} \left\{ -\left[ \frac{\tau_P}{\mu_1^{1,0}} + (\mu_1^{1,0})^{-2} \right] e^{-\mu_1^{1,0}(\tau_P - \tau_B)} - \left[ \frac{\tau_B}{\mu_1^{1,0}} + (\mu_1^{1,0})^{-2} \right] + \right.
$$
\n
$$
+ \left[ \frac{\tau_P}{\mu_2^{1,0}} + (\mu_2^{1,0})^{-2} \right] e^{-\mu_2^{1,0}(\tau_P - \tau_B)} - \left[ \frac{\tau_B}{\mu_2^{1,0}} - (\mu_2^{1,0})^{-2} \right] \right\} + \frac{1}{(\lambda_2^{1,2} - \lambda_1^{1,2})(\mu_2^{1,0} - \mu_1^{1,0})} \left[ \mu_2^{1,0} \lambda_2^{1,2} (\tau_P + (\mu_1^{1,0} + \lambda_2^{1,2})^{-1}) e^{-\mu_1^{1,0}(\tau_P - \tau_B)} - \mu_2^{1,0} \lambda_1^{1,2} (\tau_P + (\mu_1^{1,0} + \lambda_2^{1,2})^{-1}) e^{-\mu_1^{1,0}(\tau_P - \tau_B)} - \mu_1^{1,0} \lambda_2^{1,2} (\tau_P + (\mu_2^{1,0} + \lambda_1^{1,2})^{-1}) e^{-\mu_2^{1,0}(\tau_P - \tau_B)} + \mu_1^{1,0} \lambda_2^{1,2} (\tau_P + (\mu_2^{1,0} + \lambda_2^{1,2})^{-1}) e^{-\mu_2^{1,0}(\tau_P - \tau_B)} \right], \quad \tau_B \leq \tau_P
$$

$$
\overline{t}_{\xi1} = \frac{\mu_1^{1,0} \mu_2^{1,0}}{\mu_2^{1,0} - \mu_1^{1,0}} \left\{ -\left[ \frac{\tau_P}{\mu_1^{1,0}} + (\mu_1^{1,0})^{-2} \right] e^{-\mu_1^{1,0}(\tau_B - \tau_P)} + \left[ \frac{\tau_P}{\mu_1^{1,0}} + (\mu_1^{1,0})^{-2} \right] + \right. \\
\left. + \left[ \frac{\tau_B}{\mu_2^{1,0}} + (\mu_2^{1,0})^{-2} \right] e^{-\mu_2^{1,0}(\tau_B - \tau_P)} - \left[ \frac{\tau_P}{\mu_2^{1,0}} - (\mu_2^{1,0})^{-2} \right] \right\} + \left. + \frac{1}{(\lambda_2^{1,2} - \lambda_1^{1,2}) (\mu_2^{1,0} - \mu_1^{1,0})} \left[ \mu_2^{1,0} \lambda_2^{1,2} (\tau_P + (\mu_1^{1,0} + \lambda_2^{1,2})^{-1}) e^{-\mu_1^{1,0}(\tau_P - \tau_B)} - \right. \\
\left. - \mu_2^{1,0} \lambda_1^{1,2} (\tau_P + (\mu_1^{1,0} + \lambda_2^{1,2})^{-1}) e^{-\mu_1^{1,0}(\tau_P - \tau_B)} - \right. \\
\left. - \mu_1^{1,0} \lambda_2^{1,2} (\tau_P + (\mu_2^{1,0} + \lambda_1^{1,2})^{-1}) e^{-\mu_2^{1,0}(\tau_P - \tau_B)} + \right. \\
\left. + \mu_1^{1,0} \lambda_2^{1,2} (\tau_P + (\mu_2^{1,0} + \lambda_2^{1,2})^{-1}) e^{-\mu_2^{1,0}(\tau_P - \tau_B)} \right], \quad \tau_B > \tau_P
$$

(20)

Sredni czas  $\tau$ <sub>i</sub> przebywania odcinka w podzbiorze stanów gotowości do pracy  $E_p = \{S_0, S_1\}$ opisuje równanie przyjmujące postać:

$$
\overline{\tau_i} = \overline{t_{\overline{\zeta}}t} + \sum_{S_j \in E_p} P_{ij} \overline{\tau_j}, \quad S_i \in E_p \tag{21}
$$

Zakłada się, że  $\tau_i$  jest średnim czasem przebywania odcinka w podzbiorze stanów Ep pod warunkiem, że w początkowym momencie odcinek był w stanie  $S_i$  (i = 0, 1).

Czas przebywania w stanach gotowości do pracy  $\tau_i$  ( $i = 0, 1$ ):

$$
\overline{\tau_0} = \overline{t_{\xi 0}} + P_{01} \overline{\tau_1} \tag{22}
$$

$$
\overline{\tau_1} = \overline{t_{\xi1}} + P_{10} \overline{\tau_0} \tag{23}
$$

Stąd wyrażenie dla  $\tau_0$  :

$$
\overline{\tau}_0 = \frac{t_{\xi_0} + P_{01}t_{\xi_1}}{1 - P_{01}P_{10}} = \frac{\overline{t_{\xi_0} + t_{\xi_1}}}{1 - P_{10}}
$$
(24)

Gdzie:  $P_{01}$  = 1- prawdopodobieństwo przejścia od stanu S<sub>0</sub> do S<sub>1</sub>,  $\tau_0$  – czas pracy do uszkodzenia.

Analizy niezawodności pracy odcinka niekiedy wymagają obliczeniu współczynnika gotowości KG. W tym celu należy zastosować tzw. cykliczny łańcuch Markowa, będący powiązaniem stanów pracy: $E_1 \rightarrow E_2 \rightarrow \dots E_n \rightarrow E_1$ . W dyskretnej fazowej przestrzeni parametry rozkładu zapisujemy jako:

$$
\Pi = (\Pi_k, \quad k \in E) \tag{25}
$$

$$
\Pi_k = \frac{\rho_k t_{\xi_k}}{t_{\xi_k}}
$$
\n(26)

$$
t_{\xi_k} = \sum_{k=0}^{2} \rho_k \overline{t_{\xi_k}}
$$
 (27)

Gdzie: *k t* średni czas przebywania w stanie *k*.

Układ równań algebraicznych opisujących stan ustalony:

$$
\begin{cases}\n\rho_1 = \rho_0 + P_{01} \\
\rho_2 = \rho_1 + P_{12} \\
\rho_0 + \rho_1 + \rho_2 = 1 \\
\rho_0 = \rho_1 P_{10} + \rho_2 P_{20}\n\end{cases}
$$
\n(28)

Wchodzące wektory stacjonarnego rozkładu łańcucha Markowa:

$$
\rho_0 = \frac{1}{1 + P_{01} + P_{01} + P_{12}}
$$
\n
$$
\rho_1 = \frac{P_{01}}{1 + P_{01} + P_{01}P_{12}}
$$
\n
$$
\rho_2 = \frac{P_{01}P_{12}}{1 + P_{01} + P_{01}P_{12}}
$$
\n(29)

Przy czym  $P_{0I} = I$ .

Wartość *t*<sub>ξ</sub> i parametry stacjonarnego rozkładu Π:

$$
\overline{t_{\xi}} = \frac{\overline{t_{\xi_0}} + P_{01}t_{\xi_1} + P_{01}P_{12}\overline{t_{\xi_2}}}{1 + P_{01} + P_{01}P_{12}}
$$
\n
$$
\Pi_0 = \frac{\overline{t_{\xi_0}}}{\overline{t_{\xi_0}} + P_{01}t_{\xi_1} + P_{01}P_{12}t_{\xi_2}}
$$
\n
$$
\Pi_1 = \frac{P_{01}t_{\xi_1}}{\overline{t_{\xi_0}} + P_{01}\overline{t_{\xi_1}} + P_{01}P_{12}t_{\xi_2}}
$$
\n
$$
\Pi_2 = \frac{P_{01}P_{12}t_{\xi_1}}{\overline{t_{\xi_0}} + P_{01}\overline{t_{\xi_1}} + P_{01}P_{12}\overline{t_{\xi_2}}}
$$
\n(30)

Ostatecznie współczynnik gotowości K<sub>G</sub> odcinka zawierającego niezawodny zasobnik:

$$
K_G = \Pi_0 + \Pi_1 = \frac{t_{\xi_0} + P_{01}t_{\xi_1}}{t_{\xi_0} + P_{01}t_{\xi_1} + P_{01}P_{12}t_{\xi_2}}
$$
(31)

Kolejna analiza zależności funkcjonalnych dotyczy oddziaływań pomiędzy modułem a zasobnikiem ulegającym uszkodzeniom. Przedstawiona została jako przywracanego do pracy systemu, odpowiadającego superpozycjom dwóch niezależnych alternatywnych procesów przywracania (rys. 6).

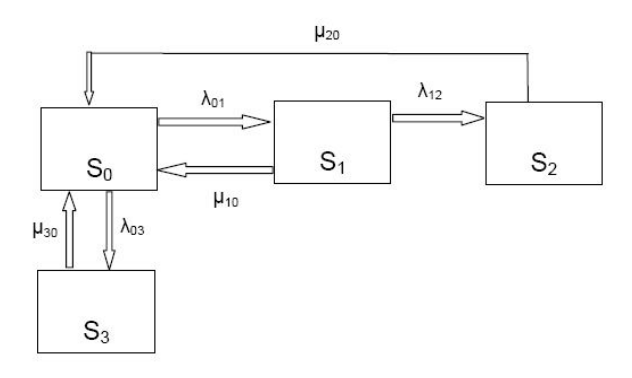

#### **Rys. 6. Schemat oddziaływania pomiędzy modułem KM a zasobnikiem H ulegającym uszkodzeniom**

Źródło: Opracowanie własne autora

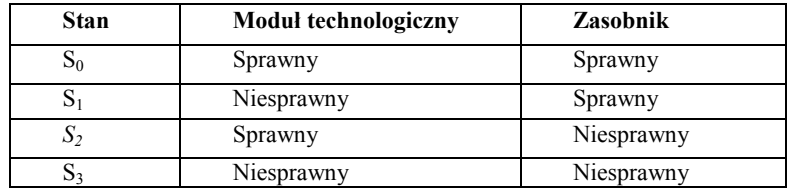

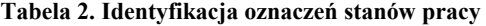

Źródło: Opracowanie własne autora

Poszukiwany współczynnik gotowości określamy jako:

$$
K_G = K_G^{KM} K_G^H \tag{32}
$$

Układ przedstawiony na rys. 6 może być zastąpiony układem dwustanowym zobrazowanym na rys. 7.

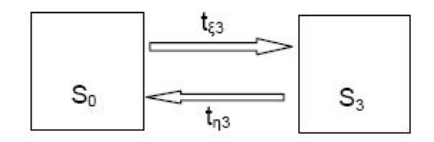

#### **Rys. 7. Układ dwustanowy**

Źródło: Opracowanie własne autora

Współczynnik gotowości modułu KM określamy wg (31), natomiast współczynnik gotowości zasobnika H:

$$
K_G^H = \frac{\int\limits_0^\infty (1 - F_{03}(t))dt}{\int\limits_0^\infty (1 - F_{03}(t))dt + \int\limits_0^\infty (1 - F_{30}(t))dt} = \frac{M(t_{\xi 3})}{M(t_{\xi 3}) + M(t_{\eta 3})}
$$
(33)

Gdzie:  $t_{\xi 3}$  - czas przejścia ze stanu 0 do stanu 3.

3 *t* - czas przejścia ze stanu *3* do stanu *0*.

Jeżeli  $F_{03}(t)$  i  $F_{30}(t)$  aproksymujemy z wykorzystaniem prawa Erlanga, otrzymamy wyrażenie na współczynnik gotowości zasobnika:

$$
K_G^H = \frac{(\lambda_1^{0,3} + \lambda_2^{0,3} + \lambda_1^{0,3}\lambda_2^{0,3}\tau_P)\mu_1^{3,0}\mu_2^{3,0}}{\mu_{1_1}^{3,0}\mu_2^{3,0}(\lambda_1^{0,3} + \lambda_2^{0,3}) + \lambda_1^{0,3}\lambda_2^{0,3}(\mu_1^{3,0} + \mu_2^{3,0}) + \mu_1^{3,0}\mu_2^{3,0}\lambda_1^{0,3}\lambda_2^{0,3}(\tau_B + \tau_P)}
$$
(34)

Współczynnik gotowości *K<sup>G</sup>* całej linii możemy obliczyć korzystając z ogólnego wzoru:

$$
K_G^{\Sigma} = \prod_{k=1}^n K_{Gk} \tag{35}
$$

Gdzie: n – liczba szeregowo połączonych modułów w linii.

Wydajność jednostkowa linii jako całości :

$$
Q = \frac{1}{t_{\text{max}}} K_G^{\Sigma} \qquad \overline{t_{\text{max}}} = \min(\overline{t_i}, i = 1, n)
$$
 (36)

Gdzie:  $t_{\text{max}}$  - czas wykonania operacji w module charakteryzującym się minimalną wydajnością,

*i* – numer modułu.

Po obliczeniu współczynnika KG, dla każdego z odcinków linii, kolejnym etapem obliczeń jest: prawdopodobieństwo zapełnienia miejsc w zasobniku i średnią rzeczywista pojemność zasobnika  $L_k$ . Średnia rzeczywista pojemność zasobnika  $L_k$  (lub matematyczna wartość oczekiwana wartości zapasów w k – tym zasobniku), a także wartość oczekiwana czasu  $t_{\xi1}$  zapełnienia zasobnika (przejście ze stanu  $S_1$  do  $S_2$ ) odpowiednio wynoszą:

$$
L_{k} = \frac{(\frac{\lambda}{\mu})^{2} [1 - (\frac{\lambda}{\mu})^{m_{k}} (m_{k} + 1 - m_{k} \frac{\lambda}{\mu})]}{[1 - (\frac{\lambda}{\mu})^{m_{k}+2}] (1 - \frac{\lambda}{\mu})} \frac{\lambda}{\mu} \neq 1
$$
(37)

$$
M(t_{\xi 1}) = (m_k - L)\overline{t_{\max k}}
$$
 (38)

Gdzie:  $m_k$  – liczba miejsc w  $k - t$ *ym* zasobniku,

*λ* – intensywność strumienia transportowego części,

*μ* – intensywność strumienia obsługi.

Średni czas opróżnienia zasobnika przy niepracującym module  $KM_{k-1}$ , oblicza się na podstawie średniej ilości części w zasobniku L<sub>k</sub> i średniego czasu

*k t* obsługi części (czas przemieszczania się na stanowisko robocze i czas wykonywania operacji technologicznej):

$$
\overline{t_o} = \frac{L_k}{\mu_k} = L_k \overline{t_k} \tag{39}
$$

Średni czas całkowitego zapełnienia zasobnika przy niepracującym module  $KM_{k+1}$  jest równy iloczynowi średniej ilości wolnych miejsc w zasobniku (m<sub>k</sub>- $L_k$ ) i średniego czasu obsługi części w module  $KM_{k+1}$ :

$$
\overline{t_z} = \frac{m_k - L_k}{\lambda_k} = (m_k - L_k)\overline{t_{k+1}}
$$
(40)

## **4.4. Model matematyczny oddziaływania pomiędzy zasobnikiem a urządzeniem załadowczym**

Model matematyczny oddziaływania pomiędzy zasobnikiem a urządzeniem technologicznym bazuje na modelu omówionym w punkcie 4.3. Przyjmijmy schemat, w którym zasobnik posiadający stany pracy *S* współpracuje z urządzeniem transportowym UT (rys. 8). Stany działania takiego układu zostały przedstawione w tabeli 3.

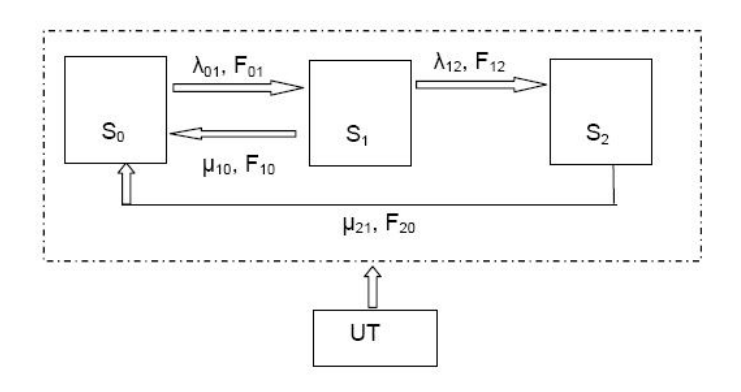

**Rys. 8. Schemat zależności pomiędzy zasobnikiem a urządzeniem technologicznym UT** 

Źródło: Opracowanie własne autora

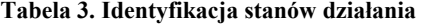

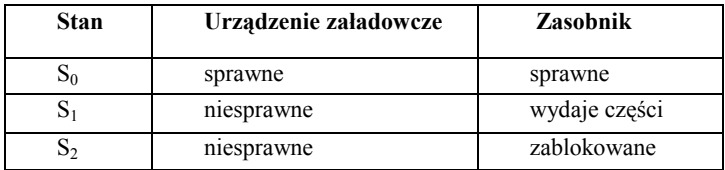

Źródło: Opracowanie własne autora

Zdarzenie  $S_1 \rightarrow S_2$  następuje w wyniku zablokowania zasobnika przez części wypływające do urządzenia technologicznego UT. Przy niesprawnym UT zablokowanie następuje po upływie czasu  $\tau_H$  (zależnego od konstrukcji zasobnika).

Przyjmuje się tu, że funkcja rozkładu  $F_{12}(t)$  ma postać:

$$
F_{12}(t) = 1(t - \tau_H)
$$
\n(41)

Gdzie:  $\tau_H$  – stała czasowa rezerw zasobnika.

Funkcja rozkładu F<sub>01</sub> odpowiadająca zdarzeniu S<sub>0</sub>  $\rightarrow$ S<sub>1</sub> ma postać:

$$
F_{01} = \begin{cases} \frac{\lambda_2^{0,1}[1 - e^{-\lambda_1^{0,1}(t-\tau)}] - \lambda_1^{0,1}[1 - e^{-\lambda_2^{0,1}(t-\tau)}]}{\lambda_2^{0,1} - \lambda_1^{0,1}}, & t > \tau \\ 0 & t < \tau \end{cases}
$$
(42)

Przywrócenie pracy ze stanu  $S_1 \rightarrow S_0$ :

$$
F_{10}(t) = \begin{cases} \frac{\mu_2^{1,0}[1 - e^{-\mu_1^{1,0}(t - \tau_B)}] - \mu_1^{1,0}[1 - e^{-\mu_2^{1,0}(t - \tau_B)}]}{\mu_2^{1,0} - \mu_1^{1,0}}, & \tau_B \le t < \tau_H\\ 0, & t < \tau_B, & \tau_B < \tau_H\\ 1, & t \ge \tau_H, & \tau_B < \tau_H\\ 0, & t < \tau_H, & \tau_H \le \tau_B\\ 1, & t \ge \tau_H, & \tau_H \le \tau_B\\ \end{cases}
$$
\n(43)

Przejście ze stanu  $S_2 \rightarrow S_0$ :

$$
F_{20}(t) = \begin{cases} \frac{\mu_2^{2,0}[1 - e^{-\mu_1^{2,0}(t - \tau_B + \tau_H)}] - \mu_1^{2,0}[1 - e^{-\mu_2^{2,0}(t - \tau_B + \tau_H)}]}{\mu_2^{2,0} - \mu_1^{2,0}} \\ dla \tau_H \ge \tau_B \\ 0, \quad t < \tau_B - \tau_H, \tau_H \le \tau_B \\ \frac{\mu_2^{2,0}(1 - e^{-\mu_1^{2,0}(t - \tau_B + \tau_H)} - \mu_1^{2,0}(1 - e^{-\mu_2^{2,0}(t - \tau_B + \tau_H)})]}{\mu_2^{2,0} - \mu_1^{2,0}} \\ dla \tau \ge \tau_B - \tau_H, \tau_H < \tau_B \end{cases}
$$
(44)

Gdzie:  $\tau_{p}$ - czas napełnienia zasobnika,

 $\tau_{\text{B}}$  - czas opróżnienia zasobnika.

Prawdopodobieństwo przejść pomiędzy stanami pracy określa układ równań:

$$
P_{10} = \begin{cases} \frac{1}{\mu_2 - \mu_1} [\mu_2 (1 - e^{-\mu_1 (\tau_H - \tau_B)}) - \mu_1 (1 - e^{-\mu_2 (\tau_H - \tau_B)})], & \tau_H \ge \tau_B \\ 0, & \tau_H < \tau_B \end{cases}
$$
  
\n
$$
P_{01} = 1
$$
  
\n
$$
P_{12} = 1 - P_{10} = \begin{cases} \frac{\mu_2 e^{-\mu_1 (\tau_H - \tau_B)} - \mu_1 e^{-\mu_2 (\tau_H - \tau_B)}}{\mu_2 - \mu_1}, & \tau_H \ge \tau_B \\ 1, & \tau_H < \tau_B \end{cases}
$$
  
\n
$$
P_{20} = 1
$$
  
\n(45)

Średni czas  $t_{\xi i}$  przebywania układu w stanach S<sub>i</sub> i=(0, 1, 2) określamy jako matematyczną wartość oczekiwaną losowych wartości. Średni czas przebywania stanie S<sub>0</sub>-  $t_{\xi_0}$ :

$$
M_0^{KM}[t] = \overline{t_{\xi 0}} = \frac{\lambda_1^{0,1} + \lambda_2^{0,1}}{\lambda_2^{0,1} \lambda_1^{0,1}} + \tau
$$
 (46)

Średni czas przebywania w stanie S<sub>2</sub>-  $t_{\xi_2}$ :

$$
M(t_{\xi 2}) = \overline{t_{\xi 2}} = \int_{0}^{\infty} (1 - F_{20}(t)) dt = \begin{cases} \frac{(\mu_{2})^{2} e^{-(\tau_{H} - \tau_{B})\mu_{1}} - (\mu_{1})^{2} e^{-\mu_{2}(\tau_{H} - \tau_{B})}}{(\mu_{2} - \mu_{1})\mu_{2}\mu_{1}},\\ dla \tau_{H} \geq \tau_{B} \\ \frac{\mu_{2} + \mu_{1}}{\mu_{2}\mu_{1}} + (\tau_{B} - \tau_{H}),\\ dla \tau_{B} > \tau_{H} \end{cases}
$$
(47)

Średni czas przebywania w stanie  $S_1$ -  $t_{\xi_1}$ :

$$
M(t_{\xi1}) = \overline{t_{\xi1}} = \int_{0}^{\infty} (1 - F_{10}(t))dt = \frac{1}{\mu_{2} - \mu_{1}} =
$$
  
\n
$$
= \frac{\mu_{2} - \mu_{1}}{2} [(\tau_{H})^{2} - (\tau_{B})^{2}] - \mu_{2} [-(\frac{\tau_{H}}{\mu_{1}} + \frac{1}{(\mu_{1})^{2}})e^{-\mu_{1}(\tau_{H} - \tau_{B})} + (\frac{\tau_{B}}{\mu_{1}} + \frac{1}{(\mu_{1})^{2}})] + \mu_{1} [-(\frac{\tau_{H}}{\mu_{2}} + \frac{1}{(\mu_{2})^{2}})e^{-\mu_{2}(\tau_{H} - \tau_{B})} + (\frac{\tau_{B}}{\mu_{2}} + \frac{1}{(\mu_{2})^{2}})],
$$
  
\n*dla*  $\tau_{B} < \tau_{H}$ ,  $t_{\xi1} = \tau_{H}$ ,  $\tau_{H} \le \tau_{B}$  (48)

### **4.5. Podsumowanie**

Specyfika zadań wykonywanych w elementarnych częściach linii powoduje zróżnicowanie ich budowy pod względem liczby i rodzaju zastosowanych urządzeń. Złożoność i różnorodność zadań sprawia, że istnieje konieczność ogólnego zapisu zależności w module technologicznym z możliwością ich zastosowania w konkretnym przypadku. Analizy funkcjonalne w module nie mogą być przeprowadzane w oderwaniu od jego otoczenia . Jeśli nawet moduł jest jednostką autonomiczną to na czas jego pracy wpływa potok części przyłączeniowych. Z tego też powodu należy rozpatrywać procesy zachodzące w module w połączeniu z otoczeniem, z którego pobierane są elementy i do którego odsyłane wyroby gotowe (półfabrykaty).

Szereg modeli linii i ich elementarnych części, które były budowane z zastosowaniem uproszczeń służących powszechności zastosowania nie obejmowało wpływu następstw przy jednoczesnym funkcjonowaniu modułu i zasobnika (bufora, przenośnika części). Modelowanie takie jakkolwiek już stosowane w literaturze, opiera się na zastosowaniu praw rozkładu wykładniczego. Otrzymane dane w wyniku zastosowania takich modeli dają rozbieżne wyniki podczas weryfikacji na modelu rzeczywistym. W pracach na

temat modelowania systemów wielofazowych z podajnikami niedostatecznie wykorzystuje się aproksymację rzeczywistych praw rozkładu w wyniku złożoności opisu matematycznego. W wielu publikacjach udowodniono, że zastosowanie praw wykładniczych do opisu funkcjonowania rzeczywistych systemów z awariami umożliwia uzyskanie małej dokładności. Dodatkowo należy stwierdzić, że otrzymano teoretyczne i eksperymentalne dowody niewykładniczego charakteru procesów uszkodzeń i napraw (powrotu do stanu działania) w złożonych systemach technicznych, jednak ten fakt nie znalazł jak na razie żadnego odbicia w modelach linii produkcyjnych.

Problem otrzymania wysokoadekwatnych modeli automatycznych linii obecnie nie należy traktować jako w pełni rozwiązanego. Podczas projektowania nowych systemów bądź w przypadku modernizacji istniejących, ważne jest także aby:

1. dla urządzenia o danych parametrach, istniała możliwość przeanalizowania jego pracy pod względem niezawodności i funkcjonalności.

2. zidentyfikować urządzenia, które swoimi parametrami funkcjonalnymi zaburzają tok pracy.

3. określić pojemność zasobników buforowych, w taki sposób aby zminimalizować wpływ uszkodzeń na funkcjonowanie współpracujących modułów.

W poniższym opracowaniu przedstawiono modele matematyczne, niwelujące wady dotychczasowych modeli przy zachowaniu ogólnej metodologii budowy modeli linii. Przy budowie modeli wykorzystano oznaczenia i pojęcia adekwatne do powszechnie stosowanych w literaturze.

# **Literatura**

- [1] Chryssolouris G.: *Manufacturing systems. Theory and practice*. Springer – Verlang, New York 1992.
- [2] Filipowicz B.: *Modele stochastyczne w badaniach operacyjnych*, WNT, Warszawa 1996.
- [3] Goel L., Srivastava P., Gupta R.: *A two unit cold standby system with correlated failure and repair* .International Journal of System Science, n 23, 2002, pp. 379 – 391.
- [4] Goel L., Srivastava P.: *A warm standby redundant system with correlated failures and repairs.* International Journal of System Science, .n 32, 2008 pp. 793 – 797.
- [5] Goel L., Mumtaz S.: *Stochastic analisis of a complex system with an auxiliary unit*. Communication. Statistic Theory Method, n 23, 2004, pp.  $3003 - 3017$ .
- [6] Gupta R., Chaudhary A.: *Stochastic analisis of a priority unit standby system with repair machine failure*. International Journal of System Science, n 26, 1995, pp. 2435 - 2440.
- [7] Jaiswal N., Krishna J.: *Analysis a two dissimilar unit standby redundant system with administrative delay in repair*. International Journal of System Science, n 11,1998 pp. 495 – 511.
- [8] Kopp J., Rapackij J., Szipiłow N.: *Matiematiczeskaja modiel funkcjonirowanija odnopotocznoj gibko linii sborki s uczietom rieżimow raboty jejo elemientow.* Optimizacja proizwodstwiennych prociesow, n2, pp. 95-139, Sewastopol 2009.
- [9] Kopp. W, Obżerin J., Piesczanskij A.: *Stochasticzeskije modieli awtomatizirowannych proizwodstwiennych sistiem z wriemiennom riezierwowanijem.* Sewastopol, 2000.
- [10] Krzywonos L.: *Analiza eksploatacyjnego przebiegu zużycia samochodowego silnika spalinowego w oparciu o modele stochastyczne*. W: Konstrukcja, badania, eksploatacja, technologia pojazdów samochodowych i silników spalinowych. Komisja Naukowo-Problemowa Motoryzacji PAN Oddział w Krakowie, Zeszyt 7, Kraków 1996, s.43-50.
- [11] Naidu R., Gopalan M.: *On the stochastic behaviour of a 1- server 2 – units system subject to arbitrary failure, random inspection and two failure modes*. Microelectronical Reliability, n 24, 1984, pp. 375 – 378.
- [12] Nieoczym A.: *Badania teoretyczne pracy komórki montażowej w aspekcie produktywności jej elementów*. Wyd. Politechniki Lubelskiej, Lublin 2004
- [13] Nieoczym A.: . *Metoda obliczania pojemności zasobników na potokowej linii montażowej*. Archiwum Technologii Maszyn i Automatyzacji, Komisja Budowy Maszyn PAN, vol 22, nr 2, 2002.
- [14] Nieoczym A.: *Podstawy teorii funkcjonowania linii automatycznych z systemami wykonującymi ruch po torze zamkniętym*. Kwartalnik naukowo – Techniczny "Technologia i Automatyzacja Montażu" nr 3, 2000.
- [15] Nieoczym A.: *Zastosowanie dekompozycji systemu montażowego do określenia jego parametrów funkcjonalnych*. Archiwum Technologii Maszyn i Automatyzacji, Komisja Budowy Maszyn PAN, volumin 21, nr 2, 2001.
- [16] Nieoczym A.: *Analiza niezawodności systemu montażowego*. Eksploatacja i Niezawodność, nr 1, 2002.
- [17] Świć A., Taranenko W.: *Projektowanie technologiczne elastycznych systemów produkcyjnych.* Wydawnictwo Politechniki Lubelskiej, Lublin 2003.